# **UNIVERSIDAD NACIONAL DE INGENIERIA FACULTAD DE INGENIERIA MECANICA**

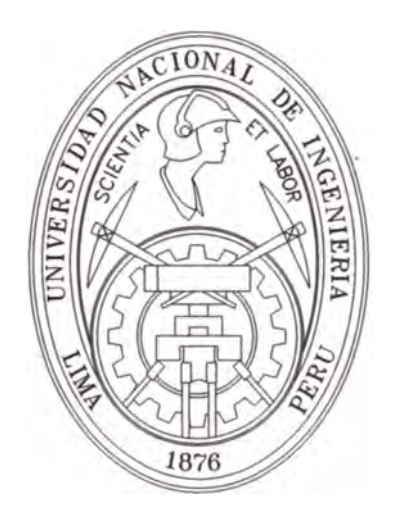

# **"AHORRO DE ENERGIA ELECTRICA MEJORANDO EL FACTOR DE CALIFICACION EN LA EMPRESA PANIFICADORA BIMBO DEL PERU S.A."**

# **INFORME DE SUFICIENCIA**

# **PARA OPTAR EL TITULO PROFESIONAL DE**

# **INGENIERO MECANICO**

**JOSEFF MARTIN MANDUJANO ROSAS** 

**PROMOCION 2001-11** 

**LIMA-PERU** 

**2006** 

# **PROLOGO**

Recientemente, las organizaciones manufactureras y de servicios se han visto sometidas a una enorme presión para ser competitivas y ofrecer una entrega oportuna de productos de calidad. Este nuevo entorno ha obligado a gerentes e ingenieros a optimizar todos los sistemas que intervienen en sus organizaciones. La Auditoria Energética, como sistema, tiene una función clave en el logro de las metas y objetivos de la empresa. Contribuye a mejorar eficiencias, disminuir consumos y disminuir costos por consumo de los mismos.

El objetivo del presente informe es presentar una metodología que pueda ser aplicado a la industria en general, de una manera práctica. A continuación presentamos una breve descripción del contenido de los capítulos.

El Capítulo 3, nos muestra cuales son las opciones tarifarías en media tensión y nos presenta cual es el procedimiento para poder compararlas. Nos proporciona una breve descripción del concepto de demanda máxima y la forma de mediarla. Nos describe cuales son los costos de energía eléctrica y los conceptos de Horas Punta y Fuera de Punta. También presenta la definición de Factor de Calificación y su modelo matemático.

El Capítulo 4, describe como es el comportamiento de la elaboración de los productos, explicando cada una de las partes de las líneas productivas. Nos muestra un modelo propuesto para el proceso de manufactura.

El Capítulo 5, nos muestra el proceso de implementación. Se revisan las facturaciones anteriores y se desarrollan los indicadores energéticos. Muestra los resultados de las mediciones tomadas y el análisis del diagrama de carga, anallzando los consumos de energía activa y reactiva. También se presenta la revisión de las desviaciones de la calidad de energía, contrastándola con la norma. Se muestra la metodología a seguir para disminuir el consumo de energía en horas punta.

El Capitulo 6, se realiza el análisis económico de la propuesta y el método para realizar el cálculo del desplazamiento de las cargas. Se muestra el método para calcular el consumo de gas natural y diesel después de la conversión y el procedimiento para calcular estos costos.

# **INTRODUCCIÓN.**

Todas las empresas del sector productivo son grandes consumidores de energía eléctrica y ésta representa una buena parte de los costos de producción. La globalización exige a las grandes corporaciones a ser empresas cada vez más competitivas, las cuales deben marcar una diferencia vigorosa para poder permanecer en el mercado. Las dos grandes diferencias que pueden tener todos los productos son: *La Calidad y El Precio.* 

Muchas veces, por desconocimiento no se la ha prestado atención a los costos indirectos, donde existe una gran oportunidad de ahorro, reduciendo así *El Costo Unitario* y mejorando las utilidades de la empresa.

En el presente informe se realizará el estudio para mejorar el Factor de Calificación de la empresa Panificadora Simbo del Perú S.A., consiguiendo reducir los costos de Energía Eléctrica.

El estudio consta en realizar una comparación económica de los planes tarifarios existentes en media tensión y la selección de la mejor opción. Revisar el proceso productivo, la programación de las lineas de producción continua y las de producción flotante, así como

los consumos y demanda de energía. Analizar el comportamiento del diagrama de carga, determinando las causas que producen las constantes fluctuaciones en la demanda máxima.

Actualmente la Empresa Panificadora Simbo del Perú S.A. se encuentra en el plan tarifario MT3 y tiene un factor de calificación de 0.65 (promedio).

El presente informe se puede tomar como referencia para mejorar el factor de calificación en cualquier empresa del sector industrial, teniendo el debido cuidado de aplicarlo y ajustarlo a sus realidades productivas.

**2** 

# **RESEÑA HISTÓRICA DE LA EMPRESA**

Panificadora Simbo, de origen mexicano, inició sus operaciones en Perú, hace más de ocho años; un 27 de Agosto de 1998, su construcción demandó casi 8 meses, el inicio de la construcción fue en noviembre de 1997 y para mediados del año 98 ya se contaba con una moderna planta, la inversión inicial representó alrededor de \$25 millones. La empresa, pertenece a un grupo· industrial reconocido por su vocación de servicio, su estabilidad financiera y su constante ímpetu de contribuir al desarrollo integral.

Esta planta cuenta con una capacidad de producción de 100 mil panes de molde diarios y generó en sus primeros años 306 puestos de trabajo. Nuestra familia panadera fue creciendo, ahora somos más de 400 colaboradores.

La primera venta se realizó el 23 de Mayo de 1998 y los primeros productos que se elaboraron fue el Pan Simbo Blanco en sus dos presentaciones, además del Pan Integral, los Bimbollos, Medias Noches. La variedad que se ascendían a un total de 17 productos, tanto en la línea de panes como en la línea de panquelería. Ahora, gracias al esfuerzo y dedicación de cada uno de nuestros colaboradores, la fábrica elabora más de 80 productos en las marcas SIMBO, MARINELA, PYC Y PANTODOS.

La distribución se inició en Lima Metropolitana con las Agencias Callao y Santa Anita, las cuales contaban con 15 mil puntos de ventas y con una flota de transporte constituida por 170 unidades, que recorrían la ciudad.

Al pasar los años, Simbo Perú, se expandió al interior del país formando de esta manera, en las ciudades más importantes de la costa peruana, las Agencias Arequipa, Trujillo y Chiclayo; además de dos rutas foráneas que van a las ciudades de Huancayo e lea. De esta manera se da comienzo a la expansión y la captación del mercado.

**3** 

# **OPCIONES TARIFARIAS.**

En el año 2001 se crea la Gerencia Adjunta de Regulación Tarifaría de Osinerg con decreto supremo DS. Nº 055-2001-PCM, modificando así los artículos 46º, 64º, 65º y de la Tercera Disposición Transitoria del Reglamento General de OSINERG, aprobado por Decreto Supremo N<sup>º</sup>054-2001-PCM.

La Gerencia Adjunta de Regulación Tarifaría (GART) es el órgano ejecutivo, autónomo, técnico y descentralizado del Osinerg responsable de proponer al Consejo Directivo las tarifas de energía, aplicando los criterios señalados en las normas legales correspondientes a los sub sectores de electricidad e hidrocarburos.

Generalmente son tres los conceptos que se consideran para formular las facturas de consumo de energía eléctrica: la Demanda máxima, la Energía Activa y la Energía Reactiva.

Existen distintas opciones tarifarías dependiendo del tipo de consumo de los usuarios finales. Las opciones tarifarías son libremente elegidas por el cliente y su duración es de un año, al cabo del cual el cliente puede mantenerla o cambiarla por otra, según sea su conveniencia.

Estas opciones se han estructurado considerando dos tipos de clientes:

#### A. Clientes de Media Tensión.-

Son usuarios en media tensión (MT) aquellos que están conectados con su empalme a redes cuya tensión de suministro es superior a 1 kV y menor a 30 kV.

### B. Clientes de Baja Tensión.-

Son usuarios en baja tensión (BT) aquellos que están conectados a redes cuya tensión de suministro es igual o inferior a 1 Kv.

#### C. Clientes con tensiones mayores a Media Tensión.-

Usuarios del servicio público de electricidad, cuyos suministros se efectúen en tensiones iguales o superiores a 30 kV.

## Nota:

Los consumos de clientes en media tensión podrán ser medidos tanto en media como en baja tensión. En este último caso se considerará un recargo por pérdidas de transformación equivalente a un 3,0%, tanto en los cargos de energía como de potencia.

Los usuarios serán clasificados como Cliente libre o Cliente Regulado según la demanda máxima de la empresa:

## A. Cliente Libre.-

Son aquellos consumidores que demandan potencias por encima de los 1,000KW. Estos consumidores deberán definir libremente, mediante un contrato con su suministrador, los valores unitarios de los costos eléctricos.

# B. Cliente Regulado.-

Son aquellos consumidores que demandan potencias por debajo de los 1,000KW.

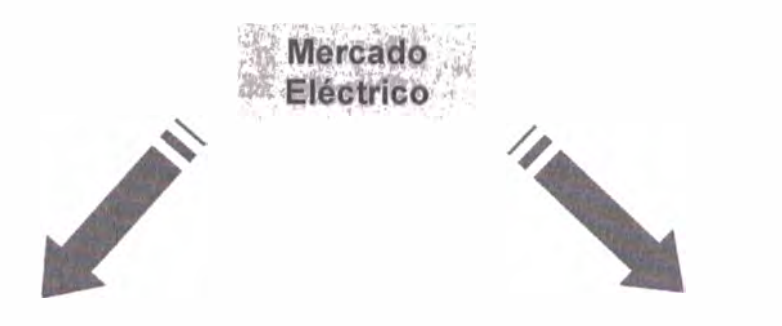

Libre Potencia mayor a 1 M Libre Negociación **Generador o Distribuidor** 

Regulado Potencia hasta 1 MW (20% M.D. Z onal **Precios Regulados** Servicio Público de Electricidad

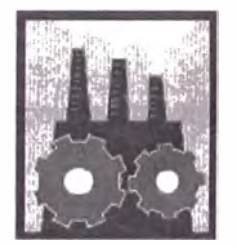

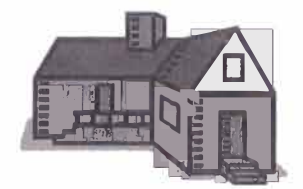

Gráfico N<sup>º</sup> 1

Las tarifas eléctricas para estos últimos consumidores están reguladas por La Norma "Opciones Tarifarlas y Condiciones de Aplicación de Tarifas a Usuario Final" mediante Resolución OSINERG N <sup>º</sup>236-2005-OS-CD, que entra en vigencia a partir de Noviembre del 2005. Son doce planes tarifarios que contempla la presente norma.

- **MT2** Medición de dos energías activas y dos potencias activas (2E2P)
- **MT3** Medición de dos energías activas y una potencia activa (2E1P)
- **MT4** Medición de una energía activa y una potencia activa (1E1P)
- **BT2** Medición de dos energlas activas y dos potencias activas (2E2P)
- **BT3** Medición de dos energías activas y una potencia activa (2E1P)
- **BT4** Medición de una energía activa y una potencia activa (1E1P)
- **BT5A** Medición de dos energlas activas (2E)
- **BT5B** Medición de una energía activa (1E)

**BT5C** Alumbrado Público, medición de una energía activa (1E)

- **BT6** Medición de una potencia activa (1P)
- **BT7** Servicio Prepago de Energía Eléctrica

Los usuarios podrán elegir libremente cualquiera de las opciones tarifarías que más le convenga según sus costumbres de consumo. Teniendo en cuenta el sistema de medición que exige la respectiva opción tarifaría. La opción tarifaría elegida por el usuario deberá ser aceptada obligatoriamente por la empresa de distribución eléctrica. La vigencia de la opción tarifaría elegida por el usuario será de un año.

Las opciones tarifarías en Media Tensión contemplan los siguientes cargos, véase la Tabla N <sup>º</sup>1:

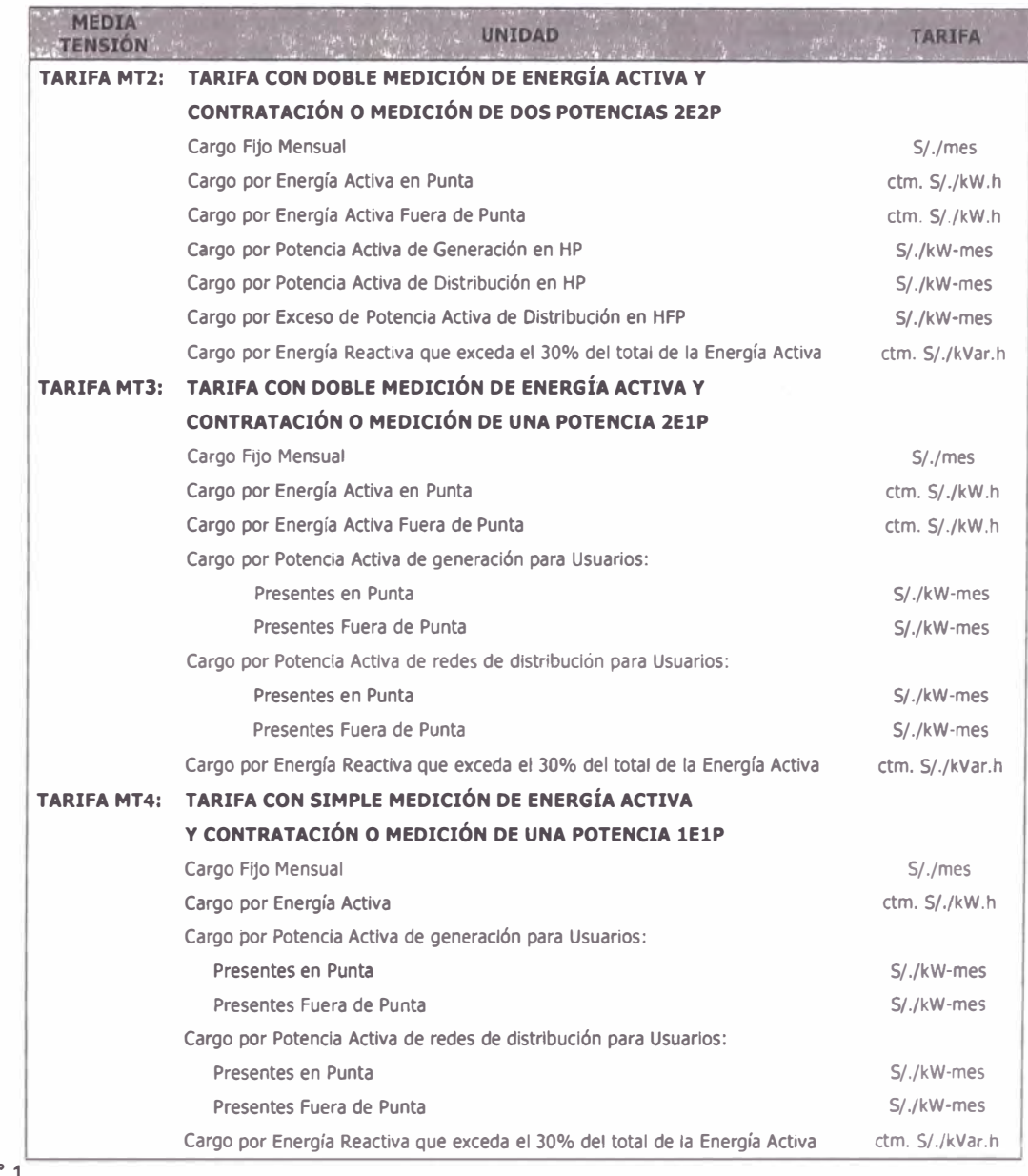

#### Tabla N° 1

# 3.1. Comparación Económica de las Opciones Tarifarías.-

El control de la demanda máxima y la elección tarifaría de la empresa es uno de los problemas más generalizados en la industria y en la PYME especialmente.

El periodo de facturación no debe ser inferior a 28 días calendario ni exceder los 33 días calendario. No debe haber más de 12 facturaciones al año.

Para elegir la mejor opción tarifaría se deben tener en cuenta los siguientes criterios:

- a) Recopilación de la Información de Consumos y Procesos de Producción.
- b) Análisis de los consumos y los procesos de producción.
- c) Plantear alternativas de modificaciones de la forma de consumo.
- d) Cálculo de costos a las Opciones Tarifarías para los escenarios.
- e) Evaluación económica para los posibles cambios de Opción Tarifaría.
- f) Selección de la Opción más conveniente.

El primer análisis que se debe realizar en una Auditoria Energética es la revisión de la opción tarifaría de la empresa. Para poder conseguir un buen análisis económico, es necesario revisar las facturas anteriores, seis como mínimo. En nuestro caso se considerará las seis últimas facturas desde el mes Marzo-06 al mes de Agosto-06.

La siguiente Tabla muestra los datos de consumo durante este periodo.

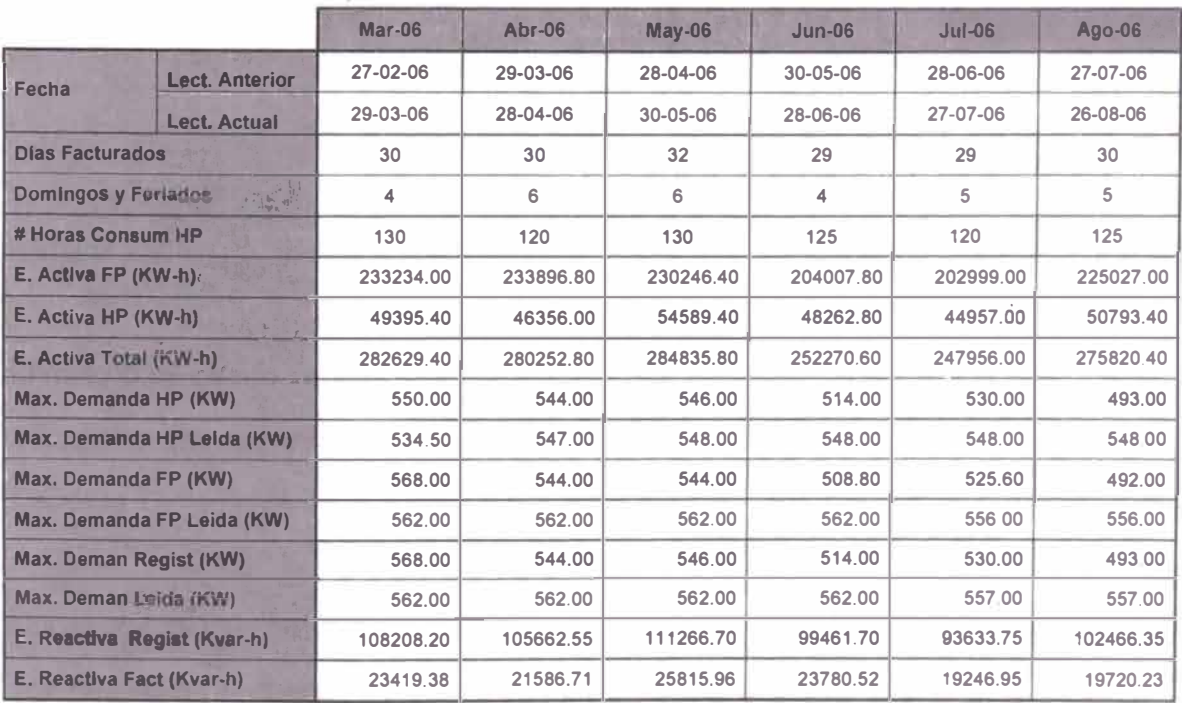

**Tabla N <sup>º</sup>2** 

Los Costos de la Energía Eléctrica lo obtenemos de la página web de Osinerg: www.osinerg.gob.pe. Estos varían de acuerdo a los cálculos que realiza la Gerencia Adjunta de Regulación Tarifaría (GART) basados en los precios de barra, costos de generación, distribución, operación y comercialización, como se puede apreciar en el gráfico N <sup>º</sup>2.

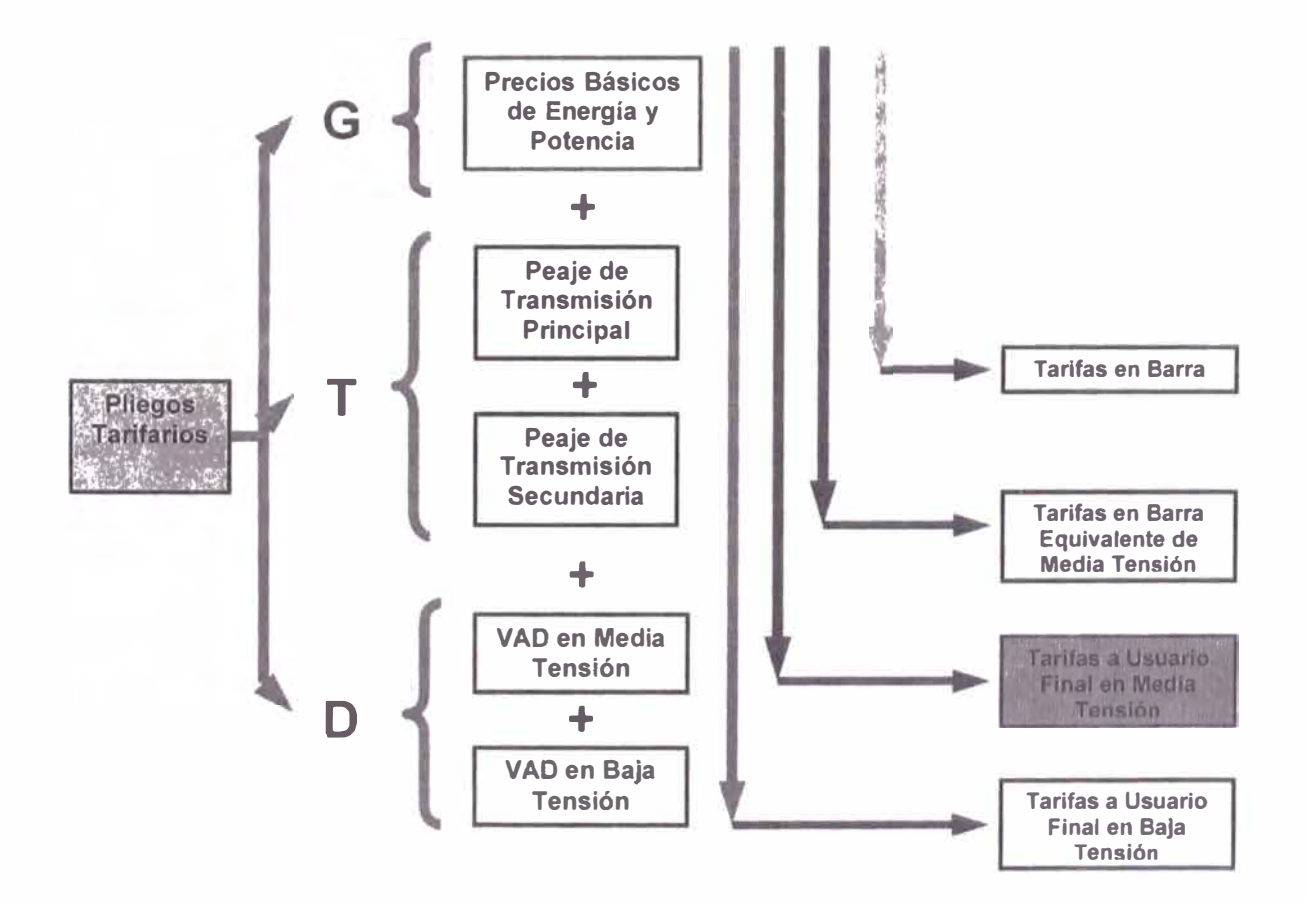

Gráfico **N °** 2

El método de cálculo se realiza según la última propuesta de la GART presentada el 01 de Septiembre del presente año y publicada en la página web de Osinerg (ver Anexo 1: Opciones Tarifarías de Media y Baja Tensión).

Los cargos para las distintas opciones se obtendrán según las fórmulas tarifarías siguientes. Los parámetros empleados en las fórmulas tarifarías para el cálculo se definen en el Anexo

2: Definición de Parámetros.

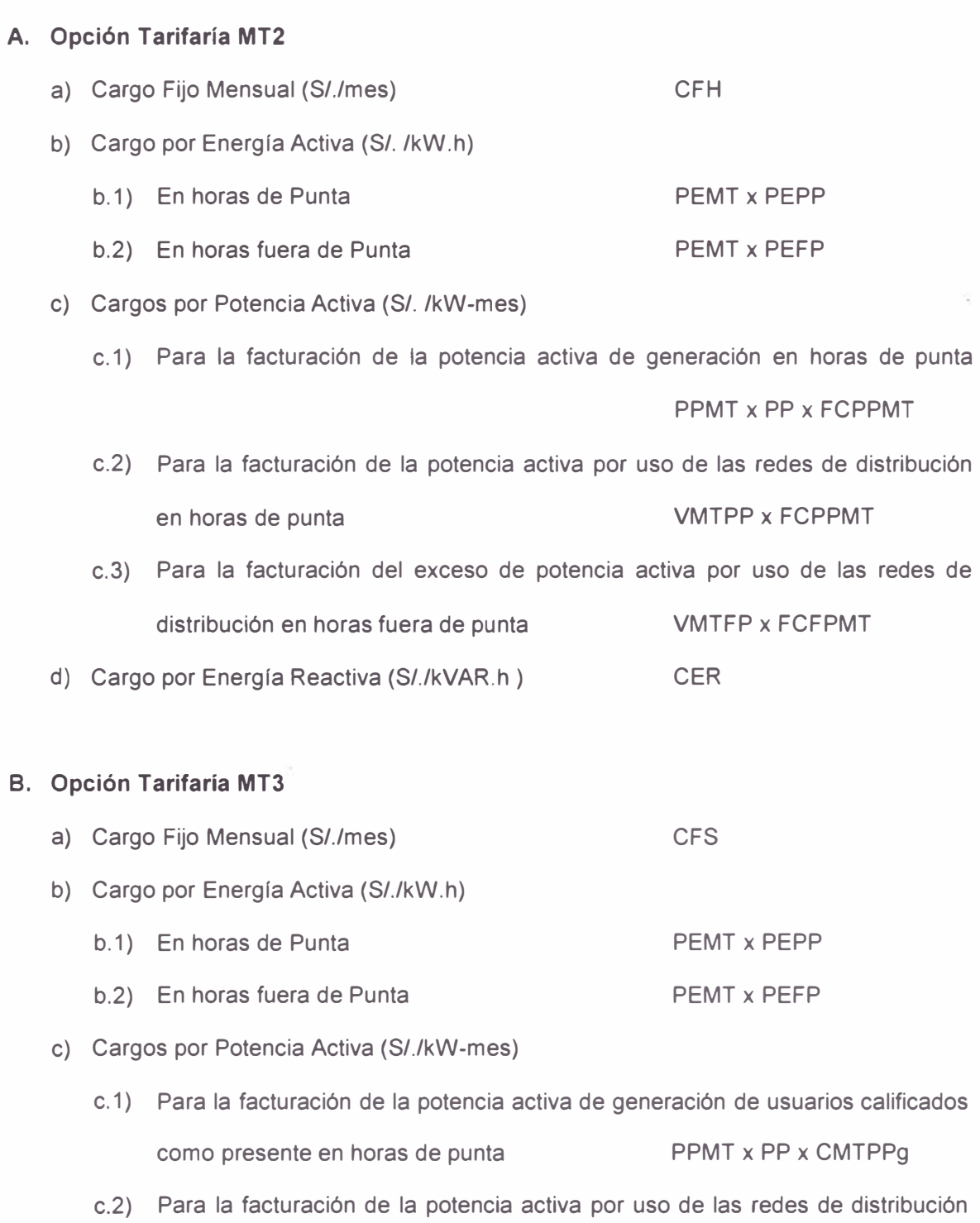

de usuarios calificados como presente en horas de punta

VMTPP x CMTPPd + ( 1- CMTPPd ) x VMTFP x FCFPMT

c.3) Para la facturación de la potencia activa de generación de usuarios calificados como presente en horas fuera de punta PPMT x PP x CMTFPg

 $\ddot{\phantom{0}}$ 

c.4) Para la facturación de la potencia activa por uso de las redes de distribución de usuarios calificados como presente en horas fuera de punta

**UMTPP** 
$$
x
$$
 **CMTFPd** + (1- **CMTFPd**)  $x$  **VMTFP**  $x$  **FCFPMT**

d) Cargo por Energía Reactiva (S/./kVAR.h ) **CER** 

## **C. Opción Tarifaría MT4**

- a) Cargo Fijo Mensual (S/. /mes) CFS
- b) Cargo por Energía Activa (S/./kW.h) PEMT x PE
- c) Cargos por Potencia Activa (S// kW-mes)
	- c.1) Para la facturación de la potencia activa de generación de usuarios calificados como presente en horas de punta PPMT x PP x CMTPPg

c.2) Para la facturación de la potencia activa por uso de las redes de distribución de usuarios calificados como presente en horas de punta

VMTPP x CMTPPd + ( 1 - CMTPPd ) x VMTFP x FCFPMT

- c.3) Para la facturación de la potencia activa de generación de usuarios calificados como presente en horas fuera de punta PPMT x PP x CMTFPg
- c.4) Para la facturación de la potencia activa por uso de las redes de distribución de usuarios calificados como presente en horas fuera de punta

VMTPP x CMTFPd + ( 1 - CMTFPd ) x VMTFP x FCFPMT

d) Cargo por Energía Reactiva (S/./kVAR.h ) CER

Los resultados de los cálculos se muestran en Tabla N° 3:

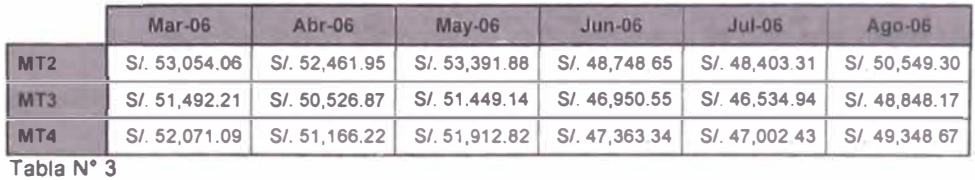

Conclusiones:

Por el tipo de consumo que tiene la empresa, la comparación económica nos da como mejor opción el plan tarifario MT3. El Factor de Calificación siempre está por encima de 0.5 (véase el punto 3.4), que aún queda como área de oportunidad para poder mejorarlo.

## 3.2. Costo de la Demanda Máxima.-

Las cargas son rara vez constantes durante el tiempo, éstas varlan de acuerdo con las necesidades productivas de la planta. La potencia o carga de la planta se mide de forma instantánea durante intervalos de 15 minutos a la que se le denomina *Intervalo de Demanda*   $(ID)$ .

La Demanda, resulta del valor promedio de las potencias registradas dentro del Intervalo de Demanda, como se muestra en el Gráfico N° 3:

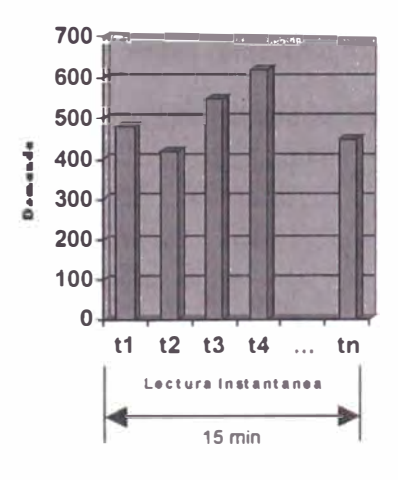

**Intervalo de Demanda (ID)** 

**Gráfico N<sup>º</sup>3** 

 $P_{\text{max}} x T_{\text{total}} = p_1 x t_1 + p_2 x t_2 + p_3 x t_3 + ... + p_n x t_n$ Si  $t_1 = t_2 = t_3 = ... = t_4 = t$  $P_{\text{max}} x T_{\text{total}} = (p_1 + p_2 + p_3 + ... + p_n) x t$ Donde  $T_{total} = nxt$  $\Rightarrow$   $P_{\text{max}} = \frac{(p_1 + p_2 + p_3 + ... + p_n)}{n}$ 

La Máxima Demanda o Demanda Máxima, es el mayor valor de potencia registrado dentro de un periodo de facturación. A partir de Noviembre del 2005 por Resolución OSINERG N<sup>º</sup> 236-2005-OS-CD, se dividió la facturación de la demanda máxima en dos:

• Potencia Activa de Generación, cuya facturación se basa en la Demanda Registrada del mes. En caso, que no se cuente con el sistema de medición adecuado, la facturación se efectuará considerando la potencia activa contratada por el uso de redes de distribución.

• Potencia Activa Distribución, cuya facturación se basa en el cargo por potencia por uso de las redes de distribución (la Demanda Leída).

## 3.2.1. Demanda Leida.-

Para este caso, la facturación de potencia por uso de las redes de distribución podrá ser efectuada según las siguientes modalidades:

# a) Potencia Variable.-

La Potencia Variable es el promedio de las dos Máximas Demandas de los seis últimos meses. Ejemplo de Potencia Variable:

Potencia Máxima a facturar:

Antes (promedio 12 meses)= (97+83)/2 = 90 kW

Ahora (promedio 6 meses) =  $(69+83)/2 = 76$  kW

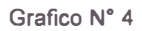

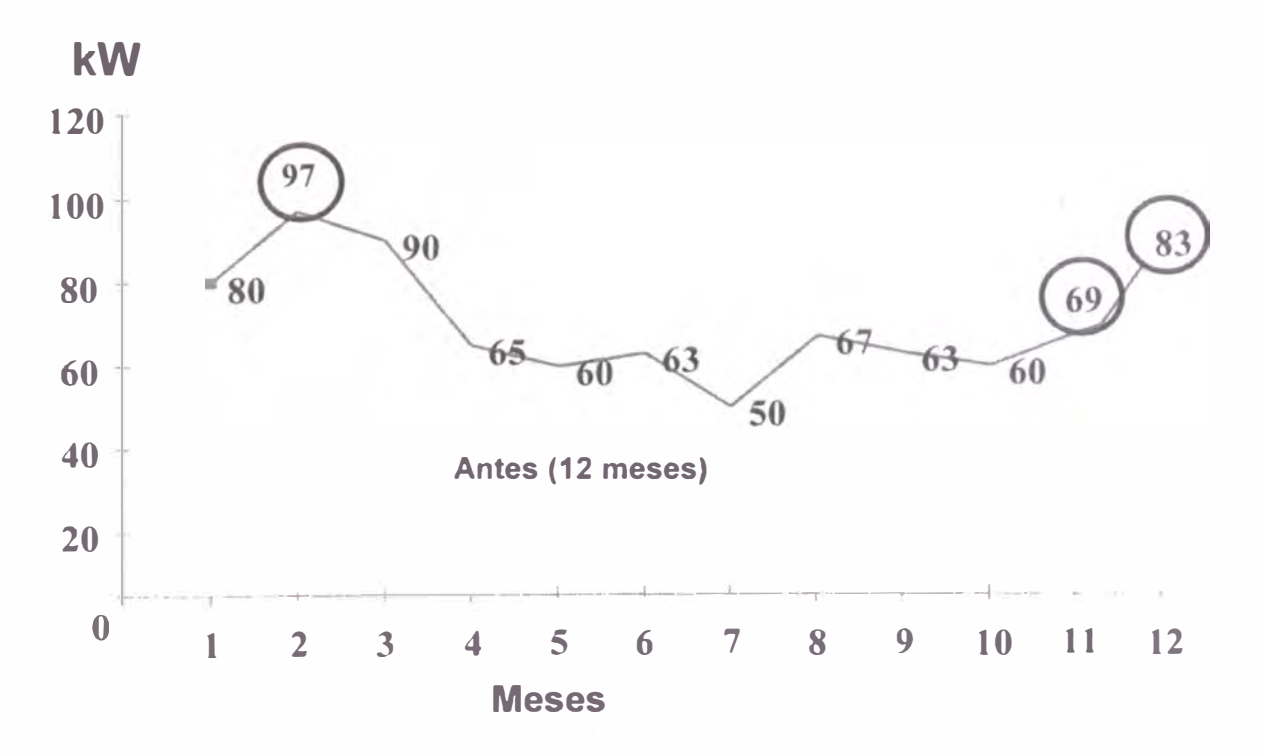

## b) Potencia Contratada.-

Se aplica cuando el usuario no cuenta con el sistema de medición adecuado para el modo de Potencia Variable. La potencia facturar se denomina Potencia Contratada y el usuario

deberá definir su Potencia Contratada.

### 3.2.2. Demanda Registrada.-

Es la Máxima Demanda registrada del periodo de facturación.

Entre mayor sea la demanda de energía en un momento dado por un período de 15 minutos, más alto será también el cargo por demanda. Entre más uniformemente se pueda repartir el consumo de energía eléctrica en una planta más bajo será el cargo por demanda.

Los Costos de la Demanda Máxima varían de acuerdo al Factor de Calificación (FC) de la empresa (FC>0.5 ó FC<=0.5) para las opciones tarifarías MT3 y MT4, véase el punto 3.4.

# 3.3. Costo de Energía Eléctrica (EE).-

Los costos de operación de la factura por concepto de Consumo de Energía Eléctrica se basan en el número de kWh registrados durante el período de facturación. Como concepto básico de consumo de EE, podemos decir que es el consumo generado por mantener encendidos un número determinado de equipos en el tiempo es decir el consumo se miden por integración de la demanda a lo largo del tiempo. Estos costos varían de acuerdo con las horas de consumo y el plan tarifario que se encuentre la empresa:

## 3.3.2. Costos por Hora de Consumo.-

Actualmente manejamos el concepto de Horas Punta donde el costo por consumo de energía es mayor y Horas Fuera de Punta (FP) para clientes regulados. En el caso de clientes libres, esto va de acuerdo a la negociación que se haga con la empresa distribuidora.

- a) *Horas de punta:* Horas del día comprendidas entre las 18:00 y las 23:00 horas, pudiéndose exceptuar los días domingos y los días no laborables, cuando el equipo de medición correspondiente a la opción tarifaría elegida por el usuario lo permite *o* si el usuario acondiciona su sistema de medición, siempre y cuando sean de su cargo los costos adicionales de medición.
- b) *Horas Fuera de Punta:* Horas del día no comprendidas en las horas de punta.

# 3.3.2. Costos según Plan Tarifario.-

- Para el caso de MT2 Se discriminan en HP y FP.
- Para el caso de MT3 Se discriminan en HP y FP.
- Para el Caso de MT4 No se discriminan las horas, la energía tiene el mismo costo durante todo el día.

## 3.3.2. Costo de la Energía Reactiva.-

Se aplica a las opciones tarifarías MT2, MT3, MT4, BT2, BT3 y BT4 según:

• El consumo de energía reactiva (kVARh) menor al 30% de la energía activa total (kWh), no tiene cargo alguno.

• El consumo de energía reactiva que excede al 30% de la energía activa, se factura.

No está permitido el consumo de energía reactiva capacitiva (inyección de energía reactiva a la red).

El consumo de energía en la empresa Panificadora Simbo del Perú S.A. ha ido creciendo con el tiempo. A inicios del 2004 estaba por debajo de los 250Mw-h; para Agosto del 2006 está llegando a los 300Mw-h, esto debido al crecimiento de la producción y la saturación de las líneas. La tendencia de consumo se puede apreciar en el Gráfico N ° 5.

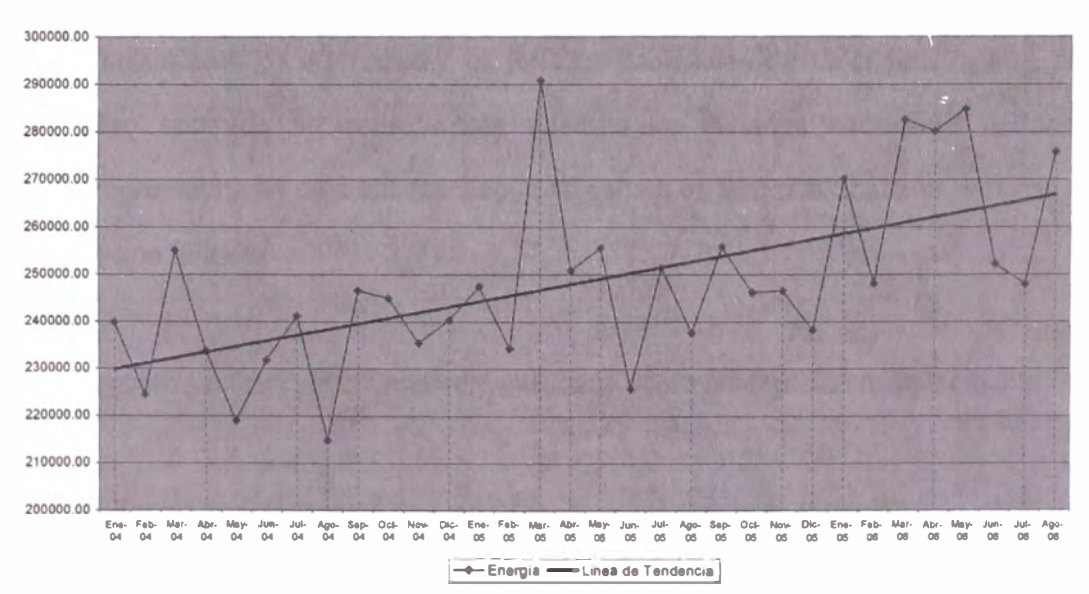

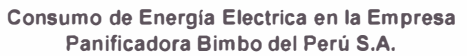

**Gráfico N <sup>º</sup>5** 

Es parte importante de la Auditoria Energética, el conocer el Diagrama de Carga de una semana típica de la empresa. Este diagrama nos permite evaluar el comportamiento de la planta de acuerdo a la producción (véase el punto 3.5).

## 3.4. Factor de Calificación (MT3 y MT4).-

EI concepto de Factor de Calificación sólo será aplicado para las opciones tarifarías MT3, MT4, BT3 y BT4 de las tarifas en media y baja tensión.

La calificación del usuario será efectuada por la empresa de distribución según el grado de utilización de la potencia en horas de punta o fuera de punta del usuario. El usuario será calificado como presente en punta cuando el cociente entre la demanda media del mismo en horas de punta y la demanda máxima es mayor o igual a 0,5. La demanda media en horas de punta se determina como el cociente entre el consumo de energía en horas de punta y el número de horas de punta consideradas en la determinación del consumo de energía en horas de punta. En la determinación del consumo en horas de punta, se exceptuará los días domingos, los días feriados nacionales del calendario regular anual y los feriados nacionales extraordinarios programados en días hábiles en el caso que el equipo de medición lo permita. En el caso que la medición sólo permita programar los feriados con antelación sólo se considerarán los domingos y los feriados nacionales del calendario regular anual, en caso contrario se considerarán además los feriados nacionales extraordinarios programados en días hábiles, según se señala en las condiciones específicas de cada opción tarifaría.

En caso contrario el usuario será calificado como presente en fuera de punta.

El Factor de Calificación se calcula mediante la siguiente formula:

$$
CT = \frac{KW - h_{mes-HP}}{N^{\circ}HP_{mes}xKW_{max-mes}}
$$

*Si* 

 $CT \geq 0.5$  Se considera como Cliente Presente en Punta. CT < 0.5 Se considera como Cliente Fuera de Punta.

Donde  $KW-h_{mes-HP}$  = Energia Activa consumida en HP del mes.  $N^{\circ}HP_{\text{mer}}$  = Número de HP del mes y se obtiene al multiplicar el

$$
N^{\circ}Dias_{\text{HP-mess}}N^{\circ}HP_{\text{Dia-mes}}
$$

 $KW_{\text{max}-\text{meas}}$  = Demanda Máxima registrada del mes.

# 3.5. Factor de Carga.-

El factor de carga indica el grado en que la demanda máxima se sostiene durante un período. Es un índice de la eficiencia del sistema o parte del sistema de distribución, siendo el 100% de factor de carga a la demanda constante de las 24 horas del día.

Es la relación entre la demanda promedio en un intervalo dado y la demanda máxima que se observa en el mismo intervalo; basándose en lo anterior se puede expresar el concepto en forma matemática

$$
FC = \frac{KW - h_{\text{mes}}}{KW_{\text{max-mes}}x30x24}
$$

*Donde*   $KW-h_{mes}$  = Energía Activa total consumida en el mes.

 $KW_{\text{max}\text{-}\text{mes}}$  = Demanda Máxima registrada del mes.

Una demanda constante durante un período tendrá un factor de carga de 1.0 debido a que la carga promedio y el pico de carga son iguales, por lo general el factor de carga es mucho menor.

En el Gráfico N ° 6 se muestra el diagrama de carga de un día típico de producción. Se puede observar que presenta muchos picos, producto de constantes arranques de motores y que la demanda en horas punta es ligeramente menor que fuera de punta.

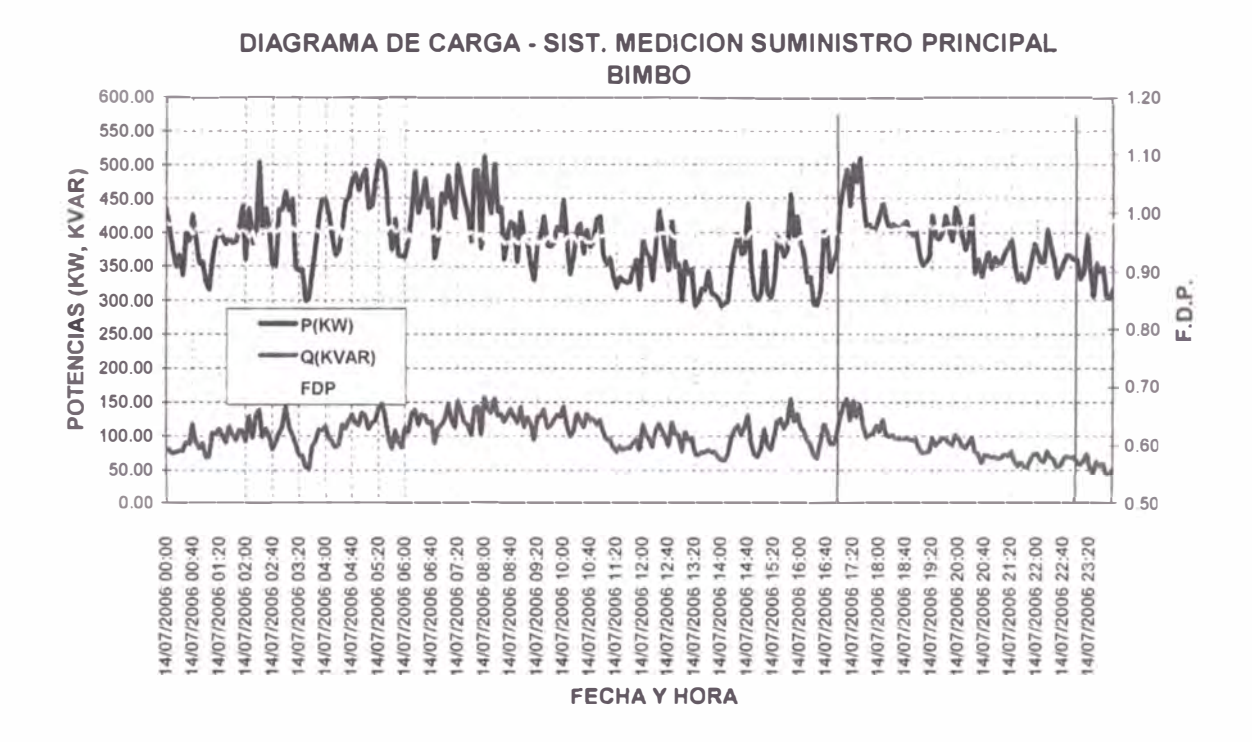

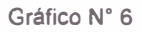

El Comité de Energía se debe encargar de analizar el diagrama de carga: minimizando los consumos de Energía Activa en horas punta, mediante el traslado de cargas a horas fuera de punta, de esta manera se puede mejorar el factor de carga y los costos incurridos.

Mejorar el factor de cargar nos lleva a hacer un uso más eficiente de la energía sin tener que sacrificar la producción. La gráfica siguiente nos muestra como ha ido cambiando el factor de carga en el tiempo.

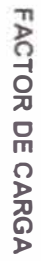

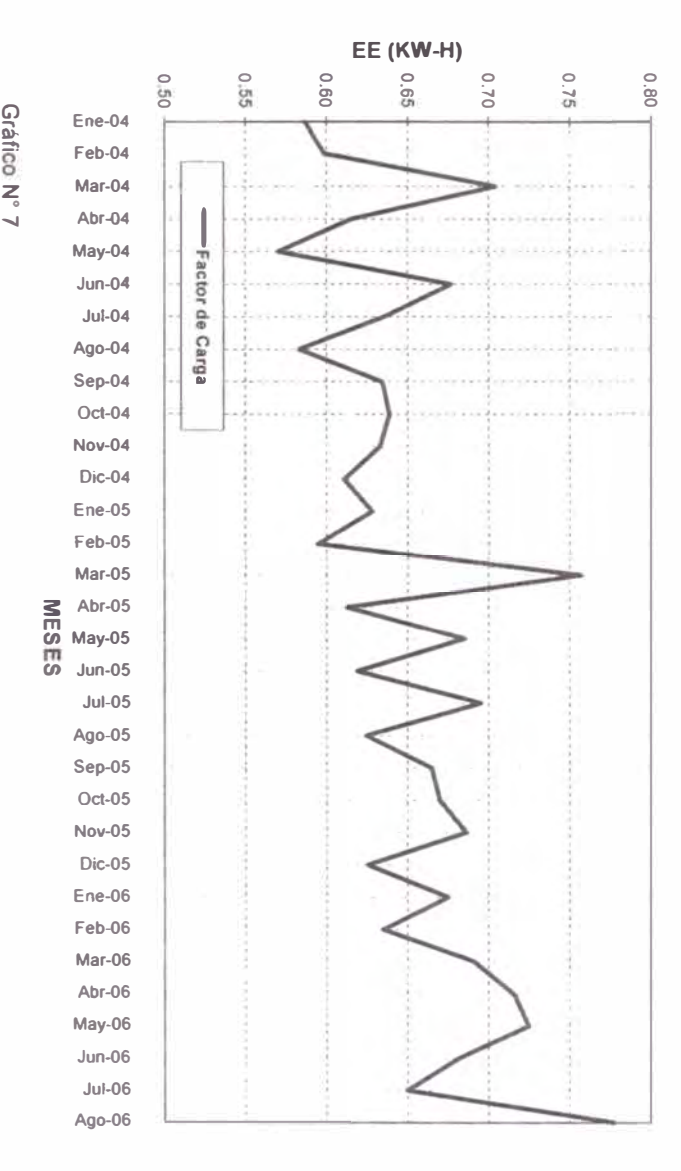

Gráfico N° 7

w

and the decade of the control with a convenience

**4** 

# **PROCESO DE MANUFACTURA**

Una de las características de la empresa es brindar un producto siempre fresco, es por ello que se debe producir los 365 días del año y dada la variedad de los productos, es necesario realizarlo en tres turnos, siendo nuestro producto principal el Pan Blanco.

Se cuentan con 6 líneas principales de producción, dos de ellas producen las 24 horas del día y las otras tres según el programa de producción.

- Línea de Pan Bollería.
- Línea de Panquelería.
- Línea de Gansito.
- Línea de Tostado.
- Línea de Tortillas.
- Línea de Molido.

La programación de la producción se basa en los ritmos establecidos, cambios y limpiezas, en la secuencia de los productos, en el turno, en la saturación de la línea y en los pedidos de ventas.

## 4.1 Situación Actual.-

La línea de Pan - Bollería, actualmente está dividida en turnos especialistas, cada uno de los turnos cuenta con un cuadro básico para poder realizar las actividades de producción; véase la Tabla N <sup>º</sup>4: Cuadros Básicos de Producción.

- Turno A: Especialistas en Pan de Molde.
- Turno B: Especialistas en Bollería.
- Turno C: Especialistas en Multifunción (integrales y bollería).

La rotación de los turnos es cada 4 semanas y es de forma ascendente (mañana  $\rightarrow$ noche → tarde). La elaboración del producto rota junto con los turnos. La producción es continua, normalmente se están realizando los arranques de planta los sábados en Horas Punta.

Las líneas productivas tienen las siguientes características:

## 4.1.1. Línea Pan - Bollería.-

Es una línea mixta, que puede producir pan de molde o pan bollos. Son como dos lineas en paralelo que comparten algunos equipos y todos los transportadores. Esta línea opera las 24 horas del día, y está compuesta por:

# A. Área de Esponja.-

Es el proceso inicial de mezclado para acondicionar la masa y la levadura. Esta área es exclusiva para la elaboración de las esponjas, sólo algunos productos no requieren pasar por este proceso, a estas se les llama masa directa.

# **Linea de Pan - Bollería**

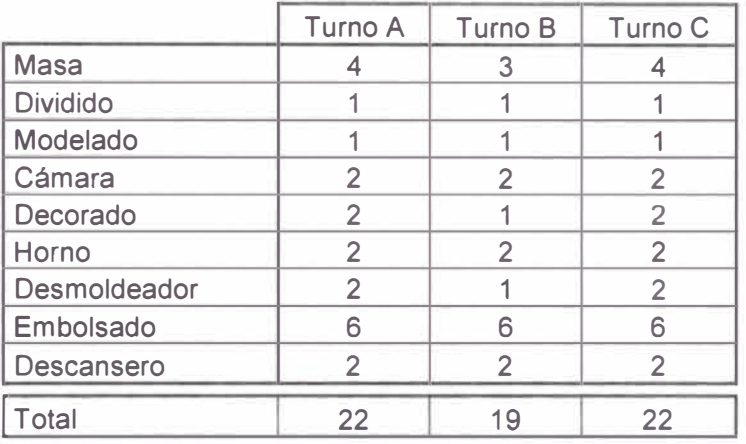

# **Línea de Panquelería**

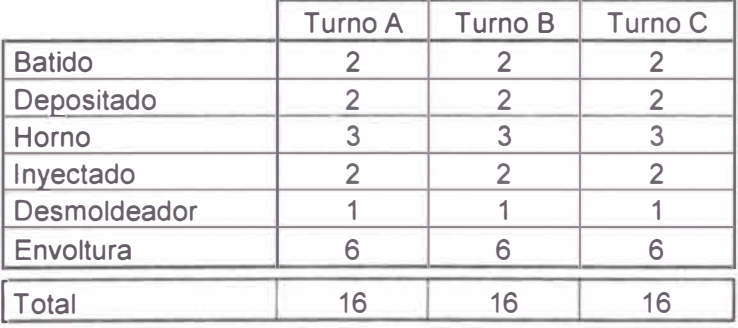

# **Línea de Gansito**

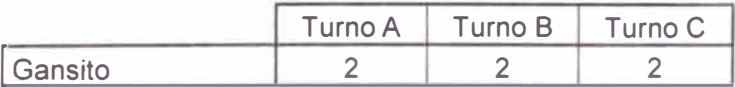

# **Linea de Tostado**

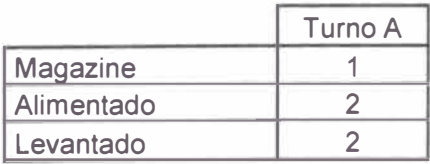

# **Línea de Tortillas**

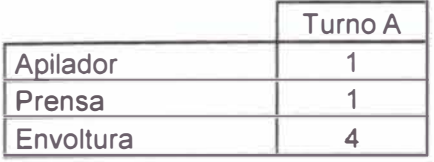

# **Linea de Molido**

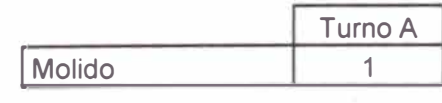

# B. Área de Masas.-

Es el proceso donde se terminan de mezclar todos los ingredientes **y** está compuesta por dos mezcladoras idénticas, cuando se produce Pan se utilizan las dos. Cuando se produce Bollería sólo se utiliza una de ellas debido al ritmo de la divisora.

# C. Área de Dividido.-

Al salir la masa de las mezcladoras son bombeadas **y** transportadas a las divisoras (Divisora de Pan ó de Bollería según sea el caso). Las divisoras son equipos diferentes instalados en paralelo **y** según el producto se selecciona la máquina a utilizar. La función del equipo es dividir la masa en el tamaño y peso adecuado para el producto.

# D. Área de Modelado.-

Es parte del proceso, donde se les da la forma o el moldeado final **y** la depositan sobre los moldes, previamente engrasados, para facilitar su desmoldeo. Las modeladoras son equipos que van en línea con las divisoras. Se cuenta con dos modeladoras, la modeladora de Pan y la de Bollería. Los moldes luego son trasportados hacia la Cámara de Fermentación.

## E. Cámara de Fermentación.-

En este proceso la masa se acondiciona para conseguir el volumen adecuado previo al horneo. Los moldes se reciben en Jaulas, esta operación es manual. Estas son introducidas a la Cámara en la cual se controla las condiciones de humedad **y** temperatura. La Cámara es utilizada por todos los productos.

# F. Área de Decorado.-

Muchos de los productos tienen un decorado superficial. Si el proceso requiere decorado se encienden los equipos en caso contrario sólo funciona como transportador. Aquí es donde se aplica: el salvado, ajonjolí, avena, huevo, etc. Puede ser utilizada por Pan *y* Bollería según corresponda.

## G. Horno en Linea.-

Los moldes son transportados hacia el horno APV, que mide 25 metros de largo *y* tiene cinco zonas, donde se controla la perfil de horneo (temperatura). Todo el proceso es automático, tanto la alimentación al horno como la salida. El Horno es utilizado por la línea de Pan y de Bollería.

## H. **Área de Desmoldeado.**-

EI desmoldeador es un equipo para ambas líneas, aquí se consigue separar al producto del molde. Sólo se debe hace el cambio de los chupones y de la caja porta chupones de acuerdo al producto elaborado. La función del equipo es retirar las piezas de los moldes y depositarlo en el transportador.

# l. Torres de Enfriamiento.-

El pan para poder ser embolsado debe cumplir con ciertas condiciones de temperatura máximas, para acelerar el enfriamiento se cuenta con las torres de enfriamiento. Estos son transportadores del tipo helicoidal, formando un gran cilindro. Son dos torres: una de subida *y* la otra de bajada. Adicionalmente se tienen dos extractores *y* seis inyectores los cuales van renovando el aire y la temperatura. Las torres son utilizadas por la línea de Pan *y* Bollería.

# J. Área de Embolsado.-

Es el proceso final de la línea productiva, se cuenta con embolsadoras para la linea de Pan y la línea de Bollería, estas son independientes. El proceso de embolsado se puede hacer en paralelo. Previo al embolsado se tiene un detector de metales, que es parte del sistema HACCP: Análisis de Peligros y puntos de Control.

Las condiciones de operación en todos los procesos varían de acuerdo al producto que se esté realizando.

### 4.1.2. Linea de Panquelería.-

Es una línea multi producto, es decir que se puede producir diferentes productos en la misma línea. Esta línea produce las 24 horas del día y está compuesta por:

# A. Área de Batidos.-

Es el inicio del proceso, donde se realiza el mezclado de los ingredientes. Previamente al proceso se revisa la conformidad de las pesadas a batirse.

# B. Área de Depositado.-

Luego de preparar el batido, este es bombeado hacia una tolva del cual se dosifica la cantidad a depositar en los moldes previamente engrasados para facilitar su desmoldeo. Un proceso anterior a este, dependiendo del producto es el encapacillado que consiste en colocar los capacillos en los moldes, esta operación es manual.

## C. Zona de Hornos.-

Los moldes a la salida del depositado, son puestos manualmente en unos coches especiales para ser ingresados al horno. La zona de hornos cuenta con tres equipos.

# D. Zona de Inyectado.-

No todos los productos pasan por este proceso, sólo aquellos que contienen relleno. Estos equipos no están en línea. Son equipos periféricos.

## E. Área de Desmoldeado.-

Al igual que la línea de Pan - Bollería, también se tiene un desmoldeador en Panquelería., el cual cumple la misma función.

# F. Zona de Enfriamiento.-

Es un transportador aproximadamente de 25 m de largo y cuenta con cuatro ventiladores para acelerar el enfriamiento y conseguir la temperatura adecuada para envolverlo. La velocidad del transportador varia de acuerdo al producto.

# G. Área de Envoltura.-

Se cuenta con tres máquinas envolvedoras semi automáticas, la alimentación de ellas es manual. Con ellas se puede envolver todo los productos que se elaboran, sólo se debe cambiar la caja formadora según el formato a envolver.

Al igual que la Línea de Pan - Bollería, también se cuenta al inicio de estos equipos con un detector de metales.

## 4.1.3. Línea de Gansito.-

Es una línea apéndice de panquelería y sólo se usa para producir el producto con el mismo nombre. Para la elaboración del Gansito se hace uso previo de la Zona de Batidos, Depositado y los Hornos.

Luego esta línea se encarga de aplicar al queque elaborado en los procesos anteriores, mermelada, crema blanca nieve, cobertura de chocolate y el decorado. Luego pasa por un túnel de enfriamiento para el secado del chocolate.

Al final del tune! se empalma con la zona de enfriamiento el cual se usa sólo de transportador que lleva el producto hacia las envolvedoras, finalizando el proceso.

Normalmente se programa la producción de este producto los días Lunes, Miércoles y Viernes.

### 4.1.4. Línea de Tostado.-

Es una línea independiente que recibe pan preparado por la línea de Pan - Bollería. Esta línea semi automática se encarga de rebanar los panes de molde previamente alimentados manualmente en el Magazine, luego el proceso es automático, pasa por horno las rebanadas para el secado del mismo y luego los transporta al alimentador de la máquina envolvedora. El empacado se realiza de forma manual. Cuenta al final de la linea con un detector de metales.

La producción de esta línea es diaria, trabajando de 8 a 12 horas según la programación.

## 4.1.5. Línea de Tortillas.-

Es una linea dedicada exclusivamente para la elaboración de las tortillas. Cuenta con su propia mezcladora y divisora de masas. El proceso se inicia con el mezclado de la masa que luego se divide, pasa por una prensa que le da la forma final **y** también cocina la masa. A la salida de la prensa, se tiene su transportador con un conjunto de ventiladores para enfriar el producto. Al final de la línea se realiza la selección y embolsado manual. Todos los productos pasan por el detector de metales.

#### 4.1.6. Línea de Molido.-

En esta línea se prepara el pan molido, al igual que la línea de tostado recibe pan elaborado por la línea de Pan - Bollería. Se inicia el proceso ingresando el pan, al triturador, luego es transportado hacia el horno **y** posterior pulverizado. Esta línea cuenta con su propia envolvedora. Al final de la producción se pasan todos los productos por le detector de metales.

# 4.2 Situación Propuesta.-

La planificación **y** programación de la producción no está contemplando como uno de los criterios fundamentales para la ejecución del proceso productivo, los conceptos de optimización del plan tarifario, como son: La demanda máxima, el consumo de energía activa (en horas punta **y** fuera de punta), el consumo de energía reactiva, el factor de calificación **y** el factor de carga.

La propuesta es tomar estos criterios de ahorro de costos en consumo de energía eléctrica como criterios principales y fundamentales para la planificación y programación de la producción.

Para poder conseguir logros importantes, es imprescindible realizar un trabajo en equipo, es por ello, que se deberá formar un Comité de Energía formado

principalmente por el Líder del Proyecto, planeamiento de la producción, supervisor de producción y supervisor de mantenimiento. El comité deberá encargarse de identificar los potenciales de ahorro, generar las estrategias para atacar las áreas de oportunidad, generar los indicadores de eficiencia energética y monitorear en forma permanente las variaciones y desviaciones de estos.

Se deben seguir los siguientes criterios básicos para optimizar la tarifa:

4.2.1. Conocer el proceso productivo.

La características de producción de se han revisando en el punto 4.1.

4.2.2. Programar la producción que permita un uso eficaz de la potencia.

El Comité de Energía deberá elaborar los mecanismos necesarios para evitar los arranques simultáneos de máquinas y equipos grandes, sobre todo de aquellos que afectan directamente a la demanda máxima.

También deberá medir el consumo de energía y demanda de las lineas productivas. Analizando y superponiendo éstas, para simular una producción más eficiente, sin tener que afectar o disminuir los niveles productivos actuales.

4.2.3. Programar la producción de forma tal que el consumo en HP sea el mlnimo. De los análisis de la producción se debe identificar cuales son las lineas productivas flotantes, es decir, aquellas que no operan las 24 horas del día y pueden producir a cualquier hora.

Una vez identificadas, se debe coordinar con el área de programación para formalizar un procedimiento que evite se programen estos productos en horas punta. En otras palabras, se debe desplazar las cargas a horas fuera de punta. Como se puede apreciar en el Gráfico N° 8.

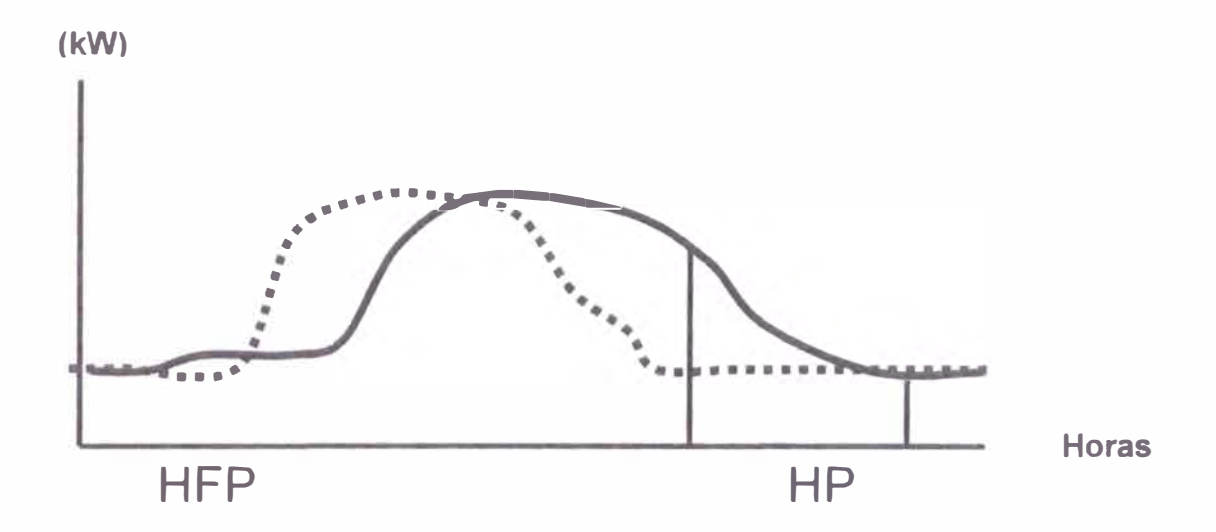

Gráfico N°8

- 4.2.4. Verificar que la opción tarifaría seleccionada sea la más económica. La selección de la mejor opción tarifaría se revisó en el Capitulo 3, en punto 3.1. Donde se concluyó que el plan MT3 era el mejor.
- 4.2.5. Evaluar la posibilidad de contar con suministro independientes.

Cuando el lay out de la planta contempla líneas productivas totalmente independientes, se deberá evaluar la instalación de un suministro para cada una de ellas. De esta manera se podrá tener mejor control de la programación para mejorar el consumo de energía y control de la demanda máxima de planta.

4.2.6. Evaluar la estadística de consumos.

Para poder tomar decisiones hoy, se debe mirar atrás. Es de suma importancia revisar los indicadores de consumo de los meses y años
anteriores. Analizar una tendencia para poder preparar las estrategias que nos permitan conseguir nuestros objetivos.

Debemos revisar las facturaciones anteriores, los niveles productivos, los indicadores energéticos, las rutinas y las bitácoras.

4.2. 7. Considerar alternativas de suministro para las horas de punta (grupo térmico). Una de las formas de reducir el consumo de energía eléctrica es generando su propia energía, a este proceso se le llama cogeneración. Esta opción, por su alto costo de implementación y de operación se debe tomar en cuenta en el último caso, después de haber evaluado el desplazamiento de las cargas a horas fuera de punta o en el caso no se tenga otra alternativa.

Son muchos factores que se deben de tomar en cuenta para elegir el tipo de energía alternativa a usar. Dependiendo del proceso productivo de la planta, de los equipos con que se cuentan, de la ubicación geográfica, del clima promedio, la tecnologla a utilizar y de la inversión inicial, se puede pensar en generar energla eléctrica a través de los siguientes procesos.

- Cogeneración con Turbina a Gas.
- Cogeneración con Turbina a Vapor.
- Cogeneración con Ciclo Combinado.
- Cogeneración con Motor Alternativo.

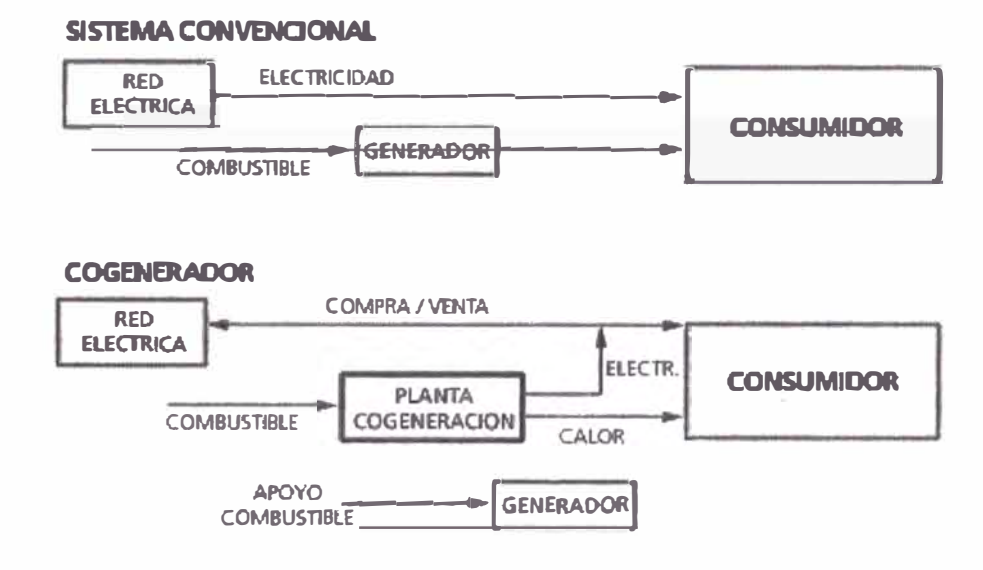

Habiendo analizado los factores antes mencionados, se realizó el estudio de Cogeneración con Motor Alternativo a través de una nueva tecnologla llamada Si-Combustible (Si Fuel).

El sistema Si-combustible opera mezclando petróleo diese! y gas natural dentro de la cámara de combustión del motor diese!. Con las siguientes características:

- *Sin bujías ni sistema de ignición,* El diseño básico del motor a diese! no ha cambiado. Los gastos de conversión son menores sin cambiar el sistema de compresión, cabezales, pistones, en principio el motor pareciera ser un motor diesel actuado por combustible natural.
- *Sin pérdida de potencia,* El sistema Si-combustible no desmejora su motor. La Máxima potencia es mantenida produciendo la energía necesaria BTU al motor como sea necesaria. La combustión combinada de gas natural y de combustible diesel al piloto de ignición provee una eficiencia superior, cuando se le compara a cada uno individualmente

El aire y el gas son premezclados en la entrada de aire del motor, para luego inyectar la mezcla en la cámara de combustión a través de la válvula de admisión.

La mezcla es encendida cuando el inyector de diesel rocía una pequeña cantidad de este combustible dentro de la cámara y actúa como piloto para la ignición del combustible primario, en este caso el gas natural. La relación óptima suele ser 20% diese! y 80% gas. Pudiendo ser en el peor de los casos de 50% - 50%.

Debido a la alta temperatura de autoencendido (1200 grados) del gas natural, la mezcla aire-gas no enciende durante la carrera de compresión por no existir la temperatura necesaria para facilitar la combustión. La temperatura de autoencendido del diesel es de 500 grados.

Por el método utilizado, el motor no sufre ninguna modificación para la instalación del sistema, los diferentes componentes del mismo se montan externamente, y el grupo continua a disposición incluso durante el tiempo que demande la instalación (4-Sh). Es un equipo similar que se usa para la conversión del motor de los vehículos a GLP.

Todas las características técnicas del motor diesel permanecen inalterables luego de la instalación del sistema dual (relación de compresión, avance, cruce de válvulas, etc.). El ahorro de combustible así obtenido permite revitalizar grupos inicialmente stand by para usarlos en recorte de picos o servicio continuo.

A continuación se muestra el modelo de cálculo para estimar los costos de energía producida por un grupo electrógeno de 800KW, con un sistema Bicombustible. Trabajando durante 5 horas por día (Horas Punta).

# **Cálculo de Costos - Uso de D2 en Horas Punta**

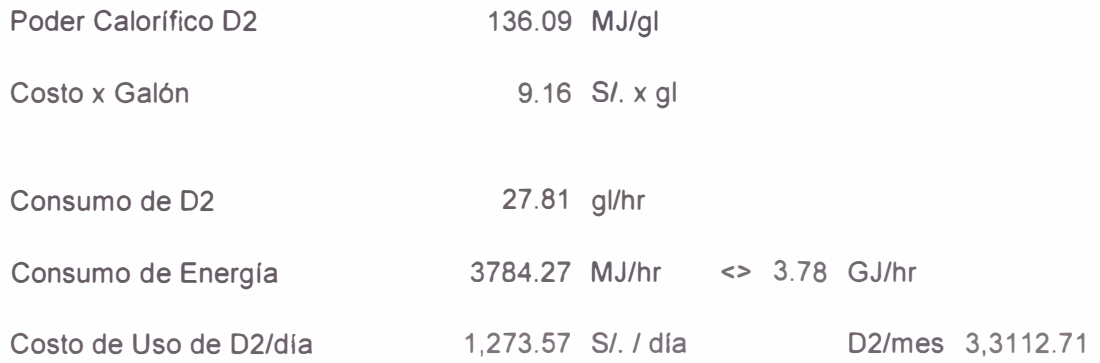

# **Cálculo de Costos - Uso de GNC+D2 en Horas Punta**

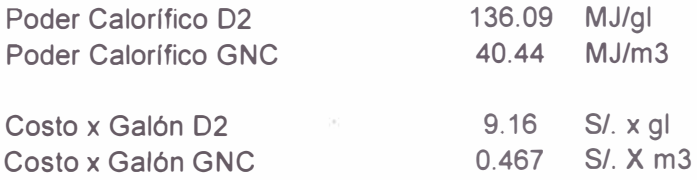

### **Energía Requerida por GNC**

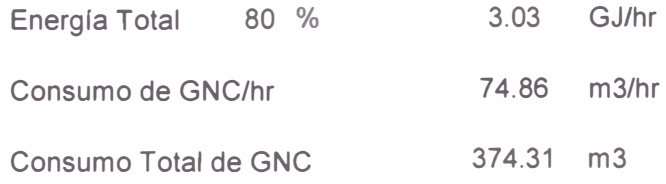

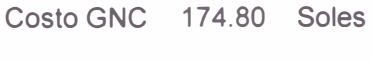

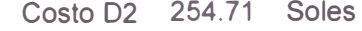

#### **Costo Total 429.52**  *SI. I* **día**

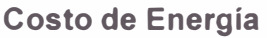

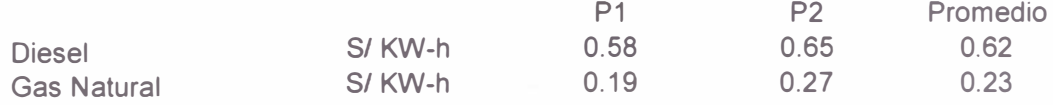

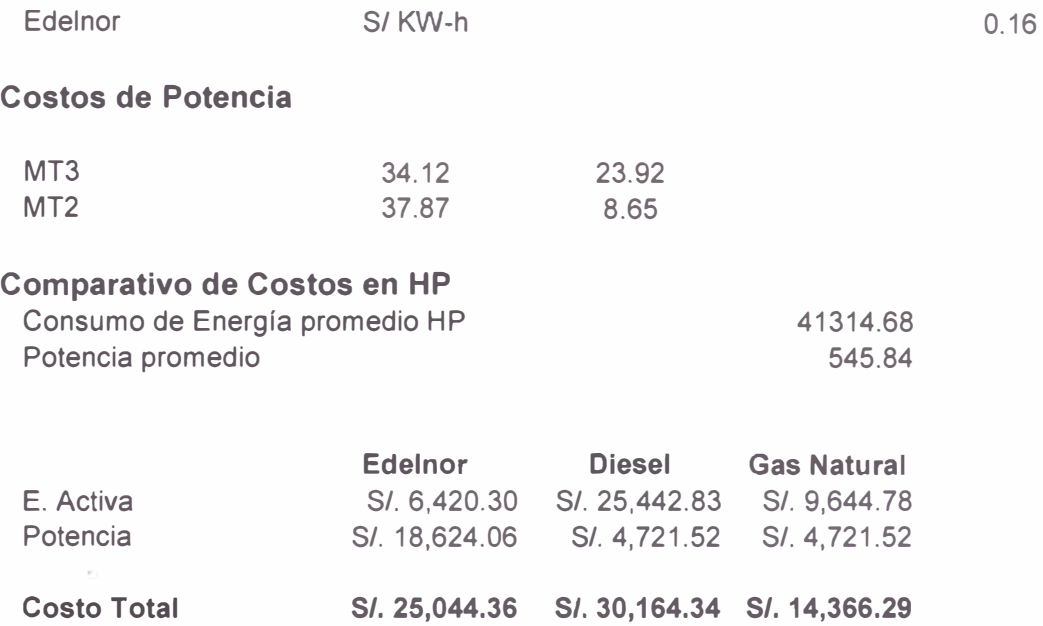

Nota: Este modelo de cálculo se realizó en agosto del 2005, antes de la última resolución de la GART (Resolución OSINERG N <sup>º</sup>236-2005-OS-CD).

Debe tenerse en cuenta que la comparación final de los costos por energla se realiza asumiendo un cambio de la opción tarifaría a MT2 y asumiendo todas las horas punta. De este modo se puede tener un ahorro mensual en los costos de energía eléctrica de *SI.* 10,000 nuevos soles mensuales aproximadamente.

40

**5** 

# **PROCEDIMIENTO DE IMPLEMENTACIÓN.**

La implementación de la situación propuesta se debe realizar a través de la siguiente metodología. Es muy importante para este análisis que todos los datos sean lo más veraces y cercanos a la realidad, mucho depende de este factor los resultados obtenidos y el éxito del proyecto.

El levantamiento de la información y primer análisis deberá ser llevado por el líder de proyecto, luego esta información se bajará para su revisión y la elaboración de estrategias junto con el Comité de Energía.

#### 5.1. Revisar la Facturación de los Años Anteriores.

La empresa cuenta con una base de datos desde Enero del 2004. Para los fines de análisis es imprescindible que se tenga como mínimo, dos años consecutivos. De esta manera se podrá evidenciar si la producción tiene un comportamiento estacional o es constante en su consumo y demanda a lo largo del año.

Para realizar una buena gestión, cuando se revisa las facturas, es necesario utilizar indicadores, graficar el comportamiento de los consumos de energía activa y reactiva, la demanda y los factores de calificación y carga:

a) Consumo de Energía Consumida x Tonelada Producida.

Este indicador es la relación del consumo de energía con la producción del mismo mes.

$$
SEE_{\text{Total-mes}} = \frac{KW - h_{\text{Total-mes}}}{\text{Tom}_{\text{mes}}}
$$

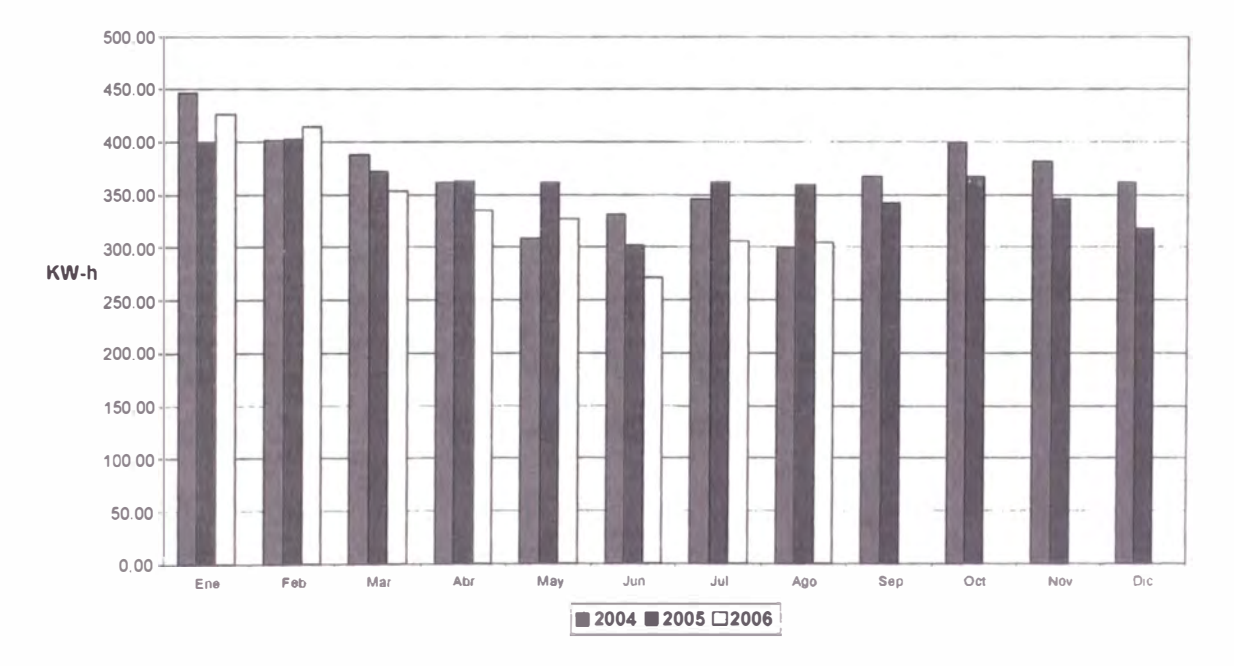

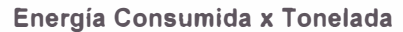

Gráfico N ° 9

Resulta conveniente también poder analizar el comportamiento del mismo en Horas Punta y Fuera de Punta.

$$
SEE_{FP} = \frac{KW - h_{FP}}{Ton} \qquad \qquad \text{SEE}_{HP} = \frac{KW - h_{HP}}{Ton}
$$

b) Costos de Energía Eléctrica x Tonelada Producida.

Este indicador es el resultado de la relación entre el monto facturado por concepto de energía eléctrica y las toneladas producidas en el mismo mes.

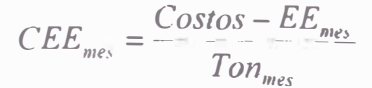

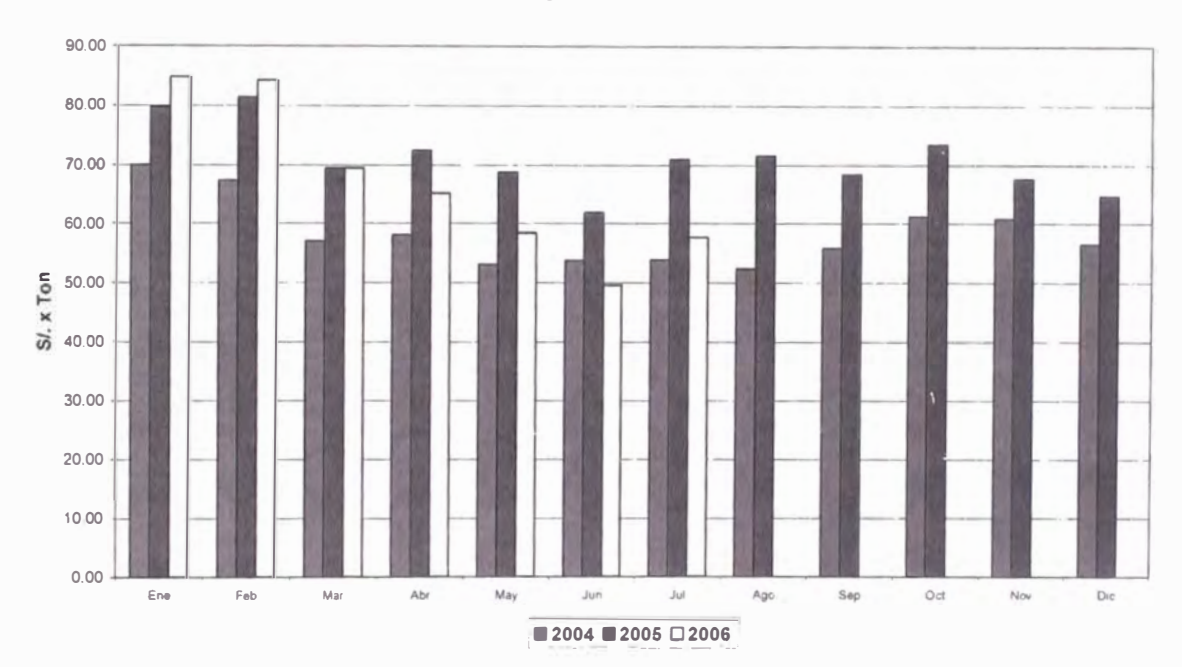

#### **Costos de Energía Eléctrica x Tonelada**

Grafico Nº 10

Las dos gráficas anteriores nos muestran una buena gestión energética en cuanto a los indicadores mencionados. Al inicio del año, se puede apreciar que los indicadores comienzan disparándose y a medida que avanzan los meses, estos van mejorando. A pesar del aumento del consumo de energía como se puede apreciar mas adelante.

Esta mejora se consigue buscando una mejor eficiencia en el consumo del recurso. Para esto, se realizan recorridos en las líneas de producción y oficinas de toda la fabrica, para identificar los puntos de desaprovechamiento de la energía. Ajustar frecuentemente el horario de encendido y apagado de la iluminación de la nave de producción y nave de ventas por el cambio de clima. Fijar temperaturas de confort para los equipos de aire acondicionado. Estableciendo ciertos criterios con el área de

programación de la producción, para evitar arranques consecutivos de líneas. Formación de un equipo de colaboradores con el criterio de ahorro de energía.

Se debe contrastar los resultados de estas gráficas con las tendencias de los consumos y demandas de la planta.

a) Consumo de Energía Activa.

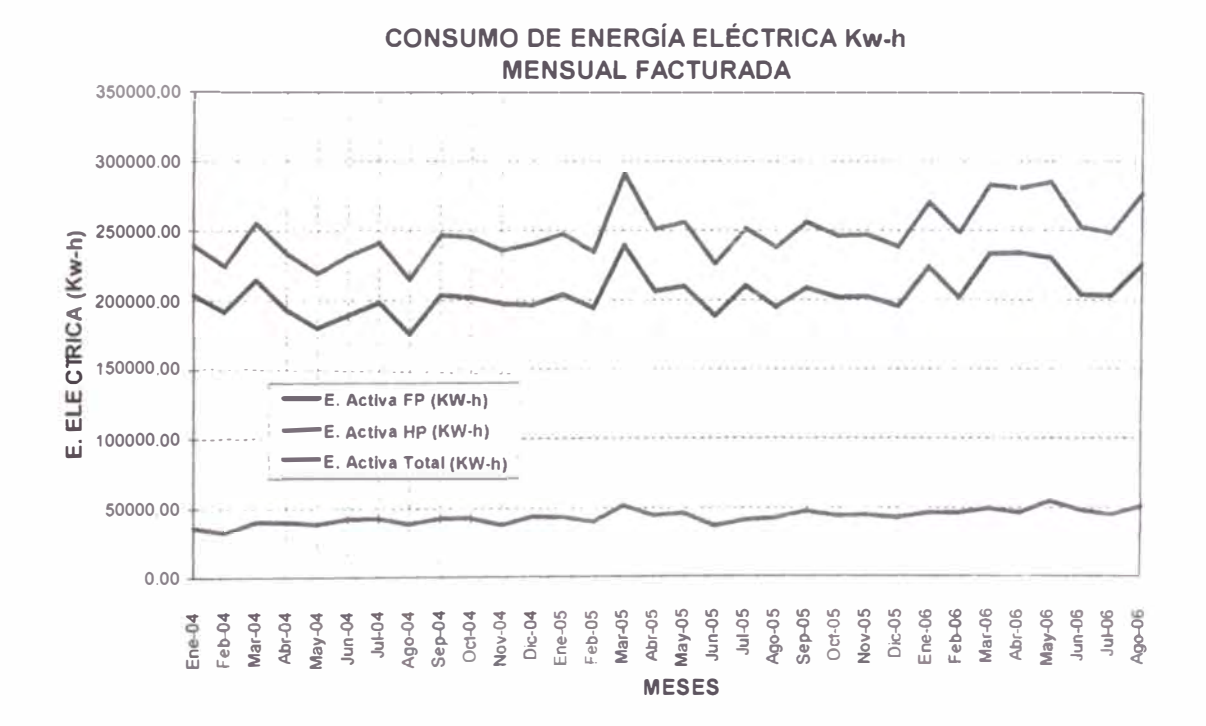

#### **Gráfica N<sup>º</sup>11**

El consumo tiene una pendiente positiva, producto del crecimiento de la planta y de la producción. Se puede apreciar que el consumo en horas punta va creciendo a medida que crece el consumo total. Esto no es muy conveniente cuando la demanda máxima se mantiene prácticamente constante (véase la gráfica N° 12). Recuérdese, que el factor de calificación crece proporcionalmente al consumo de energía activa en horas punta e inversamente a la demanda máxima. Se debe revisar los reportes de producción para constatar que se estén realizando los

acuerdos con el área de programación. Ninguna de las líneas flotantes deberá producir en horas punta.

b) Demanda Máxima.

En el diagrama de carga de la planta, se puede apreciar como cambia la demanda en el tiempo (véase el gráfico N° 6). En ella podemos apreciar que presenta muchos picos, esto se debe a los constantes arranques de equipos grandes.

Se debe investigar cual es la causa de estos y si se pueden eliminar. Al revisar y contrastar el diagrama con las hojas de control de producción, podemos concluir que los picos son producto de los constantes arranques de las mezcladora de masa, cada una de ellas es de 1 00KW .

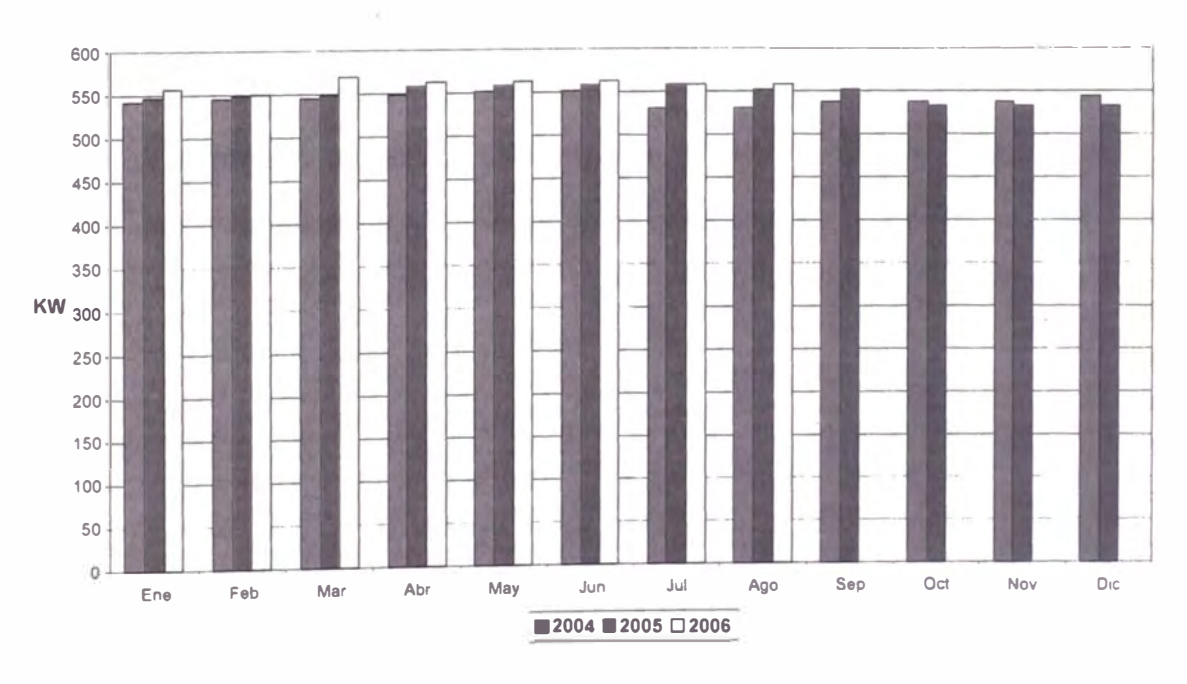

#### **Demanda Maxima KW**

**Gráfica N<sup>º</sup>12** 

En el gráfico podemos apreciar que el comportamiento de la demanda máxima no cambia significativamente. Normalmente mantiene un promedio de 536 KW en lo que va del año. Siendo el máximo valor registrado de 568 KW y el mínimo valor de 493 KW.

#### c) Consumo de Energía Reactiva.

El consumo de la energía reactiva es una necesidad, pero no debemos exceder más del 30% de la energía activa total del mes. Si en caso, nos excedemos de este valor, la empresa suministradora aplicará el cargo por este concepto.

Como se puede apreciar en el gráfico N° 13, el consumo no era significativo hasta noviembre del año pasado en donde podemos apreciar como este va aumentando, generando costos por este concepto. El aumento de la energía reactiva es producto del crecimiento de la producción y consumo de energía, dejando insuficientes a los condensadores de la planta.

Es necesario implementar un banco de condensadores para disminuir el consumo y mantenerlo por debajo del porcentaje establecido. El modelo de cálculo para dimensionar del banco de condensares se realizará en el punto 6.

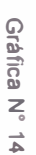

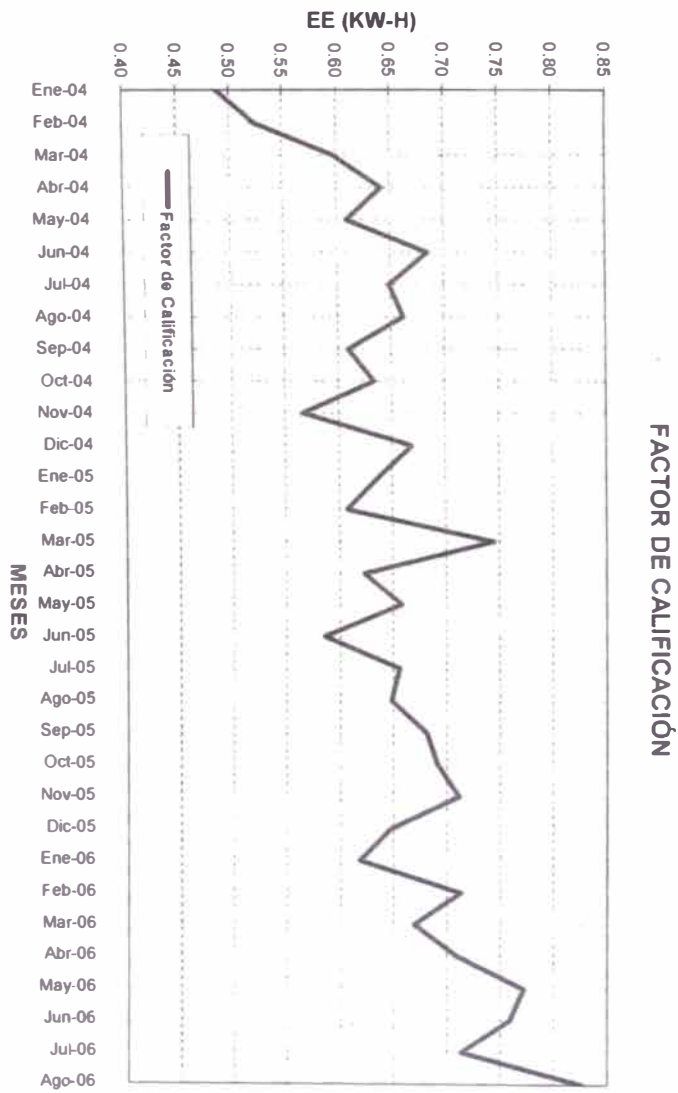

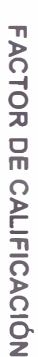

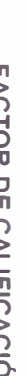

 $\overline{\sigma}$ 

Factor de Calificación

Gráfica N° 13

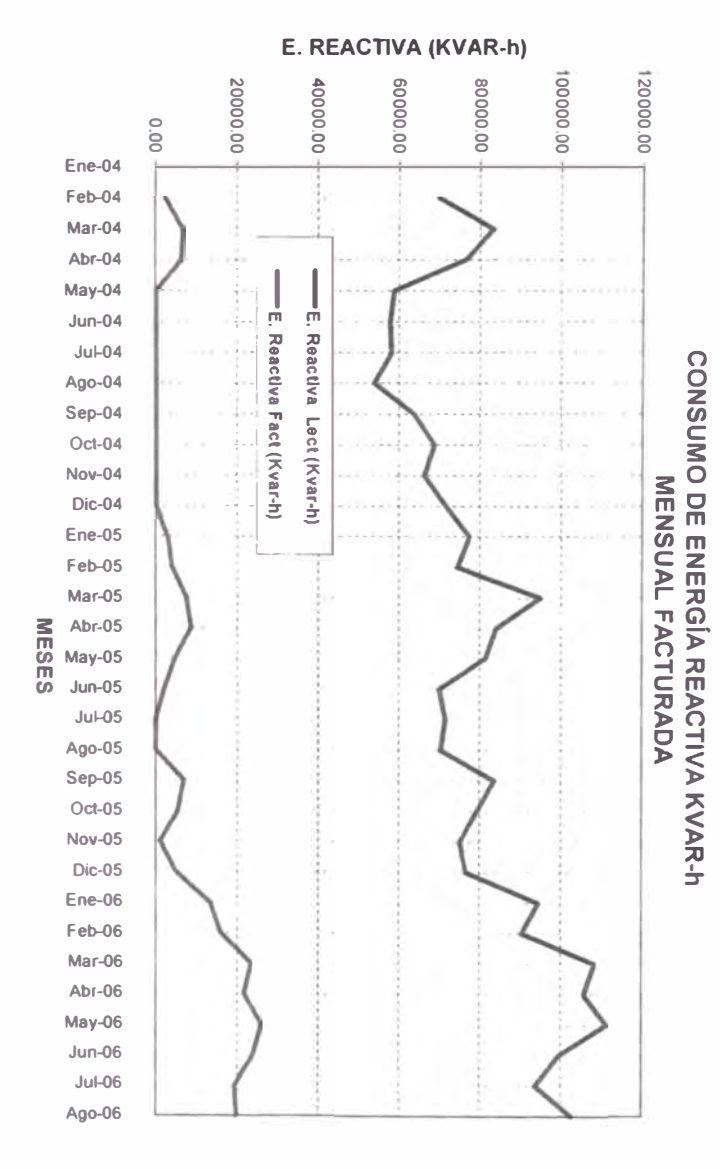

El objetivo del presente informe es mejorar este factor de calificación, la gráfica N º 14, nos muestra como ha ido variando en el tiempo y la tendencia es el aumento. Como se había comentado en el capitulo 3, en el punto 3.4, la mejora del factor de calificación se consigue a medida que se vaya diminuyendo el valor y se mantenga por debajo de 0.5.

Analizando la Ecuación del factor de Calificación, podemos observar:

$$
CT = \frac{KW - h_{mes-HP}}{N^{\circ}HP_{mes}xKW_{max-mes}}
$$

Que para bajar el valor del factor, se deben disminuir el consumo de la energía activa en horas punta y/o aumentar la demanda máxima, para realizar este último, se debe evaluar como afecta a los costos facturados por ese concepto y analizar la factibilidad de esa opción.

Para analizar el comportamiento del proceso productivo y poder tomar decisiones al respecto. Se debe contrastar el diagrama de carga con las hojas de control de producción, verificando:

- Cual de los procesos consume más y menos energía.
- Cual ha sido el horario programado y compararlo con el realizado .
- Comportamiento de los servicios generales en horas punta .
- Comportamiento de las líneas flotantes.

#### e) Factor de Carga.

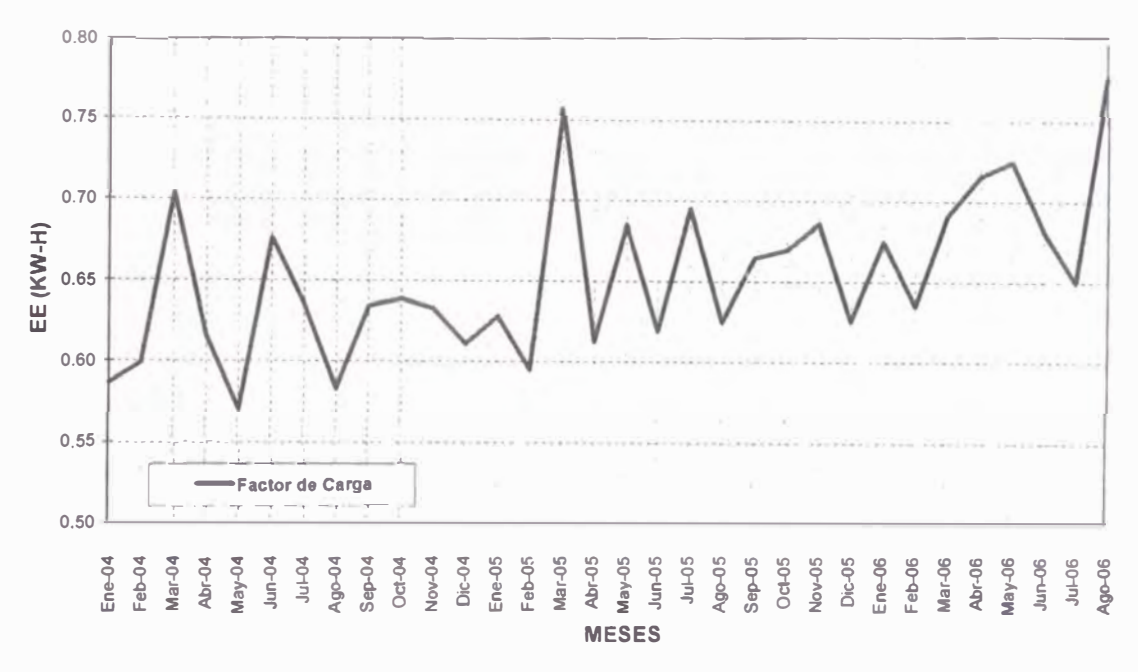

#### **FACTOR DE CARGA**

Grafica N° 15

Se puede apreciar la buena tendencia de este factor, lo ideal sería tenerlo siempre en 1, pero lo real es que siempre va a estar por debajo de ese valor. Tenerlo en 1, significa una utilización de la energía constante, sin picos y sin valles. El correcto desplazamiento de las cargar flotantes llevara a poder mejorar el factor.

#### 5.2. Levantar el Diagrama Unifilar de la Empresa.

La empresa inicio sus operaciones en febrero de 1998, al inicio de sus operaciones contaba con su diagrama unifilar. Ahora, después de 8 años de operación y debido a los constantes cambios y ampliaciones este ha cambiado.

Para poder analizar el diagrama de carga y a los diferentes consumidores de la planta, es necesario tener un diagrama unifilar actualizado, teniendo en cuenta cada uno de los tableros antiguos y nuevos con sus cargas reales, el interruptor principal, tipo de cable, y longitudes del mismo.

Este trabajo nos tomo aproximadamente 5 días de trabajo, a pesar que la planta desde sus inicios siempre fue creciendo de una forma muy ordenada. El diagrama unifilar actualizado se encuentra en el Anexo 3.

#### 5.3. Medición de Cargas y Consumo de Planta.

Para realizar las mediciones de planta se contaron con dos equipos de marca Circutor y Metrel (véase Anexo 4: Fichas Técnicas de los Analizadores).

Las mediciones se realizaron en la acometida principal para poder tener el diagrama de carga de la planta. Los datos se tomaron durante una semana desde el 11 de Julio a las 17:25 hrs hasta el 18 de Julio a las 17:20 hrs (véase la gráfica N ° 16). También, con el diagrama unifilar actualizado se hacen mediciones aguas abajo del patio de llaves, estas mediciones se deben hacer en paralelo para poder superponer estas gráficas y tener un análisis más exacto. Ef tiempo que se le dedique a cada tablero, dependerá de los equipos que lo conforman y de la magnitud como este influye en el diagrama de cargas principal.

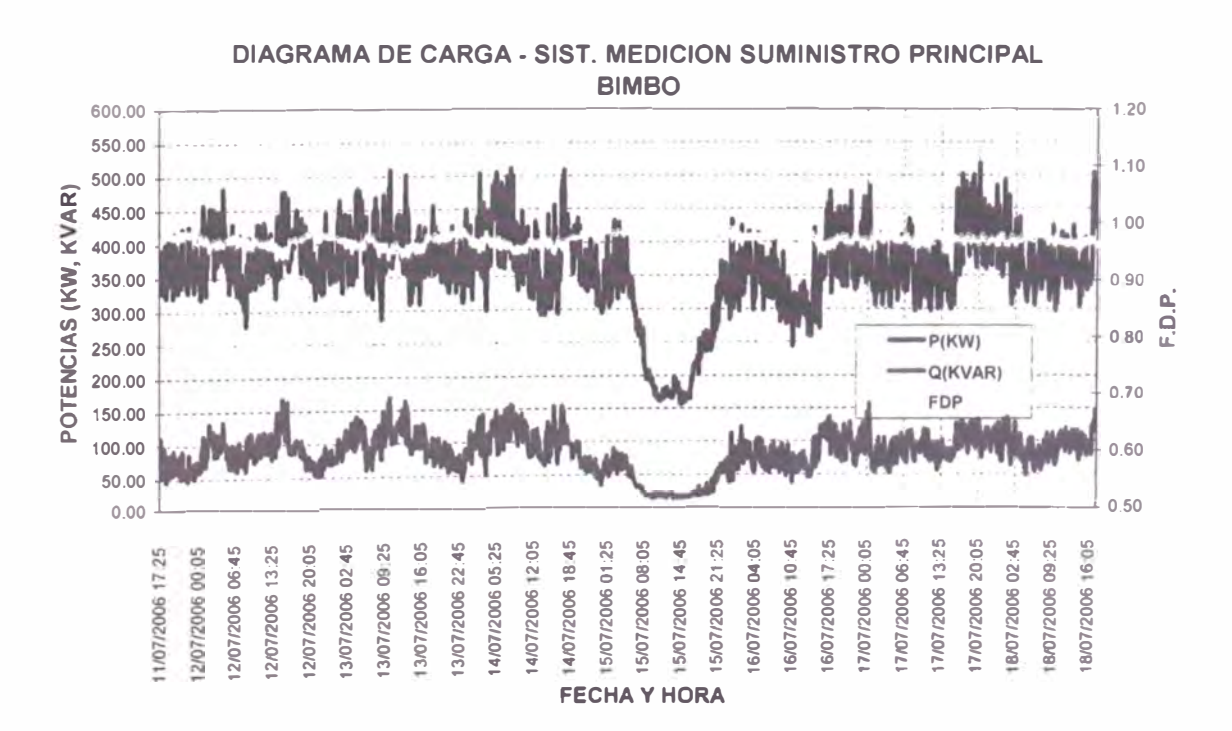

**Gráfica N<sup>º</sup>16** 

La producción es continua, parando una vez a la semana para realizar trabajos de mantenimiento preventivo **y** correctivo. Esto se puede apreciar en el diagrama con el valle que se forma el día 15 de Julio. También se puede apreciar periodos de producción que mantiene su demanda promedio por debajo de otros. El análisis día a día se realizará en el pto 5.4.

Además del diagrama de carga, se debe revisar y analizar el comportamiento de otros parámetros, tales como: Tensión, Frecuencia **y** las perturbaciones: tales como Flicker y Tensiones Armónicas. Es importante, revisar que los valores de estos parámetros siempre estén dentro del rango aceptable.

En septiembre del 1,997, mediante Decreto Supremo N <sup>º</sup>020-97-EM se aprueba la Norma Técnica de Calidad de los Servicios Eléctricos que consta de 8 Títulos **y** 12 Disposiciones, para asegurar un nivel satisfactorio de la prestación de los servicios eléctricos, garantizando a los usuarios un suministro eléctrico continuo, adecuado, confiable **y** oportuno. Esta Norma fija estándares mínimos de calidad del producto.

a) Tensión.

El indicador para evaluar la tensión de entrega, en un intervalo de medición (k) de quince (15) minutos de duración, es la diferencia  $(V_k)$  entre la media de los valores eficaces (RMS) instantáneos medidos en el punto de entrega (Vk) **y** el valor de la tensión nominal  $(V<sub>N</sub>)$  del mismo punto. Este indicador está expresado como un porcentaje de la tensión nominal del punto.

$$
V_K(\%) = \frac{(V_K - V_N)}{V_N} x100\% \qquad \text{(expressado en %)}
$$

Las tolerancias admitidas sobre las tensiones nominales de los puntos de entrega de energía, en todas las etapas y en todos los niveles de tensión, es de hasta el ±5.0% de las tensiones nominales de tales puntos.

A continuación podemos visualizar la gráfica de Tensión.

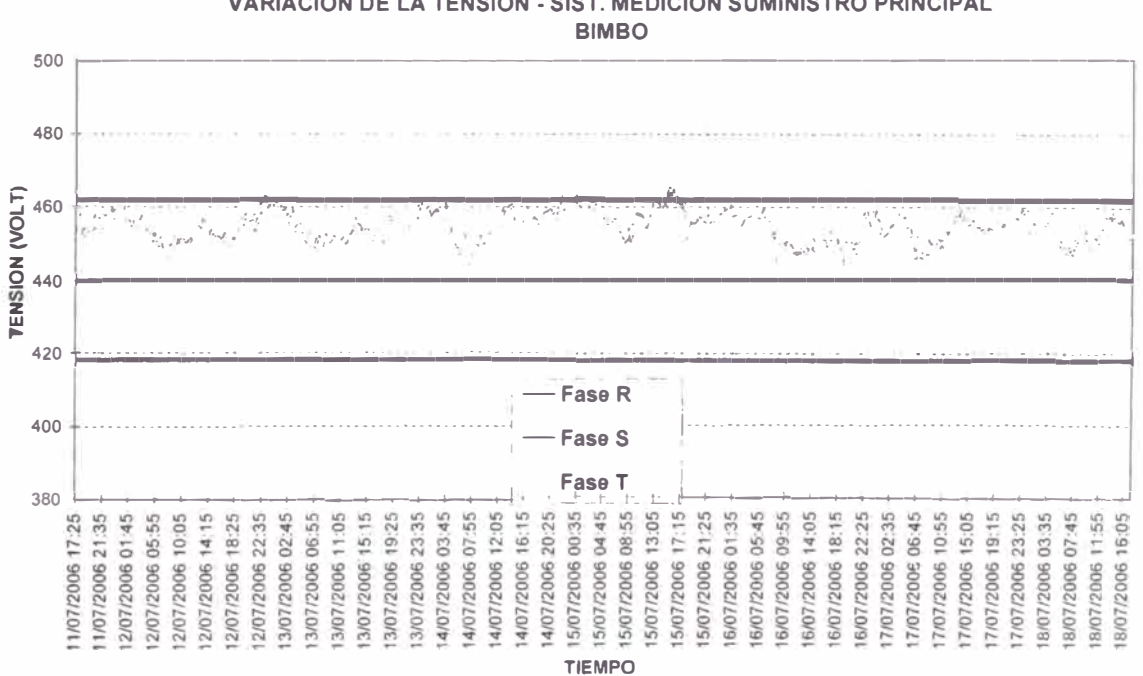

**VARIACION DE LA TENSION - SIST. MEDICION SUMINISTRO PRINCIPAL** 

Gráfica N <sup>º</sup>17

Podemos apreciar que normalmente el suministro de la tensión está por encima de la contratada y en algunos casos sale fuera del rango aceptable. Es necesario, en este caso preparar una carta al suministrador con copia a Osinerg, para que se tomen las medidas correctivas.

b) Frecuencia.

El indicador principal para evaluar la frecuencia de entrega, en un intervalo de medición (k) de quince (15) minutos de duración, es la diferencia (.fk) entre la Media (fk) de los Valores Instantáneos de la frecuencia, medidos en un punto cualquiera de la red de corriente alterna no aislado del punto de entrega en cuestión, y el valor de la Frecuencia Nominal  $(f_N)$  del sistema. Este indicador, denominado Variaciones Sostenidas de Frecuencia, está expresado como un porcentaje de la Frecuencia Nominal del sistema:

$$
f_K(\%) = \frac{(f_K - f_N)}{f_N} x 100\%
$$
............(expressada en: %).

Adicionalmente, se controlan las Variaciones Súbitas de Frecuencia (VSF) por intervalos de un minuto; y la Integral de Variaciones Diarias de Frecuencia (IVDF). Ambos indicadores se definen en función de la Frecuencia Instantánea f(t) de la siguiente manera:

$$
VSF = \sqrt{\left[\frac{(1/1 \text{min}) \int_{0}^{1 \text{min}} f^{2}(t)dt\right]} - fN}
$$
 (expressada en: Hz).  
\n
$$
IVDF = \int_{0}^{24 Hrs} [f(t) - f_{N}]dt
$$
 (expressada en: Ciclos).

La gráfica N° 18, nos muestra el comportamiento de la frecuencia. En términos generales se mantiene por dentro del rango de aceptación.

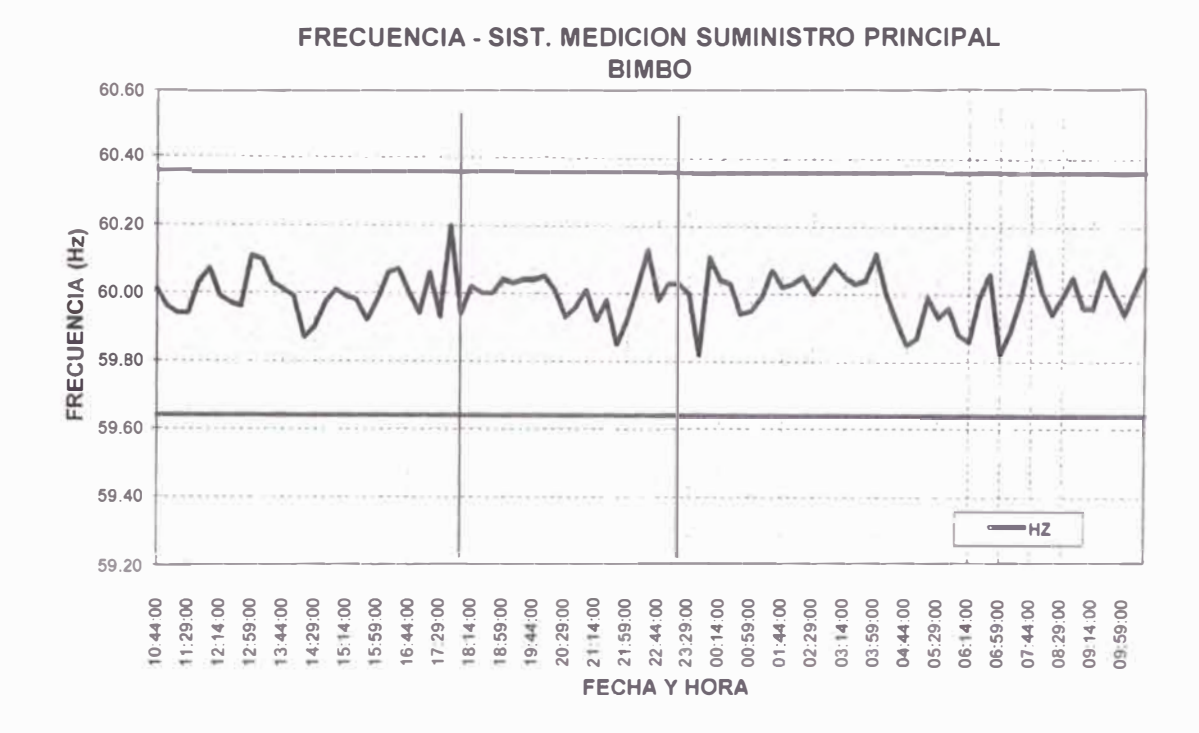

Gráfica N°18

Las tolerancias admitidas para variaciones sobre la frecuencia nominal, en todo nivel de tensión, son:

- Variaciones Sostenidas (.fk (%)):  $± 0.6 %$ - Variaciones Súbitas (VSF'):  $± 1.0 Hz.$
- $± 600.0$  Ciclos. - Variaciones Diarias (IVDF'):

c) Perturbaciones.

La entidad fiscalizadora propicia el control de todo tipo de perturbaciones. Inicialmente, sin embargo, sólo se controla el Flícker y las Tensiones Armónicas. Se consideran los siguientes indicadores de calidad para estos:

Para FLÍCKER: El Índice de Severidad por Flícker de corta duración (P<sub>st</sub>) definido de acuerdo a las Normas IEC.

Para ARMÓNICAS: Las Tensiones Armónicas Individuales (V¡) y el Factor de Distorsión Total por Armónicas (THD).

Estos indicadores (P<sub>st</sub>, V<sub>i</sub>, THD) se evalúan separadamente para cada Intervalo de Medición de diez (10) minutos durante el Período de Medición de perturbaciones, que como mínimo será de siete (7) días calendario continuos.

Se considera que la energía eléctrica es de mala calidad, si los indicadores de las perturbaciones medidas se encuentran fuera del rango de tolerancias establecidas, por un tiempo superior al 5% del Período de Medición. Cada tipo de perturbación se considera por separado. En este caso, las perturbaciones están sujetas a compensaciones por parte del suministrador, véase la Norma Técnica de Calidad de los Servicios Eléctricos.

#### Tolerancia.

Flicker.- El Índice de Severidad por Flicker ( $P_{st}$ ) no debe superar la unidad ( $P_{st} \leq 1$ ) en Muy Alta, Alta, Media ni Baja Tensión. Se considera el límite: Pst'=1 como el umbral de irritabilidad asociado a la fluctuación máxima de luminancia que puede ser soportada sin molestia por una muestra especifica de población.

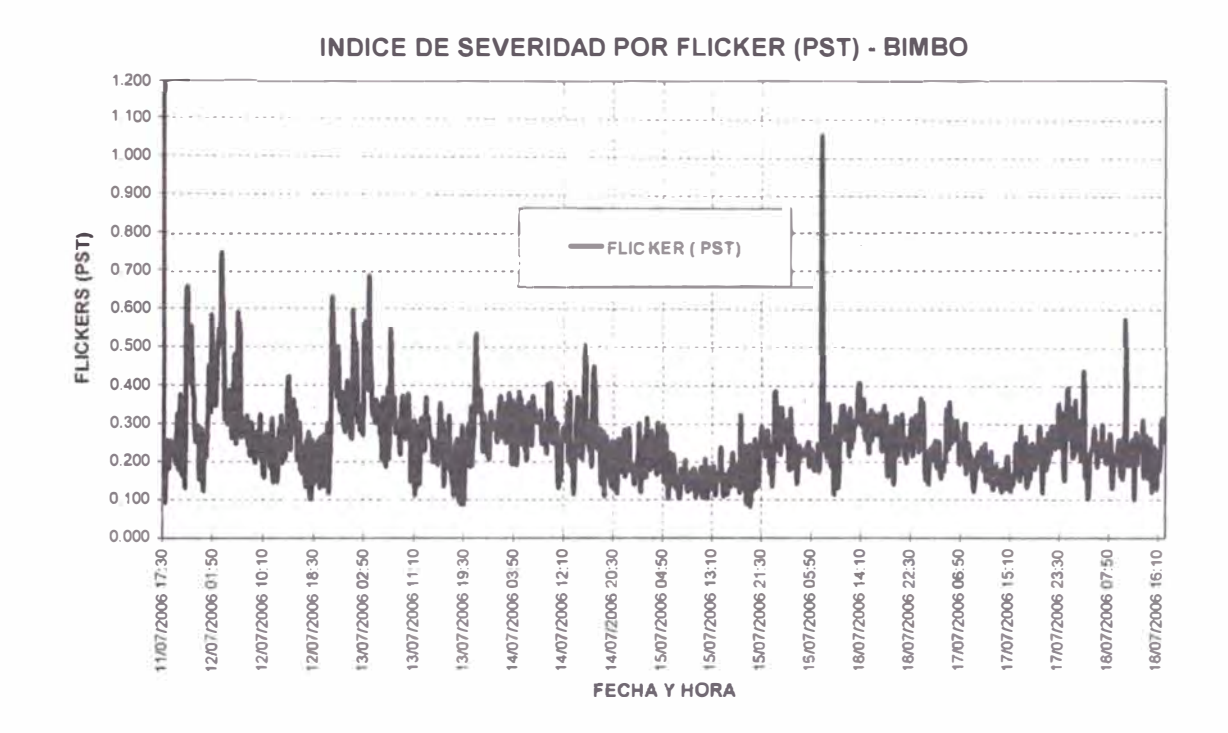

Gráfica Nº 19

Tensiones Armónicas.- Los valores eficaces (RMS) de las Tensiones Armónicas Individuales (V<sub>i</sub>) y los THD, expresado como porcentaje de la tensión nominal del punto de medición respectivo, no deben superar los valores límite (Vi' y THD') indicados en la Tabla Nº 5. Para efectos de la Norma, se consideran las armónicas comprendidas entre la dos (2º) y la cuarenta (40º), ambas inclusive.

El Factor de Distorsión Total por Armónicas (THD) está definido como:

$$
THD = \left(\sqrt{\sum_{i=2,\dots,40} (V_i^2 / V_N^2)}\right) \times 100\%
$$

Donde:

 $V_{1}$ .- Es el Valor eficaz (RMS) de la tensión armónica "i" (para i=2 ... 40) expresada en Voltios.

 $V_N$ .- Es la tensión nominal del punto de medición expresada en Voltios.

| Tabla Nº 5                            |                                                                                                    |                         |
|---------------------------------------|----------------------------------------------------------------------------------------------------|-------------------------|
| ORDEN (n) DE LA ARMÓNICA<br>ó THD     | <b>TOLERANCIA</b><br>$ \nabla \mathbf{r} $ 6 $ \text{TID'} $<br>(% con respecto a la Tensión Nominal<br>del punto de medición) |                         |
|                                       | Alta y Muy Alta<br>Tensión                                                                                                    | Media y Baja<br>Tensión |
| (Armónicas Impares no múltiplos de 3) |                                                                                                    |                         |
| $\overline{5}$                        | 2.0                                                                                                    | (6, 0)                  |
| 7                                     | 2.0                                                                                                    | 5.0                     |
| 11                                    | 1.5                                                                                                    | 3.5                     |
| 13                                    | 1.5                                                                                                    | 3(0)                    |
| 17                                    | 1.0                                                                                                    | 2.0                     |
| $\frac{1}{9}$                         | 1.0                                                                                                    | 1.5                     |
| 23                                    | 0.7                                                                                                    | 1.5                     |
| 25                                    | (0.7)                                                                                                    | 1.5                     |
| Mayores de 25                         | $0.1 - 2.5/n$                                                                                                    | $0.2 + 12.5/n$          |
| (Armónicas impares múltiplos de 3)    |                                                                                                    |                         |
| $\overline{\mathbf{3}}$               | 1.5                                                                                                    | 5.0                     |
| $\circ$                               | 1.0                                                                                                    | 1.5                     |
| 15                                    | (0,3)                                                                                                    | $0.\overline{3}$        |
| 21                                    | 0.2                                                                                                    | (0, 2)                  |
| Mayores de 21                         | 0.2                                                                                                    | 0.2                     |
| (Parcs)                               |                                                                                                    |                         |
| $\overline{2}$                        | 1.5                                                                                                    | 2.0                     |
| $\overline{4}$                        | 1.0                                                                                                    | $\vert$ .()             |
| 6                                     | 0.5                                                                                                    | (1, 5)                  |
| 8                                     | 0.2                                                                                                    | (0.5)                   |
| 1 <sub>0</sub>                        | 0.2                                                                                                    | (0, 5)                  |
| 12                                    | 0.2                                                                                                    | (0, 2)                  |
| Mayores de 12                         | 0.2                                                                                                    | 0.2                     |
| THD                                   | 3                                                                                                    | $\boldsymbol{g}$        |

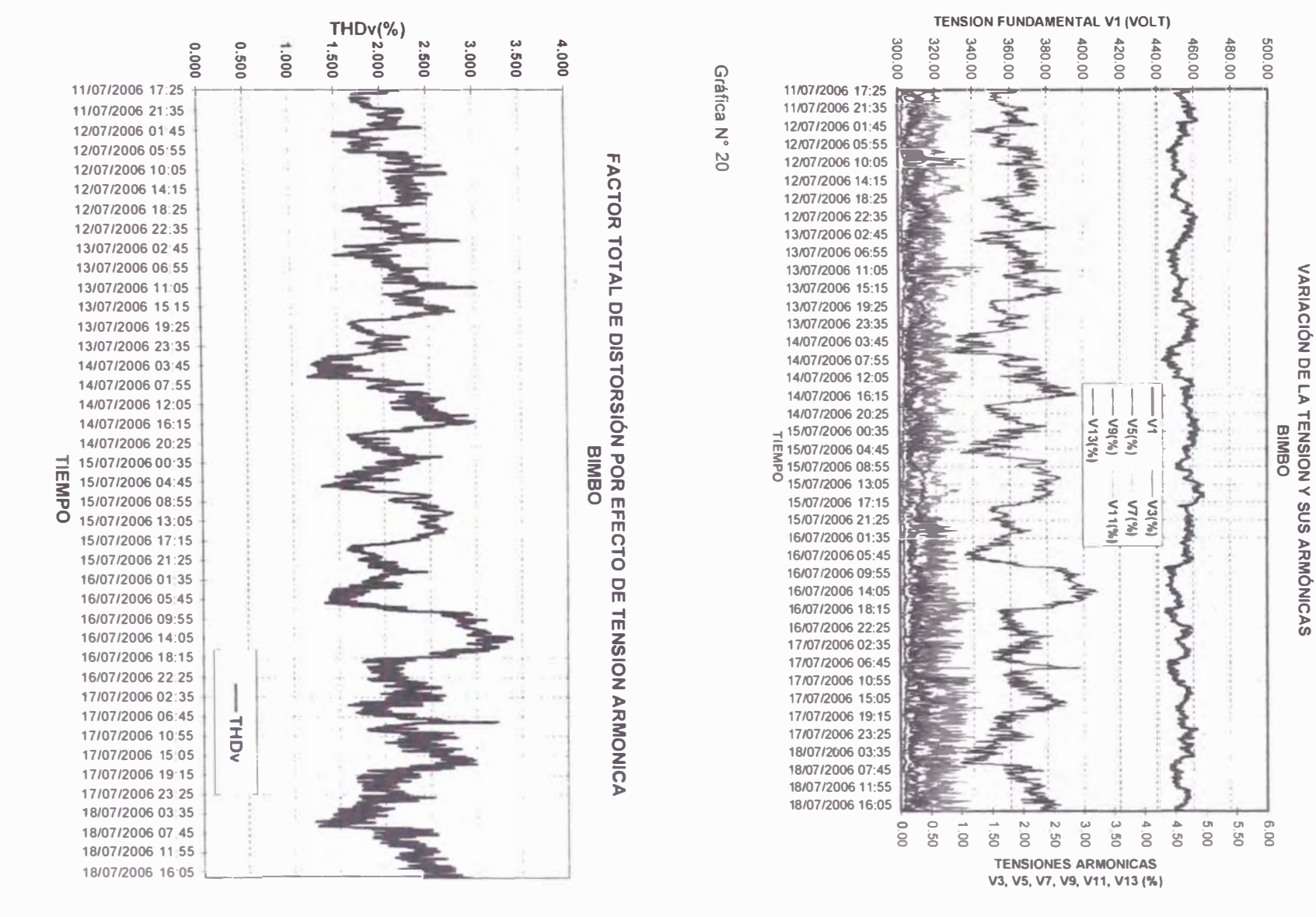

Gráfica N°  $\overline{N}$ 

 $58$ 

En las gráficas N<sup>º</sup>19, 20 y 21, se puede apreciar que las perturbaciones de la red están dentro del rango permisible. Es necesario darle seguimiento periódico al comportamiento de estos parámetros, pues podrían causar problemas en la operación, sobre todo en los equipos electrónicos.

5.4. Disminuir el consumo de la EE en Horas Punta (HP).

Para disminuir el consumo, se debe anaíizar el diagrama de carga, identificando los procesos o parte de ellos que generan, mayores demandas y/o mayores consumos. Es muy importante tener en cuenta, que luego de identificar los pasos a seguir para disminuir el consumo de la EE, esta no se da de la noche a la mañana, requiere de un constante seguimiento a los indicadores y los valores de los consumos. Tomar acción y muchas veces tener que cambiar de estrategias para conseguir el objetivo.

En el análisis debemos simular el desplazamiento de las cargas, la combinación de ellas, superponiendo las potencias y consumos. Teniendo vital cuidado en buscar siempre el menor factor de calificación, el mayor factor de carga y controlar la demanda máxima que se puede generar con este desplazamiento.

En la Tabla N ° 6, se muestra la contrastación del diagrama de cargas con las hojas de control de la producción. Esto es la base principal para el análisis, en ello podemos encontrar: El motivo del comportamiento del diagrama, los procesos de menor consumo en energía y demanda, discriminar las cargas de los sistemas auxiliares. Esta parte del análisis, se deberá hacer en forma conjunta con el área de producción, si es necesario.

### Tabla N° 6

# **Resumen del Diagrama de Carga Contrastado con las Hojas de Producción**

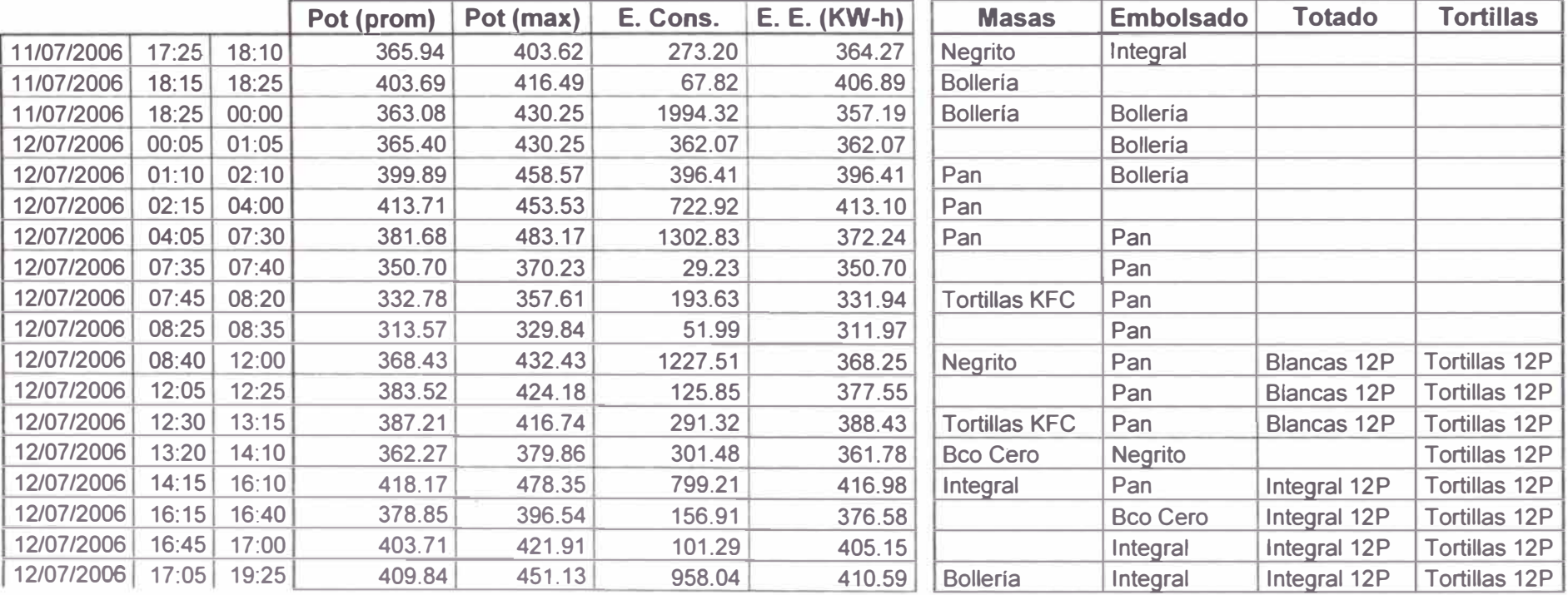

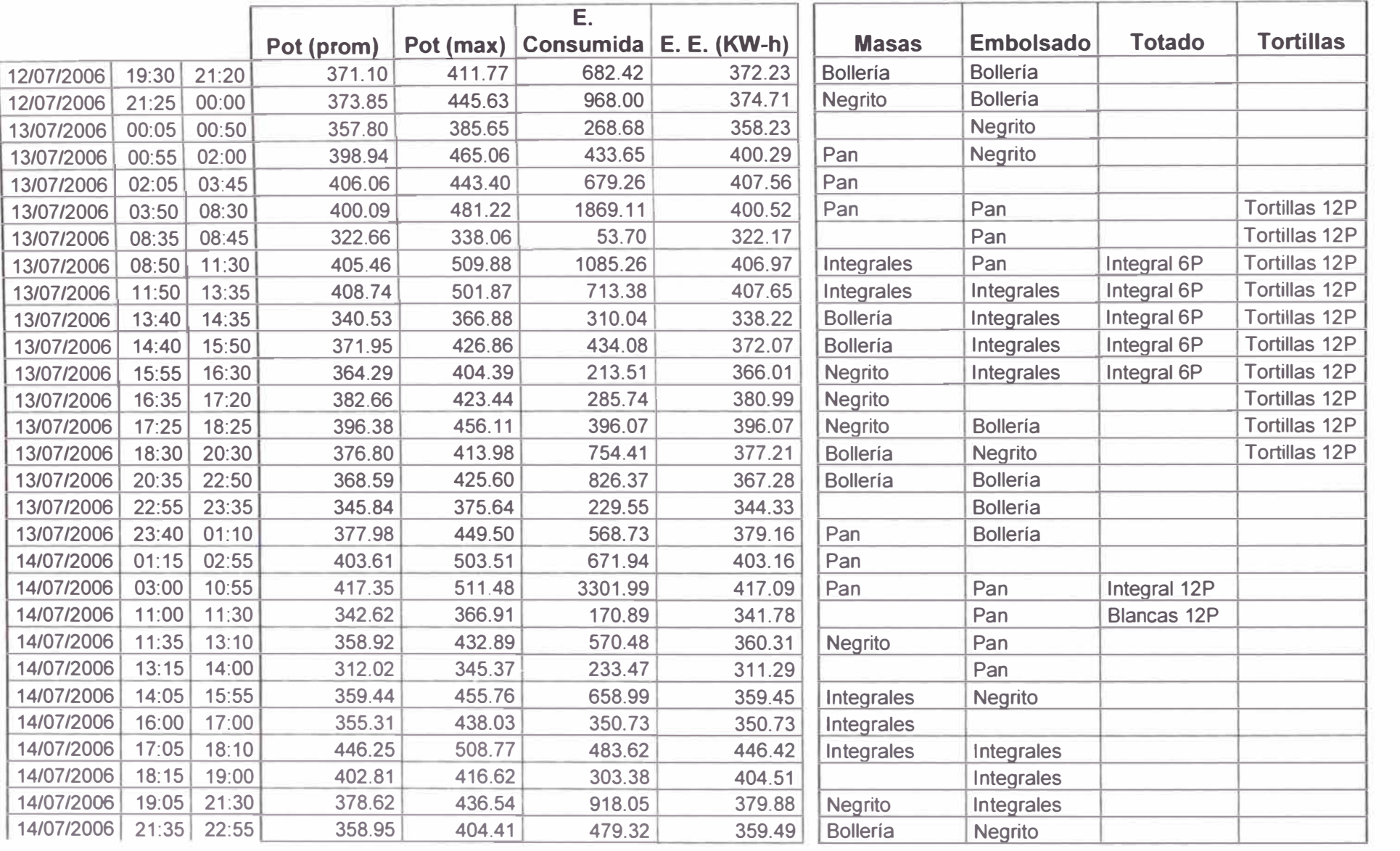

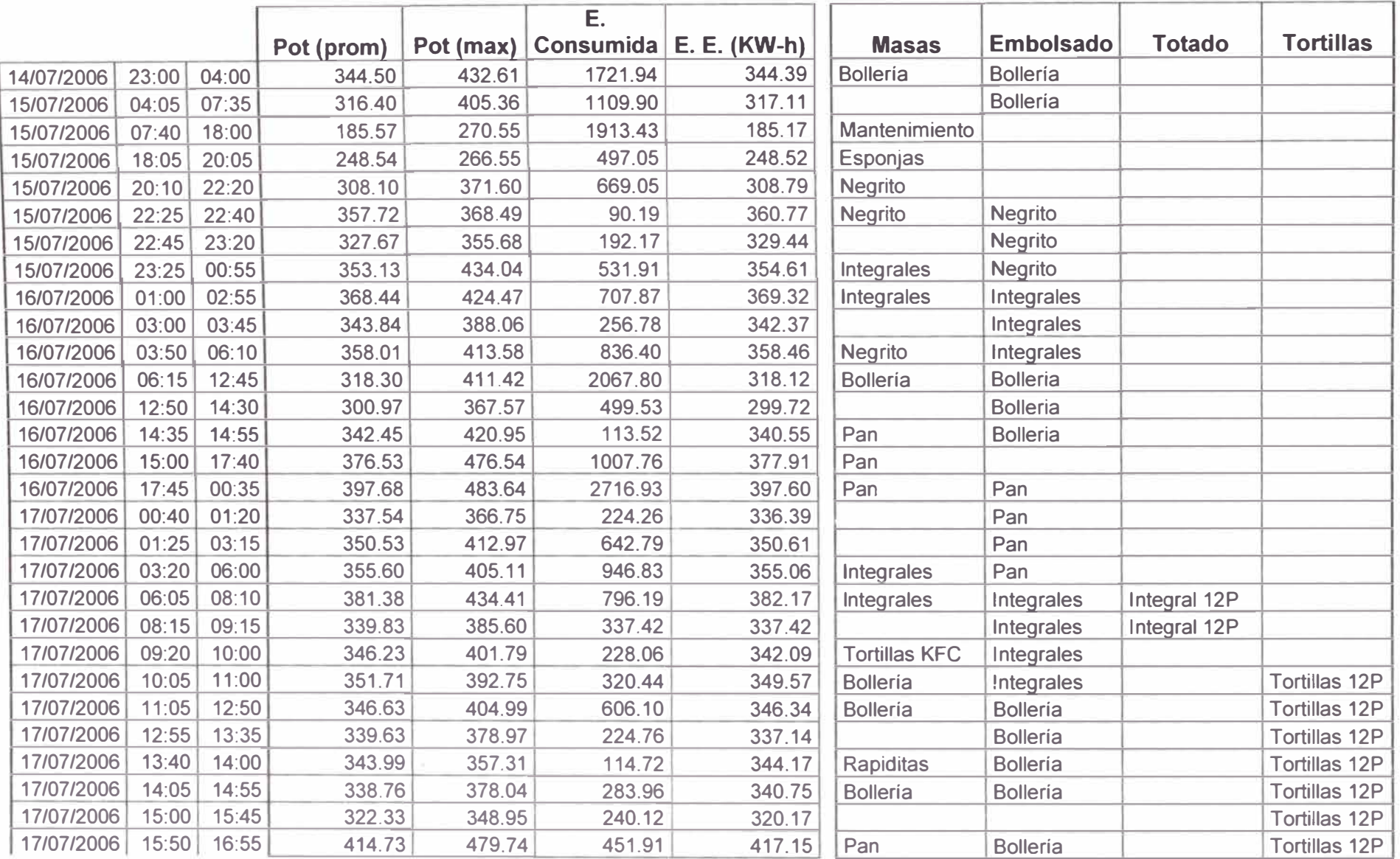

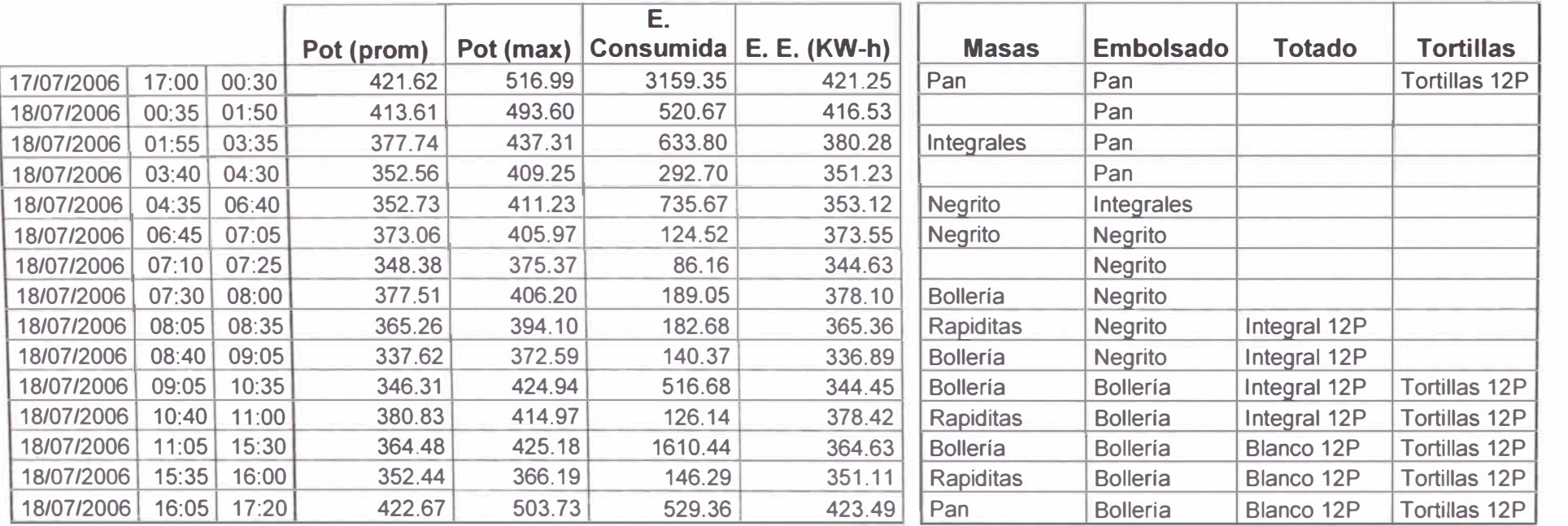

De la tabla se puede observar que no siempre se produce Tostadas **y** Tortillas, a estos, les denominamos procesos flotantes. Se deberá coordinar con el área de programación para que estos procesos no se deban realizar dentro de las Horas Punta. Si el proceso necesitase realizarse en dos turnos, se deberá programar para los turnos Noche y Mañana.

Se puede identificar en la tabla, las siguientes áreas de oportunidad:

- El día 12/07/06 desde las 17:00 hrs hasta las 19:25 hrs, se produce Bollería **y** también se continúa con la producción de Tortillas e Integrales.
- El día 13/07/06 desde las 17:00 hrs hasta las 18:58 hrs, se produce Bollería y también se continúa con la producción de Tortillas.
- El día 17/07/06 desde las 17:00 hrs hasta las 21:50 hrs, se produce Pan **y** también se continúa con la producción de Tortillas. Estas tres últimas afectan directamente al Factor de Calificación, se deberán crear los mecanismos para evitar los excesos en consumo dentro de Horas Punta.
- El día 17/07/06 desde las 15:00 hrs hasta las 15:45 hrs, se produce un hueco en la línea de Pan - Bollería. Esto afecta directamente al Factor de Carga **y** a la eficacia de la línea.
- Los menores consumos se tienen durante el día de mantenimiento **y** durante el tiempo de esponja. Se deberá programar de tal manera que los días de mantenimiento sean los sábados **y** los arranques se realicen lo más tarde posible. En caso, se necesite realizar el arranque temprano, se deberá hacer el día domingo.

La Tabla Nº 7, nos muestra un resumen de los consumos **y** demandas por proceso productivo:

## Tabla N° 7

# **Mediciones realizadas en el Turno Mañana**

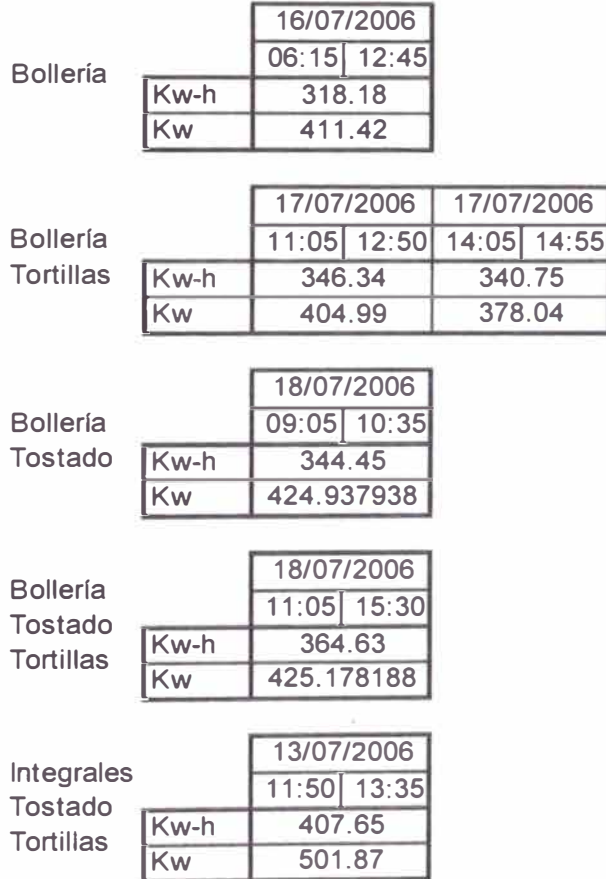

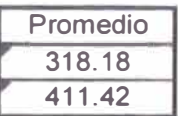

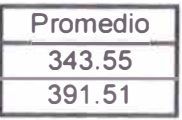

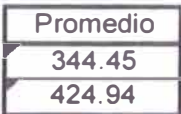

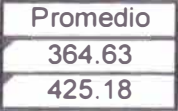

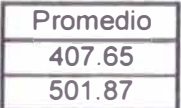

# **Mediciones realizadas en el Turno Tarde y Noche**

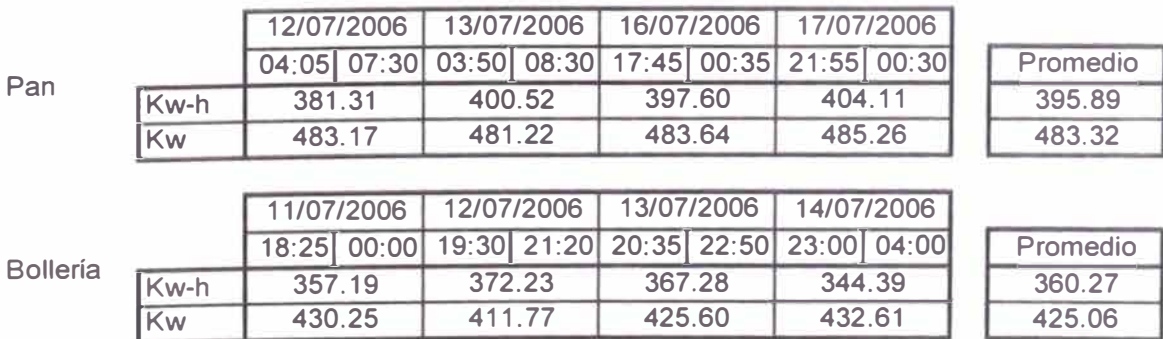

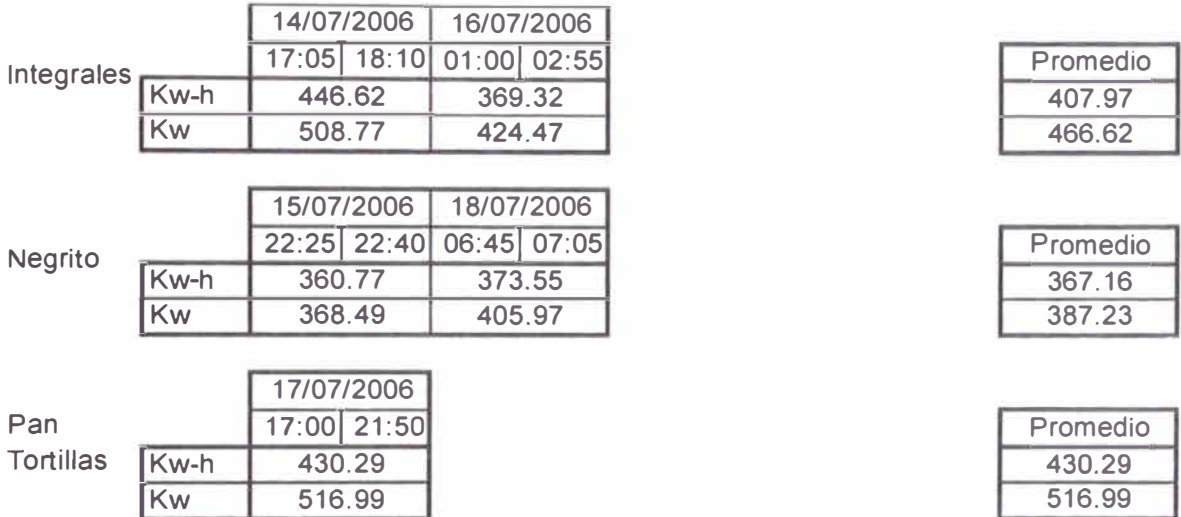

Del resumen de las mediciones realizadas a los procesos, podemos determinar los consumos y las demandas de las líneas productivas. Debe tenerse en cuenta, que la siguiente tabla muestra los valores, como si la líneas estuviese operando en el turno mañana.

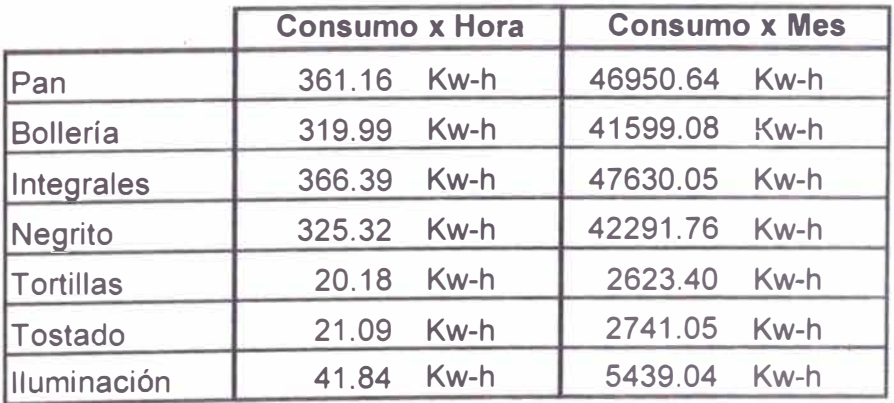

**Tabla N <sup>º</sup>8** 

De la Tabla N° 8: Resultado de los consumos podemos concluir:

- A De las lineas de producción continua, la que consume menos es la de Bollería. Es conveniente que se programe la producción de Bollería siempre en horas punta.
- B. Al concluir el pedido de Bollería, la producción deberá continuar con la producción del Negrito.
- C. Las líneas de Tortillas y Tostado, deberán siempre ser programadas fuera de horas punta. Pudiendo usar el turno noche y mañana.
- D. Se deberá analizar a mayor detalle, la producción de Bollería para buscar áreas de oportunidad donde se pueda disminuir más el consumo de esta línea.
- E. Se deberá hacer un estudio de iluminación eficiente para disminuir el consumo por este concepto.
- 5.5. Mejorar el Factor de Carga.

Es muy importante mejorar este factor, pues nos indica la mayor utilización de la energía con relación a la demanda. Esta se consigue con desplazar las cargas, identificar picos. Con el propósito conseguir un diagrama de cargas más plano.

5.6. Control de la Demanda Máxima.

En muchas industrias es muy importante mantener un control de la demanda máxima, para evitar el cobro excesivo por este concepto. En el caso de Panificadora Simbo del Perú S.A. no es necesario mantener el control sobre esta, puesto que si analizamos al Factor de Calificación:

$$
CT = \frac{KW - h_{mes-HP}}{N^{\circ}HP_{mes,XKW_{max-mes}}}
$$

Podemos observar que para disminuir el factor es necesario, disminuir el consumo de energía en horas punta ó aumentar la demanda máxima.

El objetivo de un control de potencia, es no superar el límite de máxima demanda contratada. Para ello, se procede a la desconexión de cargas que el proceso lo permita. Las posibles cargas a desconectar, dependiendo del proceso pueden ser:

67

- •Luces. The contract of the contract of the contract of the contract of the contract of the contract of the contract of the contract of the contract of the contract of the contract of the contract of the contract of the con
- •Compresores . • Compresores . • Compresores . • Compresores . • Compresores . • Compresores . • Compresores .  $\bullet$  . Embaladoras .
- •Aires acondicionados.
- •Bombas auxiliares. • Otras...
- Ventiladores y extractores
- 
- **Trituradoras** 
	-

En general todas aquellas máquinas que no afecten el proceso principal de la producción o que no son esenciales. Además un programa de control de la demanda eléctrica es altamente indicado en aquellos procesos cuya operación tiene fuertes variaciones y bajos factores de carga, como son empresas que tienen un proceso continuo. Los sistemas de control, pueden ser manual o automático.

### Sistemas de Control Manual.

Se realiza con los propios equipos de arranque/paro (inversión cero) La secuencia de paro la realiza el propio personal (acciones momentáneas) No se cuenta con monitoreo de la demanda (incertidumbre de beneficios)

### Sistema de Control Automático.

Controles Programables: Sistema modular que actúa sobre una señal, que temporalmente desconecta cargas eléctricas predeterminadas. Manejan niveles de prioridad para distintos horarios y fechas

Sistemas de Control Inteligente: Sistema que integra a un conjunto de módulos. Provee el control sobre procesos para que sean seguros, confiables, precisos y eficientes, lo cual es posible monitoreando y controlando los sistemas mecánicos y eléctricos. Pueden incorporarse otras opciones, como señales de falla de equipos, niveles de confort por horario y clima exterior, etc.

**6** 

# **ANÁLISIS ECONÓMICO**

La propuesta consiste en desarrollar los mecanismos necesarios para disminuir los consumos de energía dentro de hora punta. La energía excedente deberá ser asumida por la empresa, implementando un sistema de cogeneración. El presente análisis, tomará el caso más desfavorable, cuando resulte imposible disminuir el consumo, generando el total de la energía excedente.

Actualmente la empresa, cuenta con un grupo electrógeno de 800 KW en stand by, cuya función principal es contar con una planta de emergencia, en caso de algún problema con el suministro eléctrico.

Para realizar el cálculo se tomará como base las seis últimas facturas del suministrador y se deberá seguir con la siguiente metodología.

Energía Activa Excedente en Horas Punta.

Para determinar el excedente, primero se calculará la energía activa máxima que se debe consumir en horas punta para permanecer aún como Cliente Fuera de Punta. Se realizará haciendo uso de la siguiente variación de la fórmula del Factor de Calificación.

$$
E. A \text{ctiva}_{\text{max-HP}} = 0.49 \text{xN}^{\circ} H P_{\text{mes}} \text{xK}_{\text{mes-max}}
$$

Debemos recordar que para ser Cliente Fuera de Punta, el factor de calificación no deberá ser mayor de 0.5, es por ello que consideramos para la variación como máximo 0.49.

Luego, a la energía consumida mensual (la facturada) se le sustrae la energía máxima que se debería consumir, haciendo uso de la siguiente formula.

$$
E
$$
.*Activa*<sub>Execute-HP</sub> =  $E$ .*Activa*<sub>Factor</sub>—<sub>mes-HP</sub> -  $E$ .*Activa*<sub>max-HP</sub>

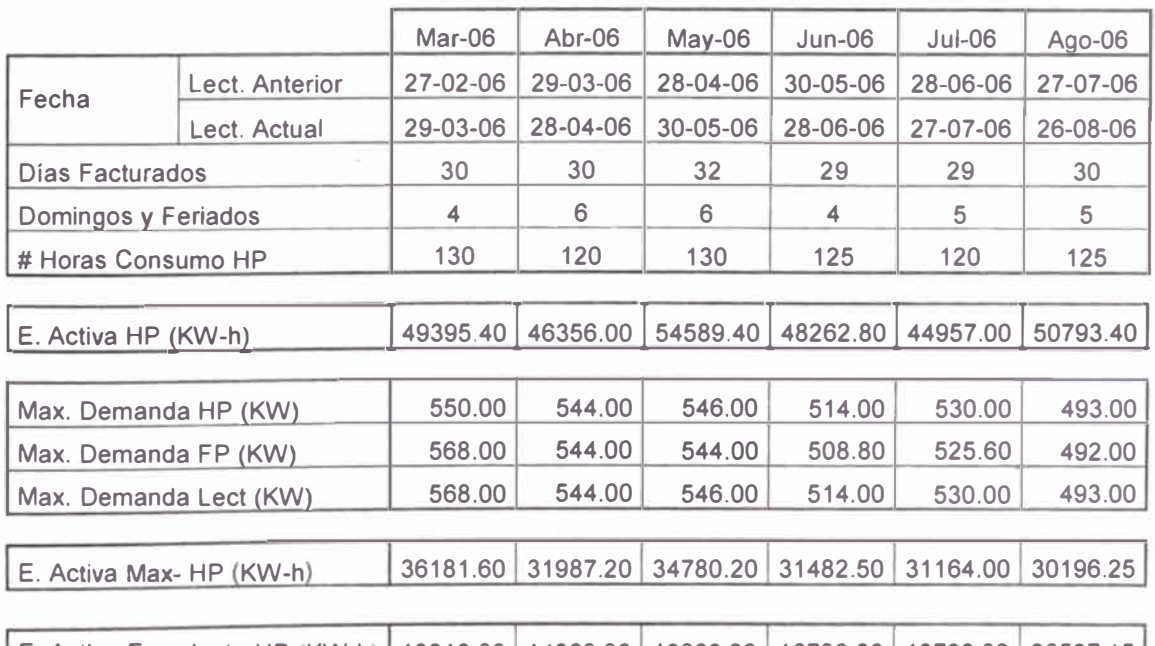

Podemos apreciar los resultados en la siguiente Tabla.

E. Activa Excedente-HP KW-h 13213.80 14368.80 19809.20 16780.30 13793.00 20597.15 **Tabla** N ° **9**

Se puede observar de la Tabla N° 9, que el excedente de la energía es variable, debido a la forma actual de la producción. Teniendo un máximo de 20,597.15 KW-h y un mínimo de 13,213.80 KW-h. Siendo el promedio de ellos, 16,427.04 KW-h.

Con la situación propuesta (producir Bollería en el turno tarde), cuya demanda máxima es 361.83 KW, se podrá conseguir que el consumo de energía en horas punta disminuya, reduciendo de esta manera los costos de cogeneración. Siendo el promedio de los consumos 12,596.79 KW-h, los datos se muestran la siguiente Tabla ..

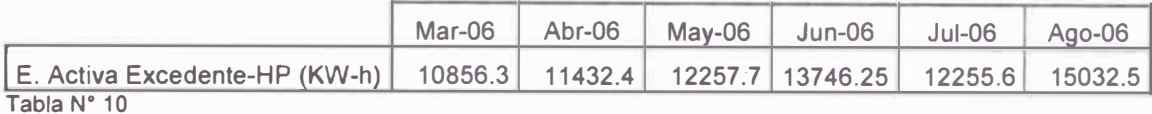

Luego de calcular la energla que se debe asumir, se procederá a calcular los costos de cogeneración.

Cálculo de los Costos de Cogeneración.

Es necesario saber cual es el consumo real del grupo electrógeno para el calculo de los costos, para ello se deberá hacer pruebas del grupo a plena carga, medir su consumo y la energía generada. Esta prueba se realizó en horas punta y arrojó los siguientes datos.

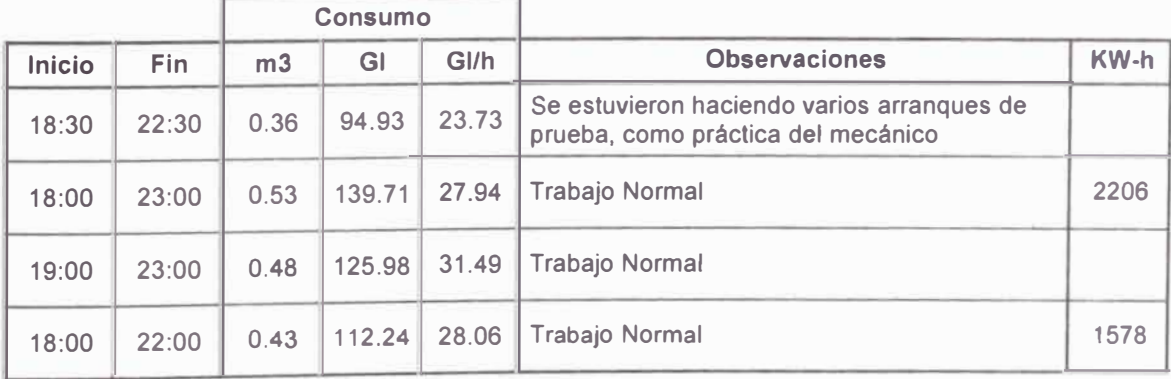

Tabla N <sup>º</sup>11

De la tabla anterior podemos observar, que el consumo en la primera muestra se ve afectada porque no tuvo un trabajo constante y normal, debido a que se le estuvo enseñando al colaborador el proceso de arranque y apagado de la transferencia automática. Es por ello, que este dato se no se tomará en cuenta, teniendo como promedio final del consumo de diesel del grupo electrógeno 29.17 Gl/hr.
Para calcular el volumen del Gas Natural, nos basamos en el principio: "Que la energía no se crea ni se destruye sólo se transforma". Es por ello, que mantenemos la energía requerida por el grupo electrógeno constante. El 80% de la energía será proporcionado el gas natural y el 20% restante lo proporcionará el diesel. A continuación se muestra el método de cálculo.

#### **Cálculo de Costos - Uso de 02 en Horas Punta**

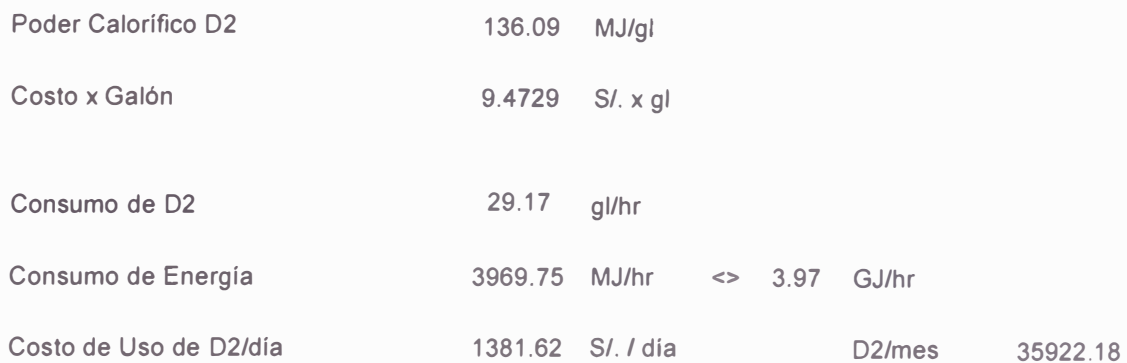

**Cálculo de Costos - Uso del Sistema Bi Fuel en Horas Punta** 

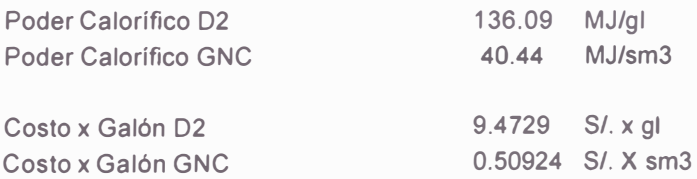

#### **Energía Requerida por el Sistema Bi Fuel**

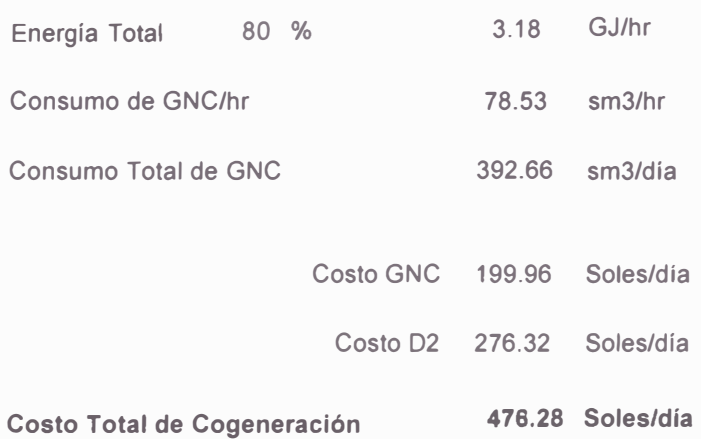

Teniendo como resultado los costos de la energía eléctrica.

#### **Costo de Energía**

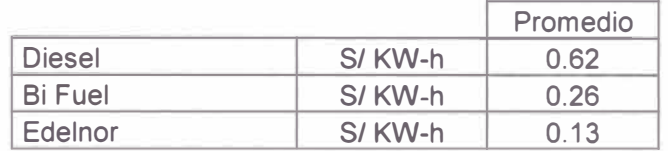

Es notorio, que aún la energía suministrada por el distribuidor es más económica que generando la propia. Pero el ahorro, no va por ese lado. El ahorro se consigue disminuyendo el costo de la demanda máxima, por efecto del cambio automático de la calificación de cliente.

#### Costos por Demanda Máxima

Como se había comentado en el capitulo 3, la demanda en la facturación de MT3 y MT4 se divide en dos: Potencia de Generación y Potencia de Distribución. Los costos de estas son diferentes (véase anexo 1) según la potencia y según el Factor de Calificación.

El calculo siguiente muestra los beneficios obtenidos al disminuir los costos por demanda máxima y el ahorro conseguido.

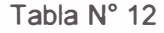

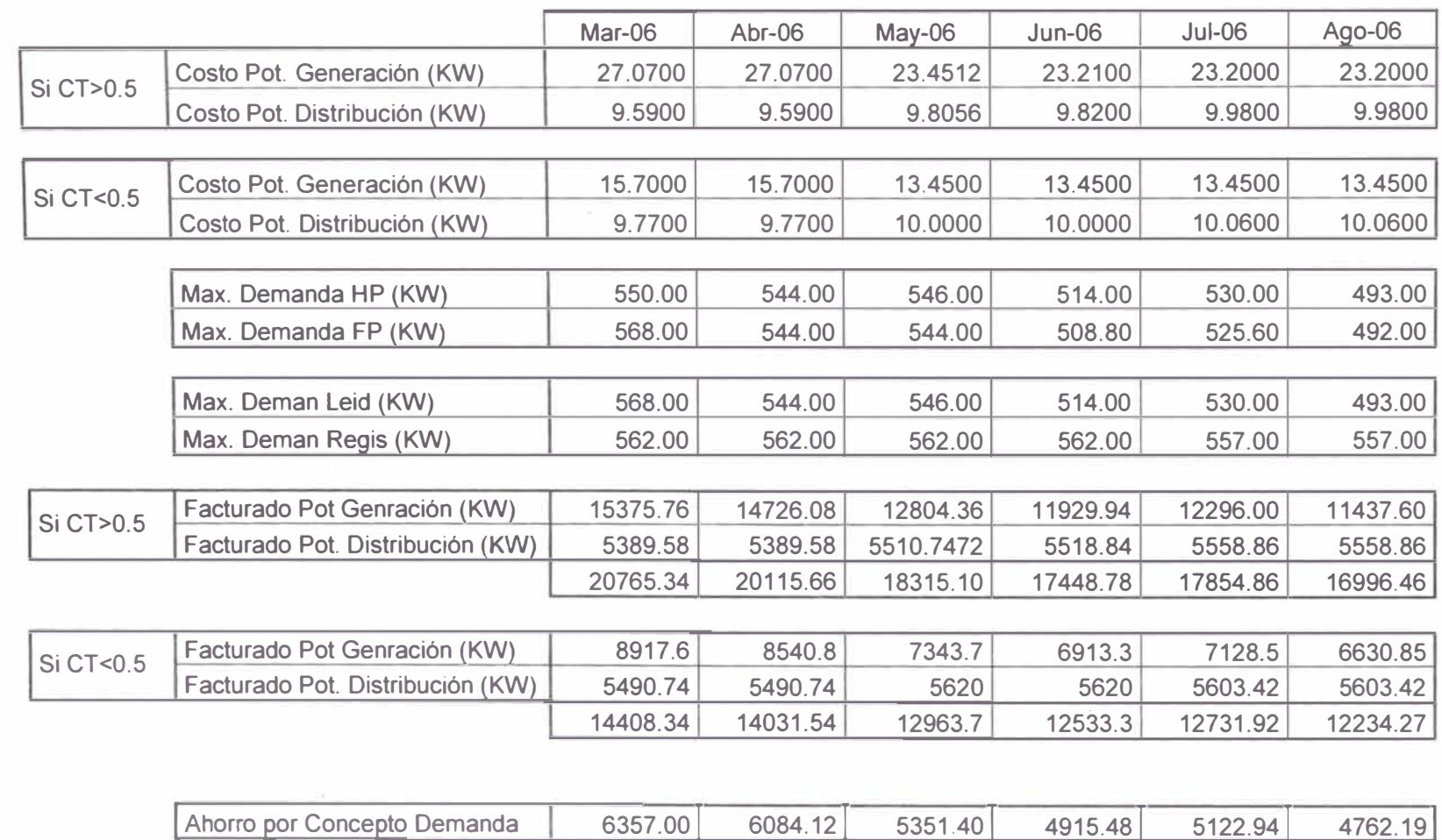

Los ahorros que se obtiene con el cambio del factor varían de acuerdo al comportamiento de los meses. Teniendo un ahorro promedio de *SI.* 5,432.19 mensual.

Calculo del Ahorro Generado con el Cambio del Factor de Calificación.

Para poder cuantificar cual es el ahorro total por mes, se debe combinar los conceptos anteriores: costos de generación eléctrica, teniendo en cuenta que se producirá Bollería en horas punta, el ahorro en los costos por concepto de demanda, costos del consumo máximo de energía en HP y totalizar los montos.

#### Método de Cálculo

La energía activa FP, se ve alterada porque hay una carga de las HP que está siendo desplazada y aumenta el consumo en FP. Este calculo se realiza de con la siguiente fórmula.

$$
E. Activa - FP_{propuesia-mes} = E. Activa - FP_{factorime} + E. Activa - HP_{desplazada-mes}
$$

Se debe tener en cuenta que:

$$
E. Active a - HP_{desplazada-mes} = E. Active a - HP_{factorada} - Kw_{Bolleria-max-mes} xN^{\circ} HP_{me}
$$

La energía activa HP, esta se divide en dos: La energía consumida del distribuidor y la energía generada.

$$
E
$$
. $Activa - HP_{consumida-max} = 0.49xKW_{max-mes}xN^{\circ}HP_{mes}$ 

$$
E. Active - HP_{Bi-Eucl} = (KW_{Bolleria-max-mes} - 0.49xKW_{max-mes})xN^{\circ}HP_{mes}
$$

75

#### Tabla N <sup>º</sup>13

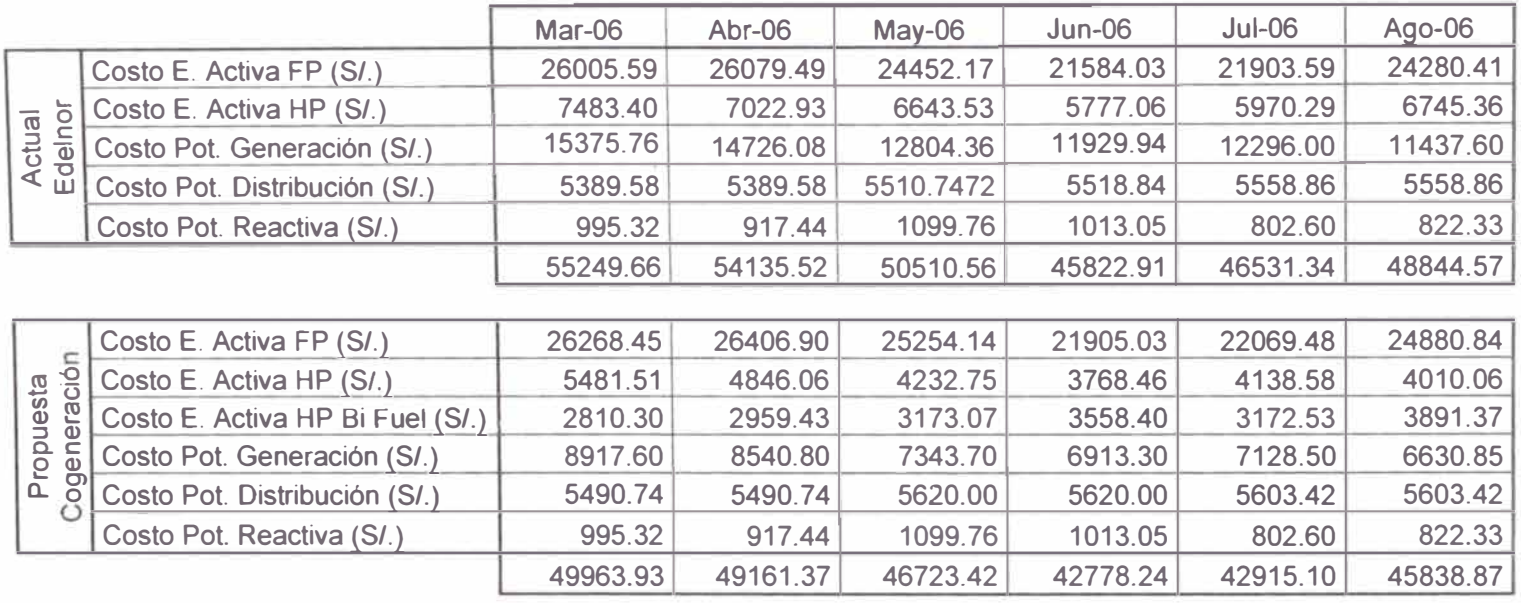

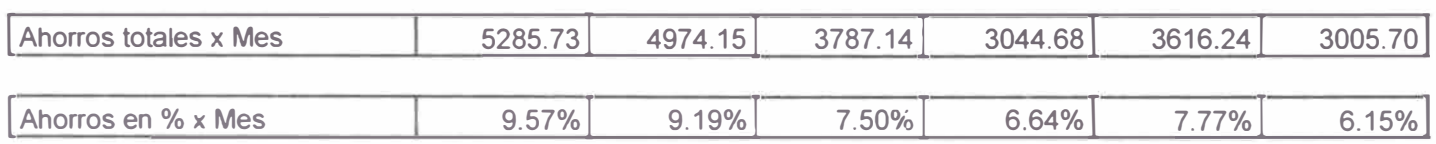

En el caso de la potencia, está no cambia. Sólo se debe tener en cuenta que el costo por KW disminuye.

Se puede concluir, que el presente estudio traerá una ahorro promedio mensual de 7.80% de la factura, siendo el ahorro de *SI.* 3,952.27.

#### Costos de la inversión.

Para la implementación del proyecto es necesario adquirir un sistema Bi - Fuel, para el grupo electrógeno. Estos sistemas se venden dependiendo de la capacidad del grupo que se desea convertir.

Para nuestro caso necesitamos el siguiente modelo:

MODELO ECOD1500 DESDE 1000 HP. HASTA 1500 HP. (para motores estacionarios), esto debido a que la potencia del grupo es de 800KW. El costo del sistema es de U\$S 9.500, precio FOB Buenos Aires.

El costo total del sistema, puesto en planta e instalado será:

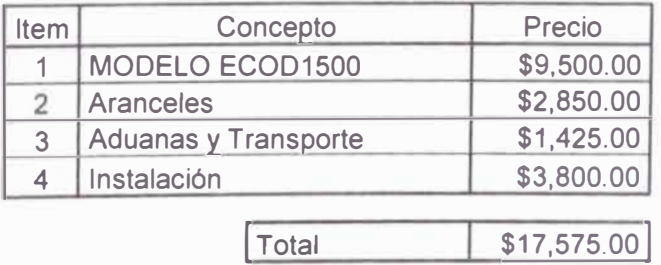

Análisis Económico de la Propuesta.

Para el cálculo financiero se utilizará una hoja de cálculo realizada por el corporativo. Todos los proyectos del grupo son evaluados del mismo modo. El balance de los costos se muestra a continuación.

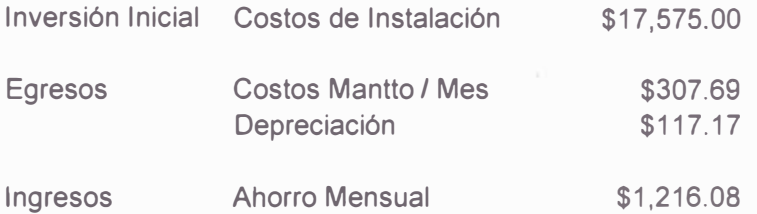

Los resultados del análisis económico evidencia la factibilidad del proyecto, siendo el tiempo de recuperación muy favorable, 2.2 años. Los valores de indicadores financieros son:

> TIR= 40.7% **VAN=** \$ 10,243.16

Calculo Económico del Banco de Condensadores.

Para calcular la potencia reactiva del banco, es necesario conocer:

- 1. La potencia activa consumida en KW.
- 2. El  $Cos\varphi$  Inicial.
- 3. El  $Cos\varphi$  Deseado.

Sabemos, que la compensación reactiva se calcula con la siguiente formula:

$$
O = Kw_{\text{max}-\text{meas}} x(Tan\varphi_{\text{micial}} - Tan\varphi_{\text{descado}})
$$

Donde:

*Q:* Energía Reactiva

Demanda máxima del mes  $Kw_{\text{max}-m\bar{e}\bar{x}}$ :

Debemos tomar en cuenta que el  $Cos\varphi$  inicial es de 0.94 (obtenido del diagrama de cargas) Y el deseado será de 0.97. Luego, calculando y reemplazando los datos de las facturaciones anteriores tenemos que:

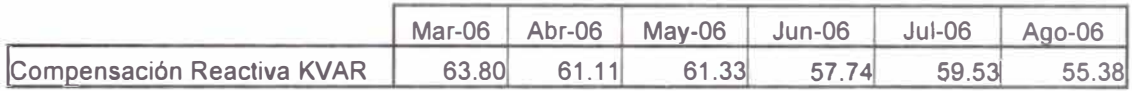

Podemos observar que para corregir los problemas de consumo de energía reactiva y llevar el factor de potencia debemos instalar un Banco de condensadores de 59.81 Kvar. Se considera un banco de 60Kvar. Los costos de suministro e instalación se muestran en el siguiente cuadro:

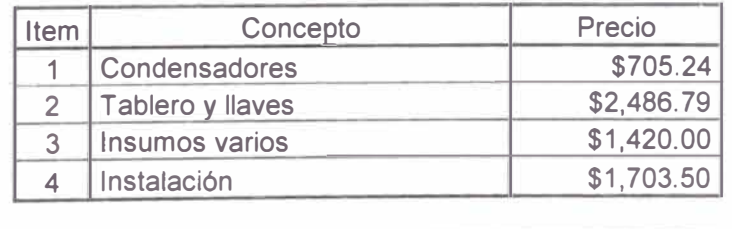

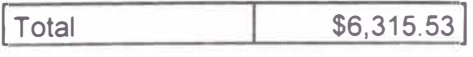

Los ahorros generados por la compensación serán de S/. 941. 75 nuevos soles mensuales, esto, representa un 1.88% de ahorro adicional en la facturación. Aplicando el cálculo financiero, se evidencia la factibilidad de la instalación. Teniendo un tiempo de recuperación de 2.4 años. Los valores de los indicadores financieros son:

> TIR= 33.4% VAN= \$ 2,610.88

# **Conclusiones**

- 1. El beneficio más importante es el económico, puesto que los ahorros por consumo de energía son, por lo general, muy bajos. El promedio del costo de producción es de 58.63 soles por tonelada producida *(SI. I* Ton). Con la implementación del presente estudio el costo se reducirá a 53.98 *SI. I* Ton. Esto significa un ahorro de 7.80%. Lo cual permite un mayor margen de utilidad y mejor posición en el mercado
- 2. La medición y el uso de indicadores, es crucial para obtener un modelo confiable y permite mantener el control de los consumos y constituye un incentivo para reducir la facturación.
- 3. Adicionalmente a los ahorros conseguidos con el cambio del factor, la planta estará en la capacidad de poder generar energía más barata en cualquier momento que se necesite. Por ejemplo: en el caso de un corte del fluido eléctrico, el costo para mantener la continuidad de la planta diminuiría de *SI.* 276.32 x hora a *SI.* 95.26 x hora.
- 4. se mejora el orden de la programación, ayudando de esta manera con la planificación de demás áreas, como son: mantenimiento, sanidad, materias primas. Se evitan retrasos en la entrega de los productos con promociones, debido al mejor manejo de existencias.

# **Recomendaciones**

- 1. Se debe poner especial cuidado y generar una buena estrategia al momento de formar los cuadros básicos para los tres turnos en el nuevo esquema de trabajo.
- 2. Como trabajo preliminar al proyecto, se debe preparar un ciclo de capacitación cruzada a los supervisores de producción en la elaboración de los tres productos. Con la finalidad de no aumentar las bajas y las mermas.
- 3. Se debe preparar a un especialista, para solucionar cualquier tipo de inconveniente o falla mecánica, que se presente durante la operación del equipo. Además, se deberá mantener un stock mínimo de las refacciones críticas para evitar un paro prolongado.
- 4. Para replicar el presente estudio en otras plantas, se debe tener en cuenta el método del cálculo económico y el desplazamiento de las cargas ajustadas a cada realidad.

### **Anexo 1**

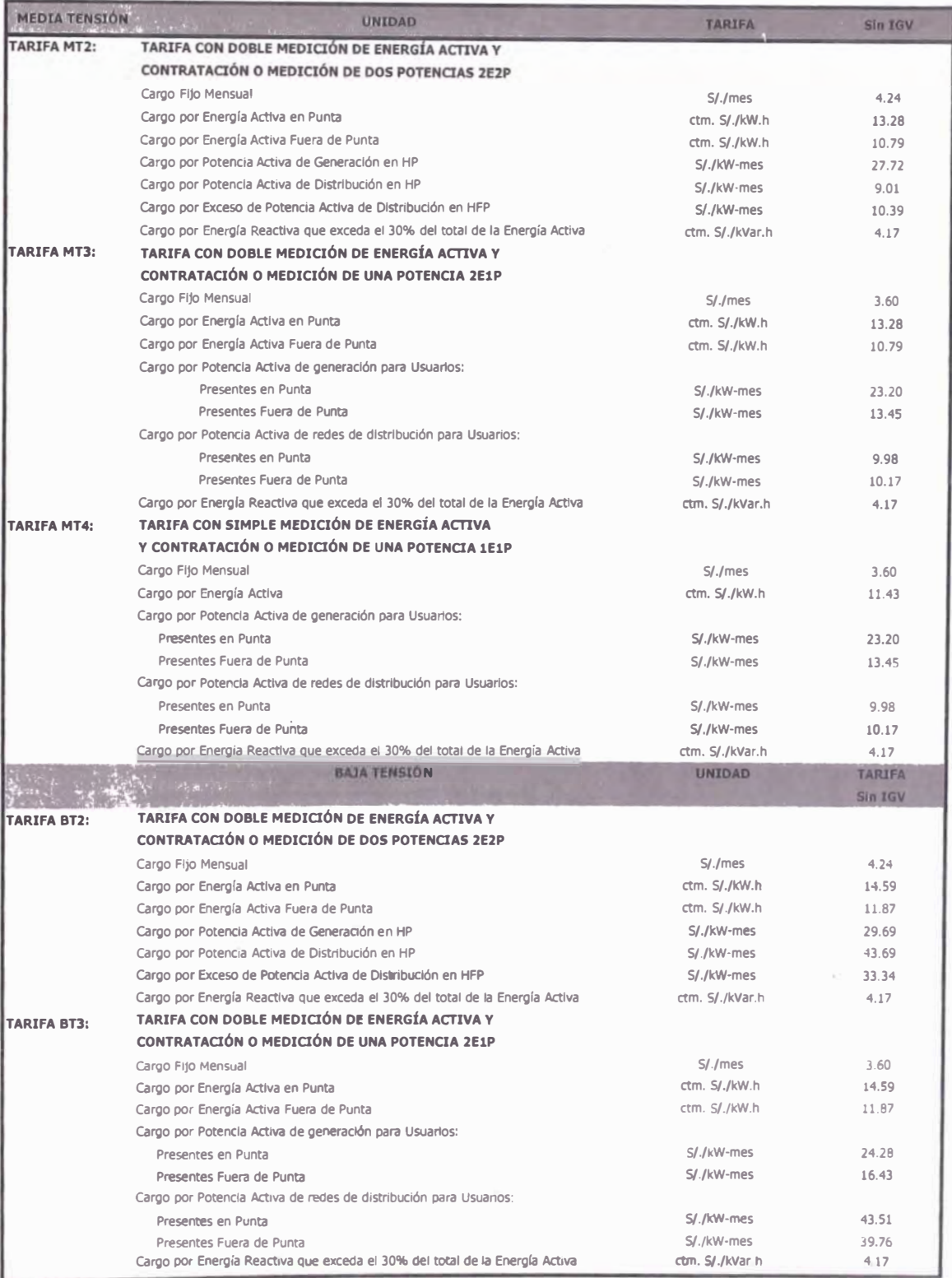

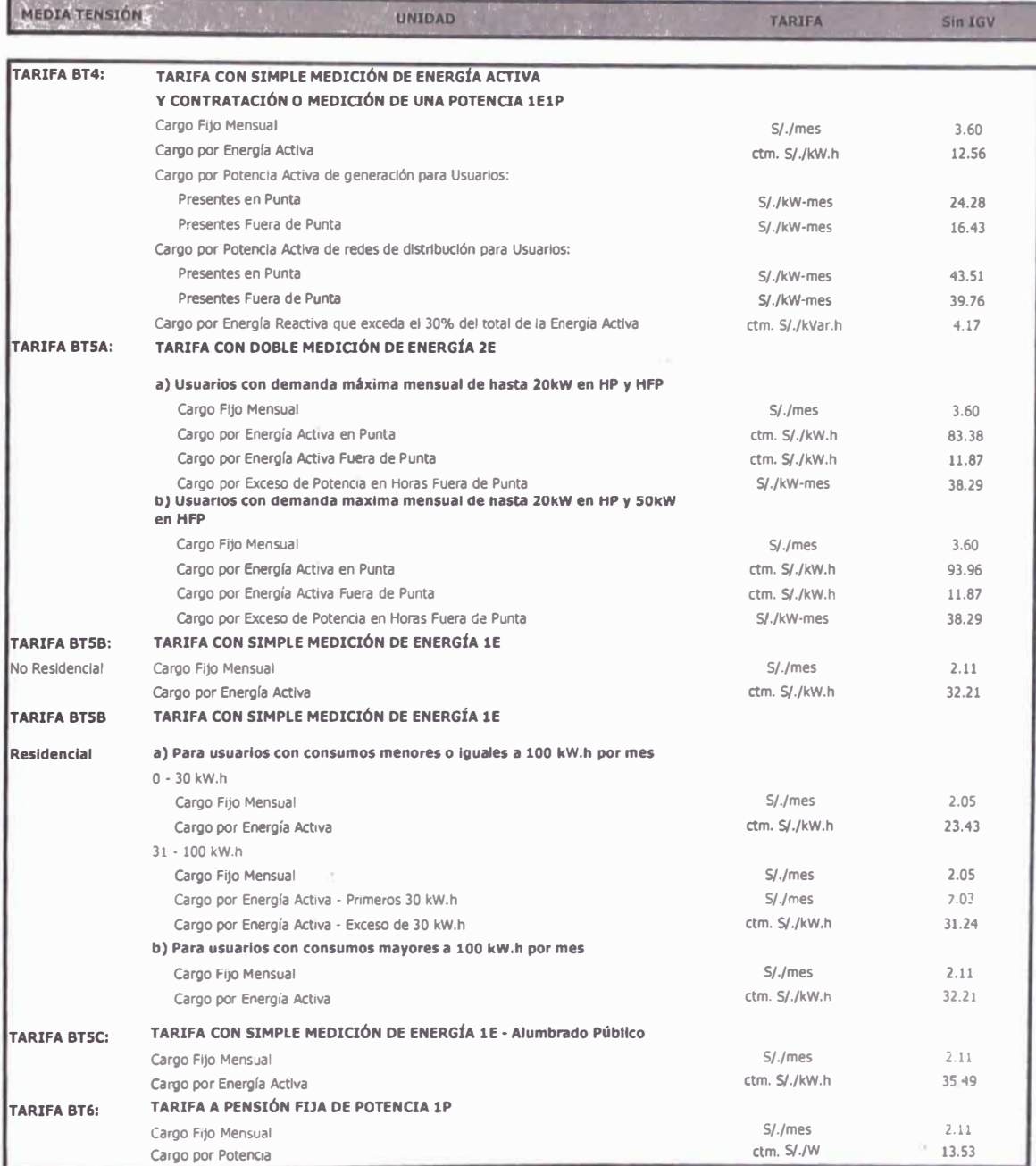

# **ANEXO 2**

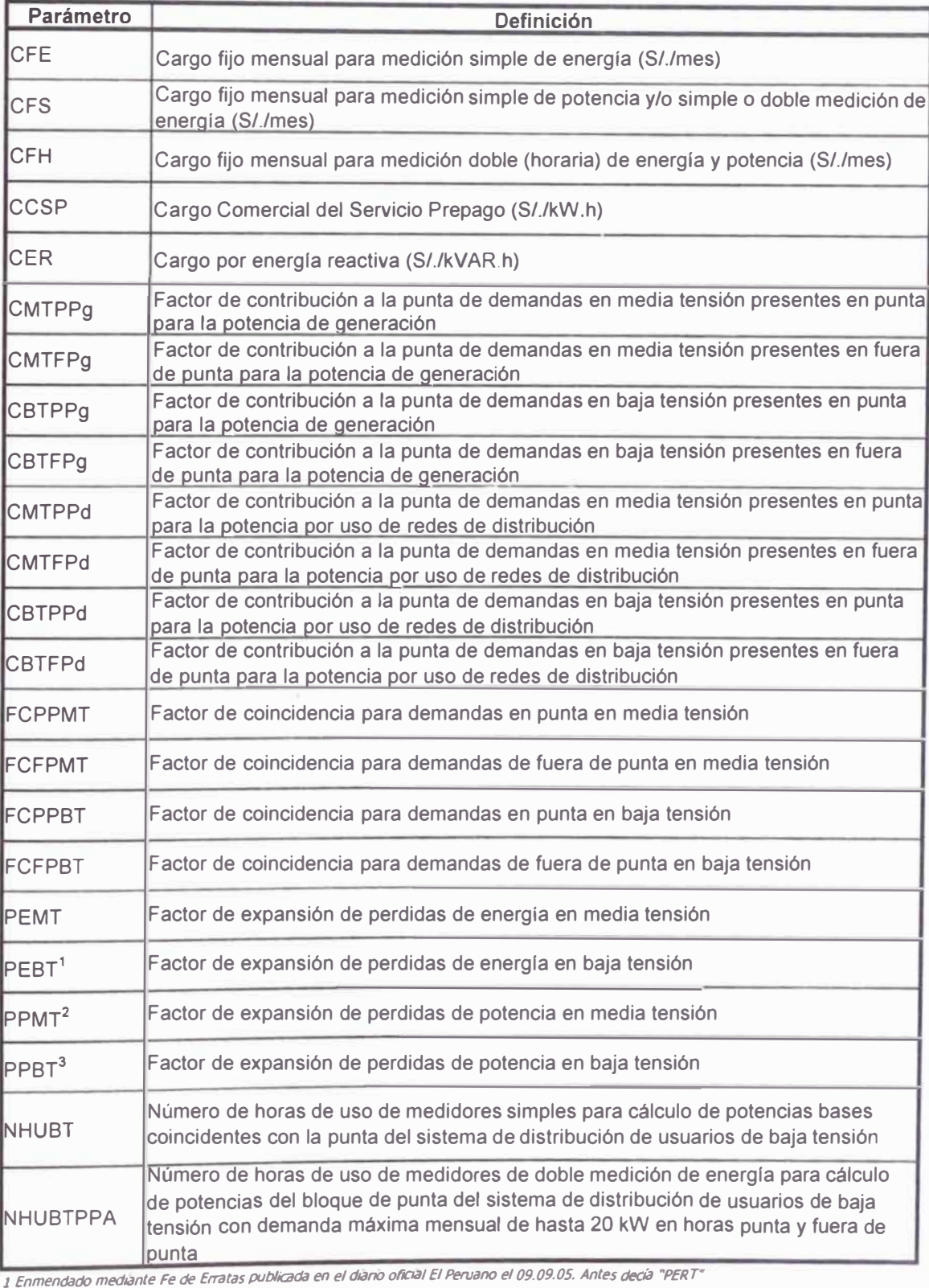

*2 Enmendado medlilnte Fe de Erratas publicadil en el diilno oric,al El Peroano el 09.09.05. Antes decÍiJ "PMT"*

3 Enmendado mediante Fe de Erratas publicada en el diario oficial El Pervano el 09.09.05. Antes decía "PBT"

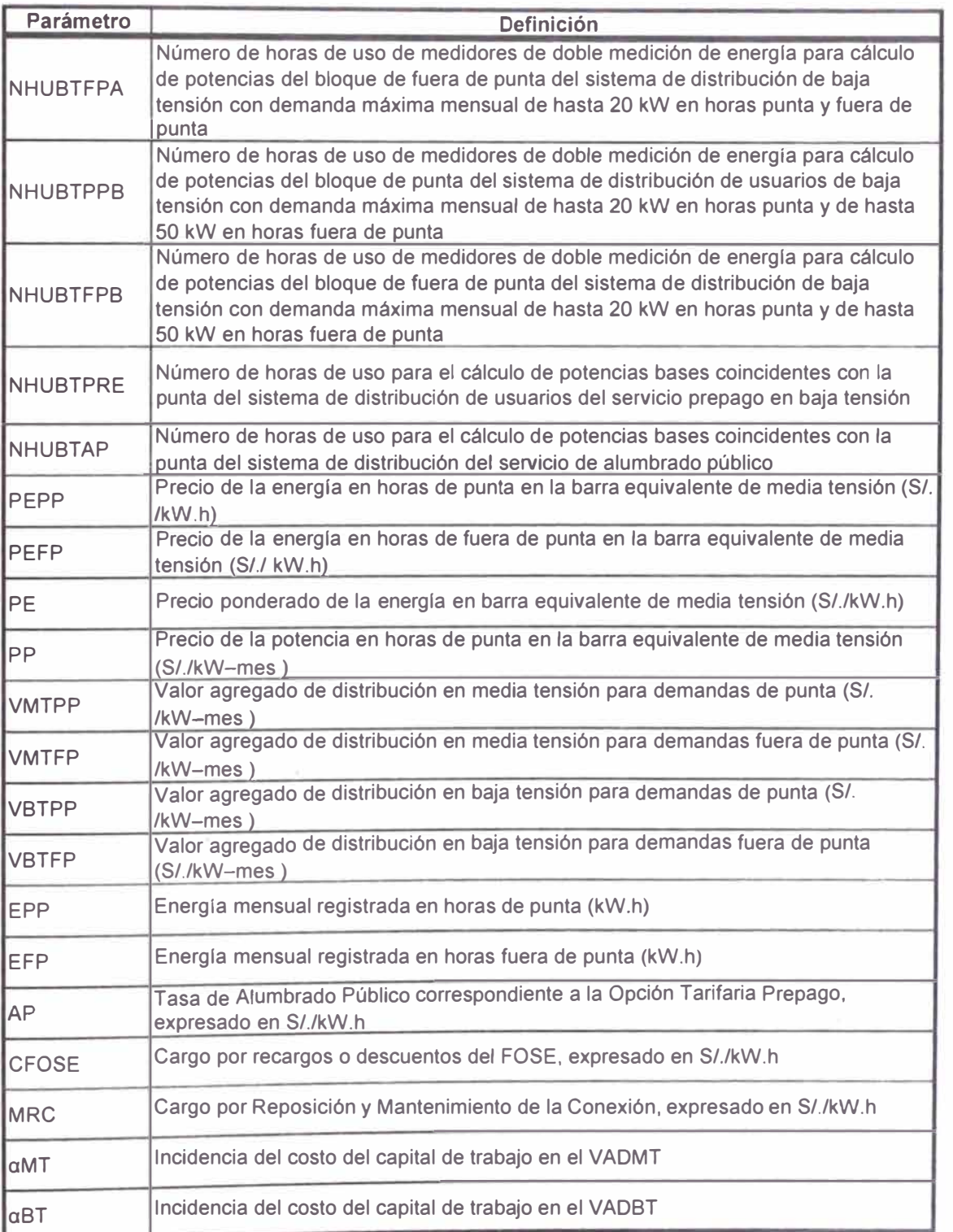

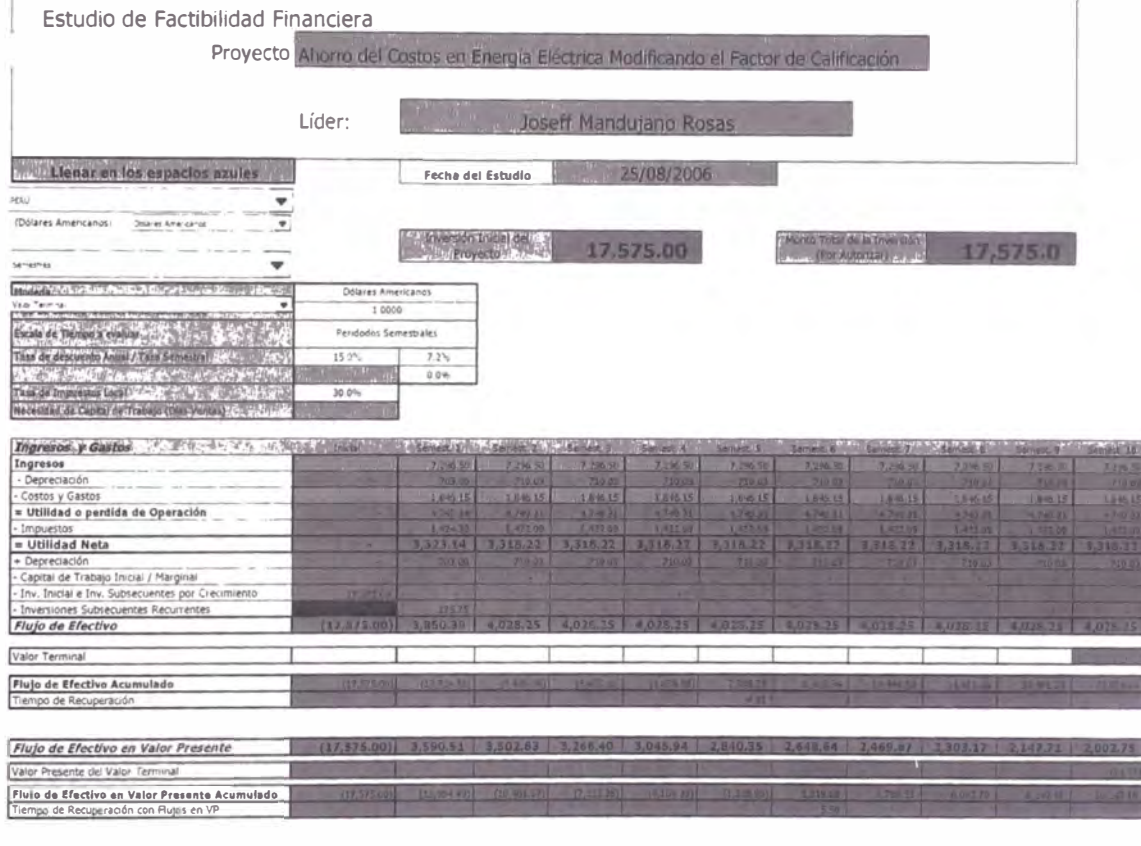

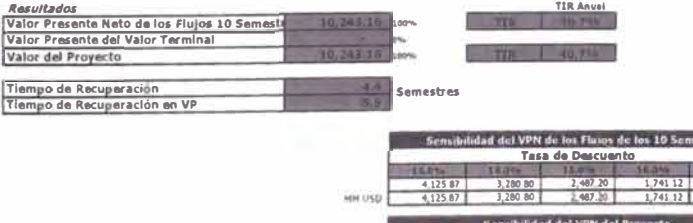

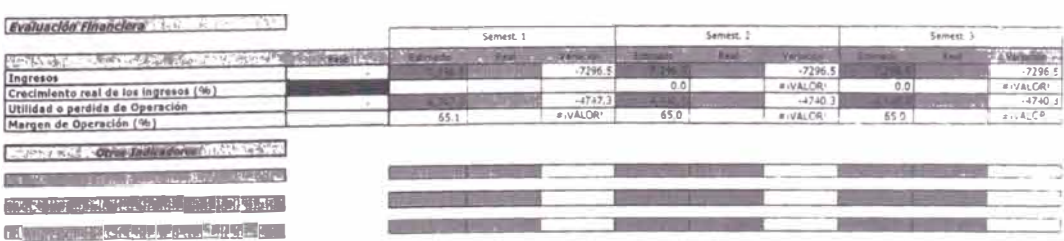

m

estres

 $-177$ 

1,368.9

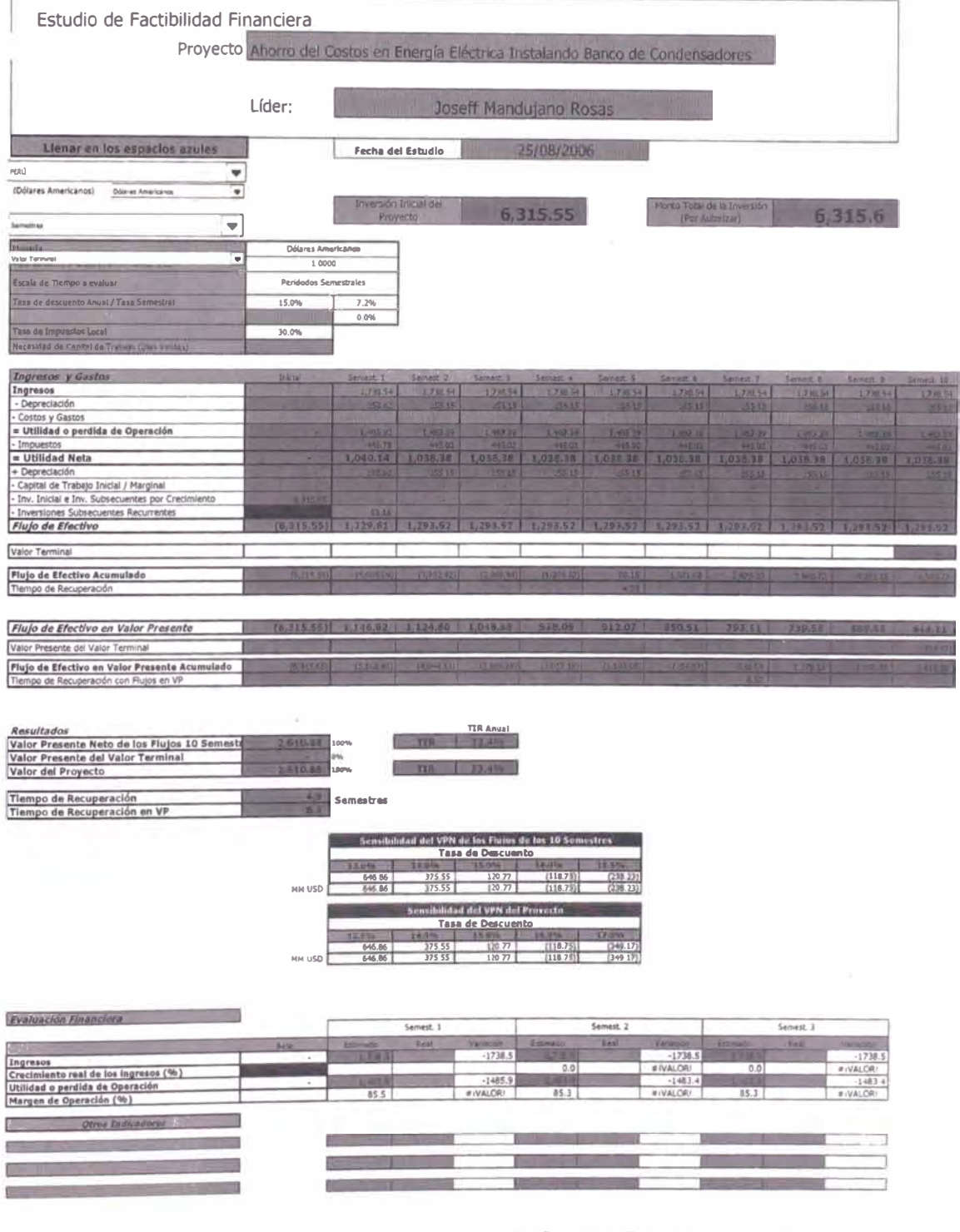

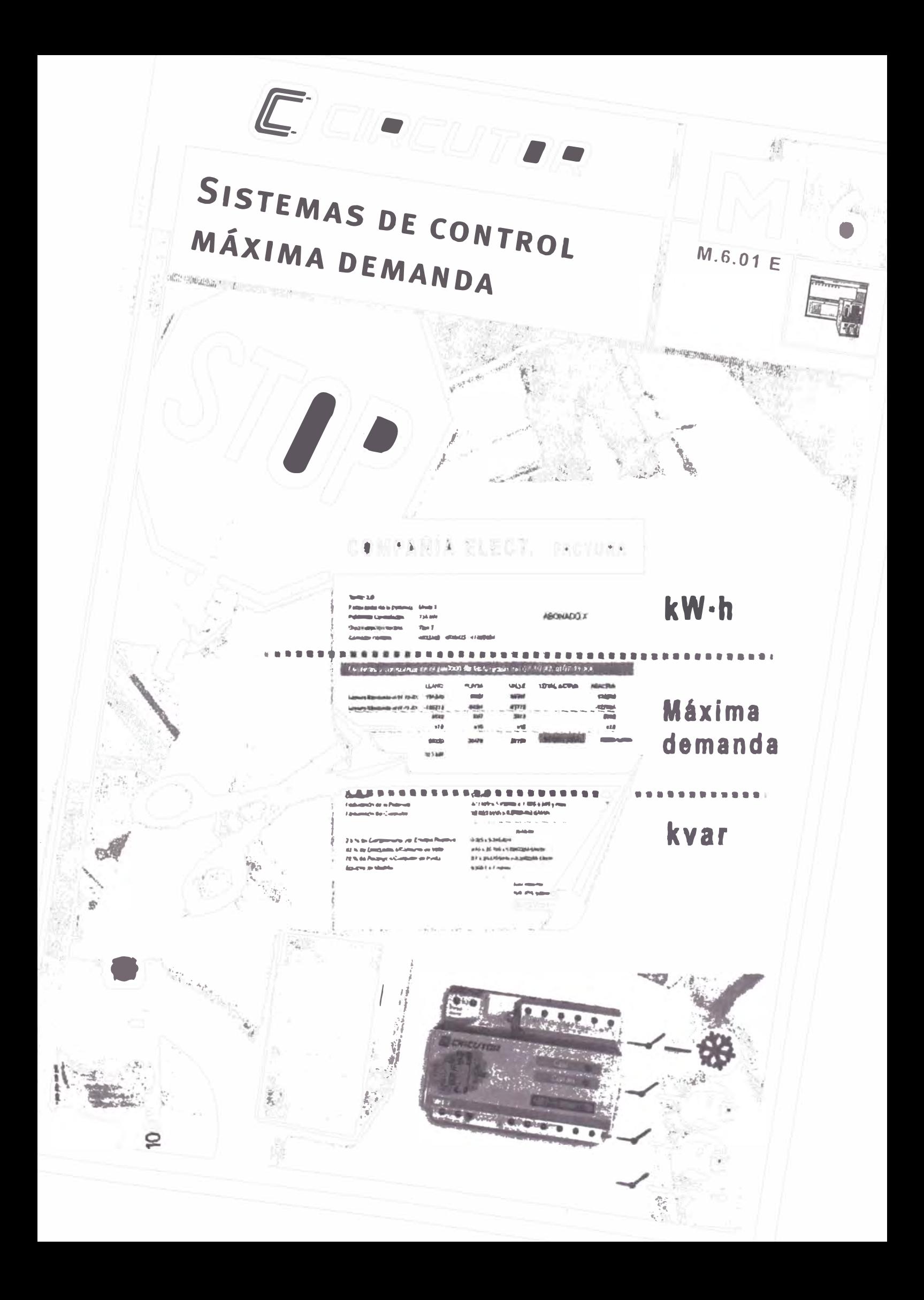

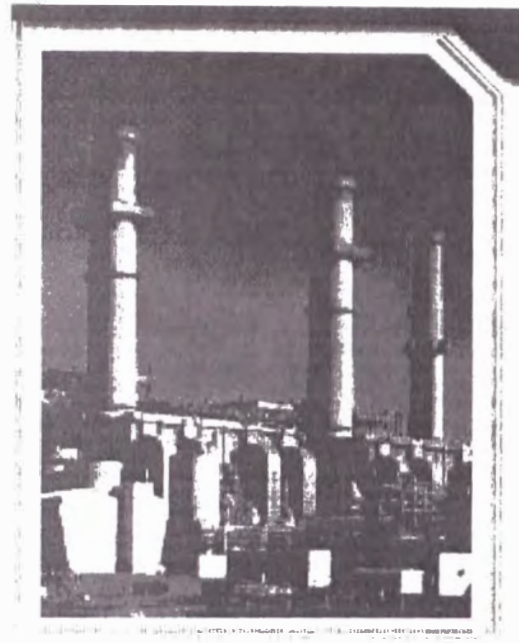

## CONTROL DE LA MÁXIMA DEMANDA

CIRCUTOR

En la gran mayoría de las facturas eléctricas, a nivel de empresas, existen tres términos:

- Consumo de energia activa (kW·h)
- Consumo de energía reactiva (kvar·h)
- · Término de potencia o potencia contratada o Máxima demanda. Tradicionalmente. las empresas han centrado sus esfuerzos de ahorro
- energético en dos factores:
- · Reducción de la cantidad de kW·h consumidos
- · Mejora del cos o ó factor de potencia.

Sin embargo, existe un tercer factor para reducir el coste del recibo eléctrico: Una buena gestión de la potencia necesaria para su empresa. Una óptima gestión de la potencia contratada nos permite:

- · Reducir la potencia contratada y ajustarnos a la nueva potencia realmente necesaria
- · Evitar penalizaciones por Máxima demanda (si se tiene contratado por maximetro)

#### ¿ QUÉ ES LA MÁXIMA DEMANDA ?

La máxima demanda es la potencia acumulada durante un determinado período que generalmente es de entre 8 y 30 minutos.

El período más habitual en la gran mayoria de países es de 15 minutos.

Esta potencia es calculada por el maximetro, el cual registra el mayor valor de un mes, que es el que se factura.

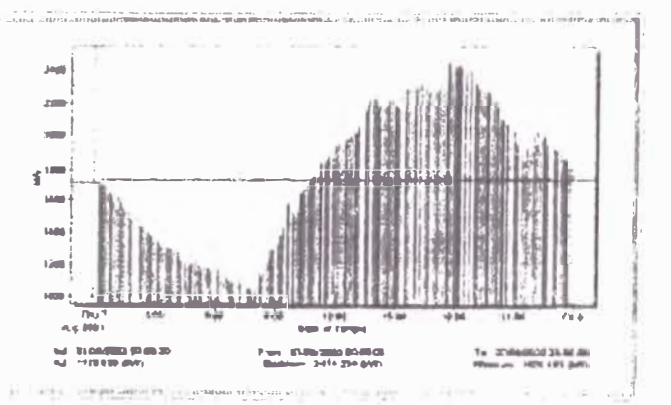

#### CÁLCULO DE LA MÁXIMA DEMANDA

Hay distintas formas para calcular la máxima demanda:

Ventana Fija (Fixed or block demand)

La empresa suministradora de energía proporciona cada período un impulso para sincronizar el inicio del período de la máxima demanda

#### · Ventana deslizante

No hay impluso de sincronización, por eso se toman siempre los últimos 15 min (si el período es 15 min). Cada segundo se actualiza el valor con los últimos 15 min.

#### · Ventana Sincronización de tiempo

Es una variante de la ventana fija. La empresa suministradora proporciona un impulso de sincronización al inicio del día que indica el inicio del primer período. A continuación, y el resto del día, las sincronizaciones de cada período yá no las da la compañía eléctrica sino el propio reloj del equipo. Al final del día habrá un nuevo impluso de la compañía que permitirá reajustar el reloj del equipo con el de la compañía

#### · Demanda térmica

La demanda térmica es la calculada por un maxímetro analógico bimetálico o la simulación electrónica de un bimetálico

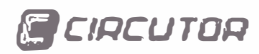

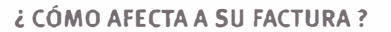

Este es un ejemplo real, de como un exceso de consumo de potencia afecta a la factura eléctrica mensual; and an

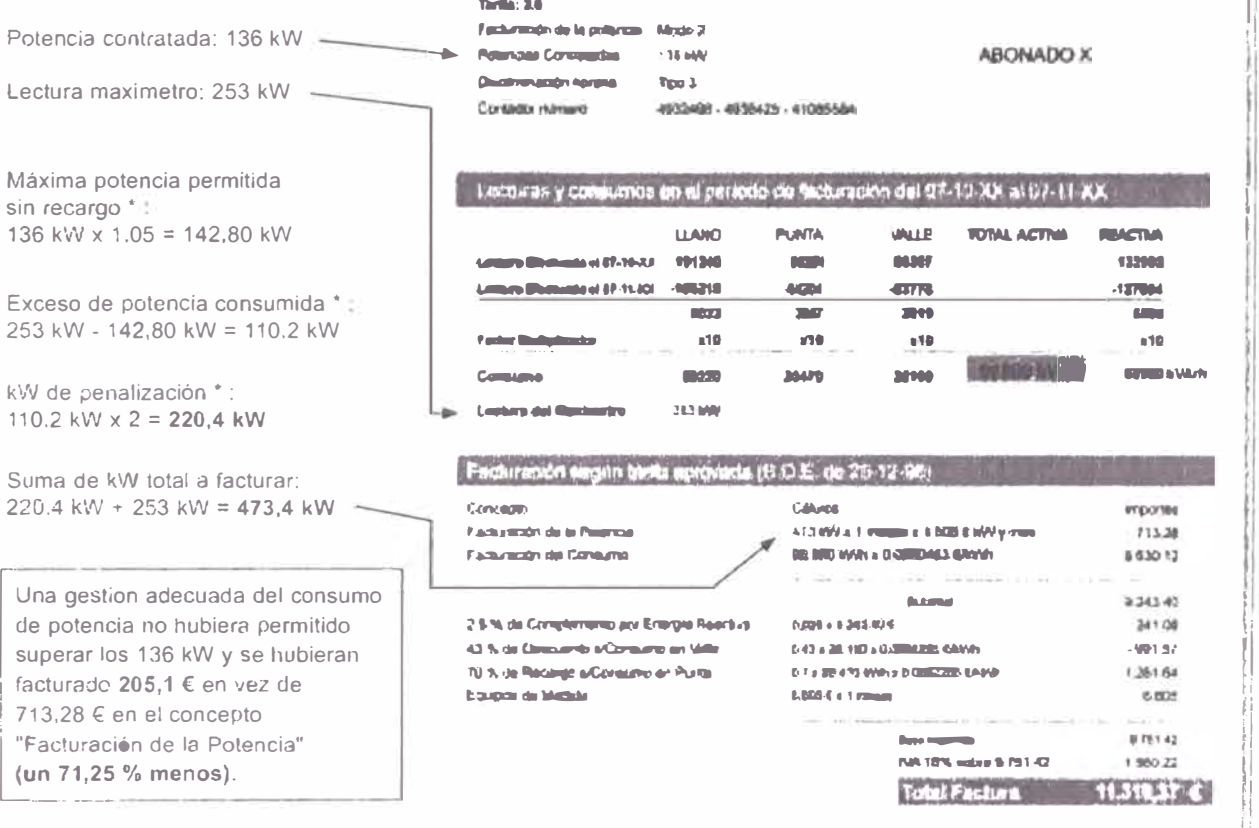

\* En otros paises, la formula de penalización es diferente y puede ser includo más estricta

4. 1977 - The Later Principal Product of the Control of Control Principal Principal Product of the Principal Product of Control of Control of Control of Control of Control of Control of Control of Control of Control of Con and the expectation email efficiency and it will not in the con-

¿ CÓMO CONTROLAR LA MÁXIMA DEMANDA ?

El objetivo de un control de potencia es no superar el limite de máxima demanda contratada. Para ello, se procede a la desconexión de cargas que el proceso de trabajo permita.

Posibles cargas a desconectar:

- · Luces
- Compresores
- Aires acondicionados
- · Bombas
- Ventiladores y extractores
- · Embaladoras
- Trituradoras
- · Otras...

En general todas aquellas máquinas que no afecten

motion in the

The Company's Contract Contracts

el proceso principal de producción o que no son esenciales.

Además un programa de control de la demanda eléctrica es altamente indicado en aquellos procesos cuya operación tiene fuertes variaciones en la demanda máxima y bajos factores de carga, como son empresas relacionadas con la fundición mineria, automotriz, textil, papeleras, etc.

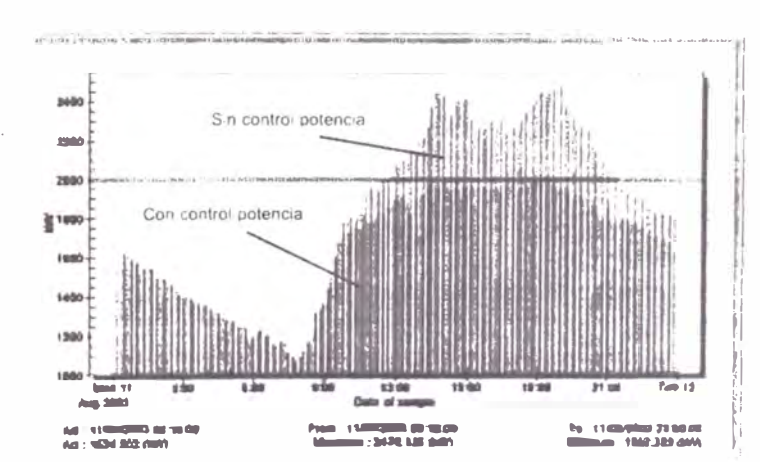

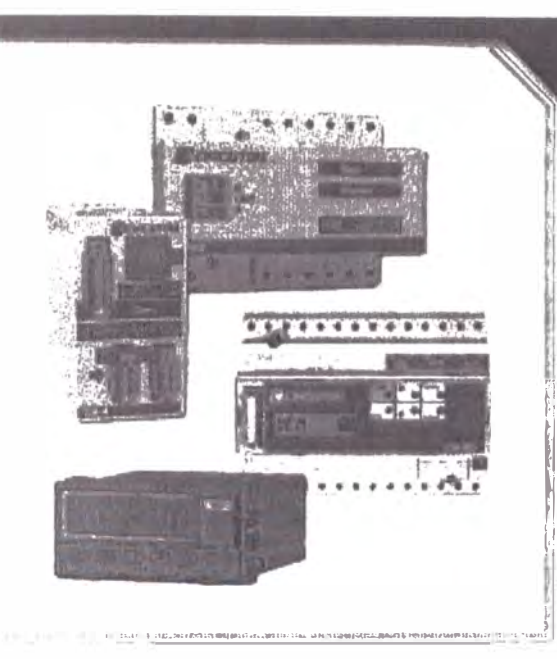

# EQUIPOS PARA CONTROLAR LA<br>MÁXIMA DEMANDA

**RECIPCUTOR** 

CIRCUTOR. SA le ofrece todos los equipos necesarios para realizar una óptima gestión energética en su empresa.

Los distintos equipos realizan la función de medición de la potencia instantánea, y calculan de una manera automática si la potencia usada va a exceder la contratada. De tal forma que de una manera rápida y fiable pueden desconectar las cargas que usted quiera mediante los relés incorporados en los equipos.

Además los equipos CVM-R8 CPP y CA-4, pueden albergar distintas tarifas, y así realizar un control aún más preciso de su instalación según la tarifa que usted tenga contratada.

#### **MÉTODO DE FUNCIONAMIENTO**

Existen 2 maneras de evitar exceder la máxima demanda:

#### · Preventivo

El método preventivo es el adecuado para aquellas empresas que no quieren permitir la conexión o desconexión automática de cargas.

El sistema previene mediante unas alarmas visuales o auditivas, que vamos a superar la potencia contratada para que un operario manualmente desconecte unas determinadas cargas.

#### · Predicitivo

Ъ

El método predictivo es el método más habitual e inteligente.

Hace una previsión de lo que va a suceder al final del período y optimiza las cargas para, por un lado, tener cuantas más cargas conectadas mejor, pero siempre sin exceder el límite máximo que se haya programado.

Este sistema es obviamente sólo para las demandas en ventana fija o ventanas con sincronización.

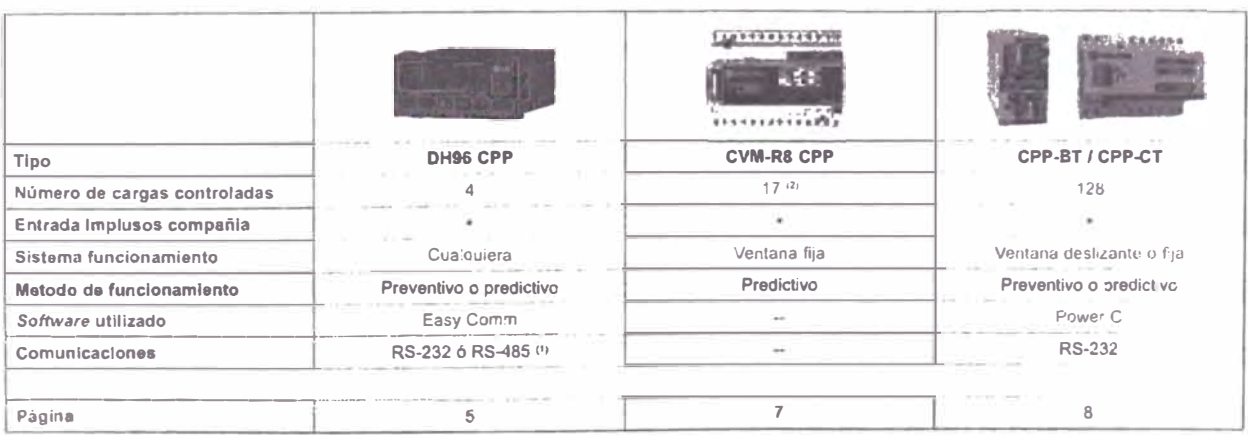

<sup>21</sup> Tipo DH96 CPP-RS <sup>23</sup> Con módulo expansión CVM-R10

 $M6-4$ 

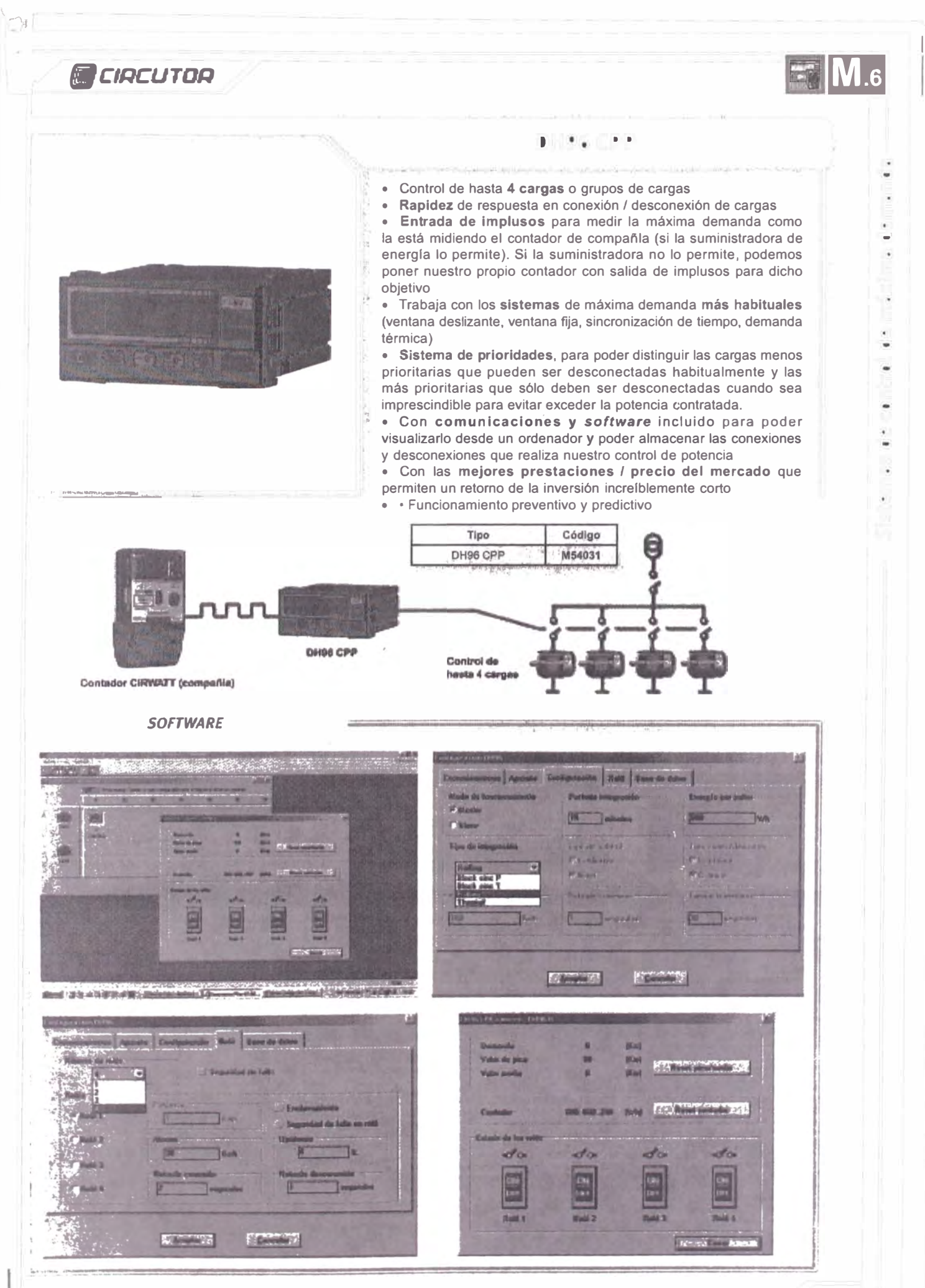

**M6-5** 

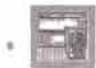

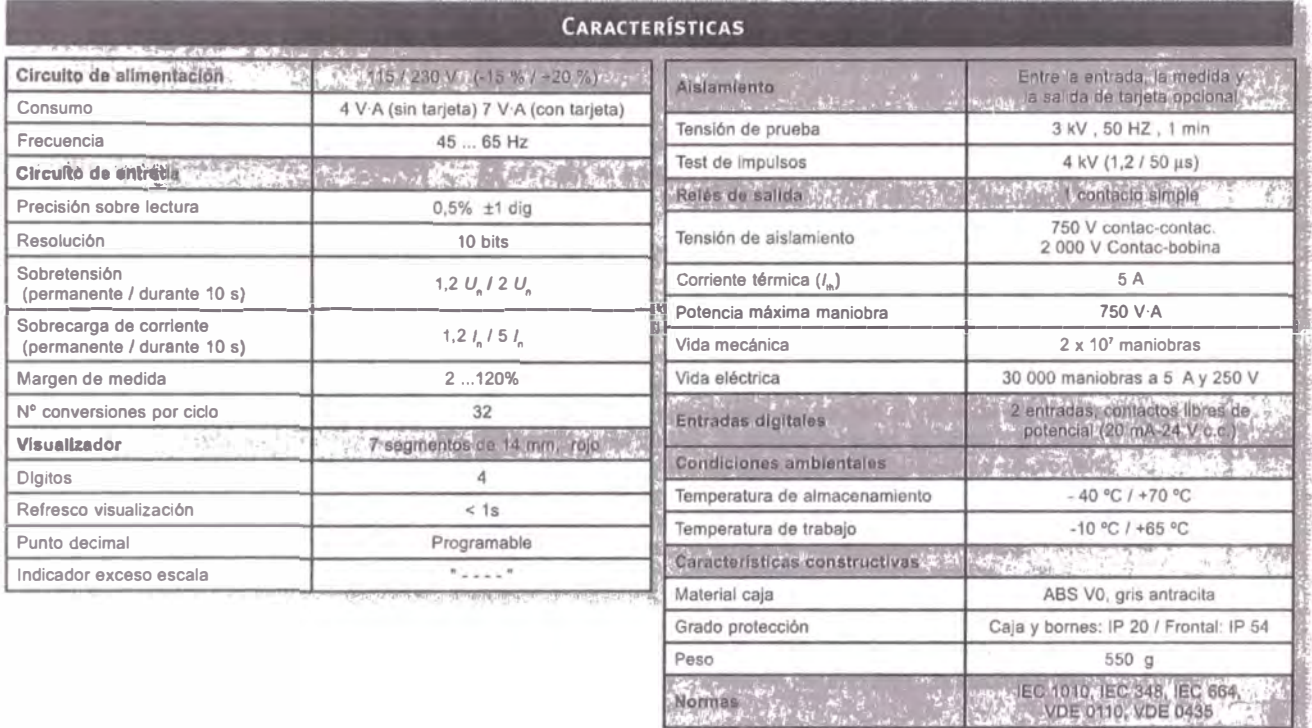

**ACCESORIOS** 

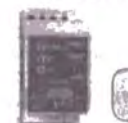

Conventiones<br>(Ver catalogo M.S)

 $\widetilde{\mathsf{Normes}}$ 

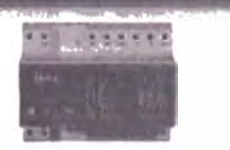

CIRCUTOR

<u>e a la companya de la companya de la companya de la companya de la companya de la companya de la companya de l</u> .<br>Manakatan ing Kabupatèn Kabupatèn

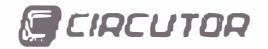

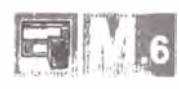

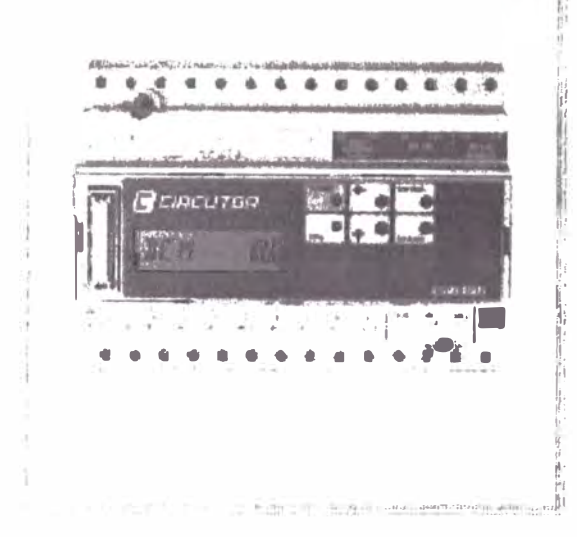

# **CVM-R8 CPP**

- Control de hasta **17 cargas** o grupos de cargas
- **Rapidez** de respuesta en conexión / desconexión de cargas

; • **Entrada de ímplusos** para medir la máxima demanda como la está midiendo el contador de compañía (si la suministradora de energía lo permite). Si la suministradora no lo permite, podemos poner nuestro propio contador con salida de implusos para dicho objetivo

• Trabaja con el **sistema** de **ventana fija** 

11' • **Sistema de prioridades.** para poder distinguir las cargas menos prioritarias que pueden ser desconectadas habitualmente y las más prioritarias que sólo deben ser desconectadas cuando sea imprescindible para evitar exceder la potencia contratada.<br>• Offset al arranque del sistema de control de potencia para evitar

el disparo intempestivo de las cargas al inicio de la jornada laboral, debido a las curvas de arranque de los motores

- ,- **Alarma** en caso de **ausencia de impluso** de sincronismo
- Funcionamiento predictivo

• Se dispone de 3 entradas más, para poder seleccionar tarifas y que el equipo actue según la contratación de estos

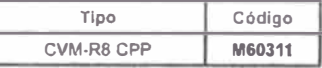

#### **Ventana fija**

El equipo traba¡a sincronizado con el maximetro de compañia. Para ello precisa de los impulsos de sincronismo del maximetro. Cuando se recibe un impluso, termina un período y empieza el siguiente.

#### **Medida por implusos**

La medida de la energía consumida en cada periodo de integración se calcula a partir de los implusos emitidos por un contador con contacto emisor o a partir de otro equipo de medida con salida de impulsos de energía.

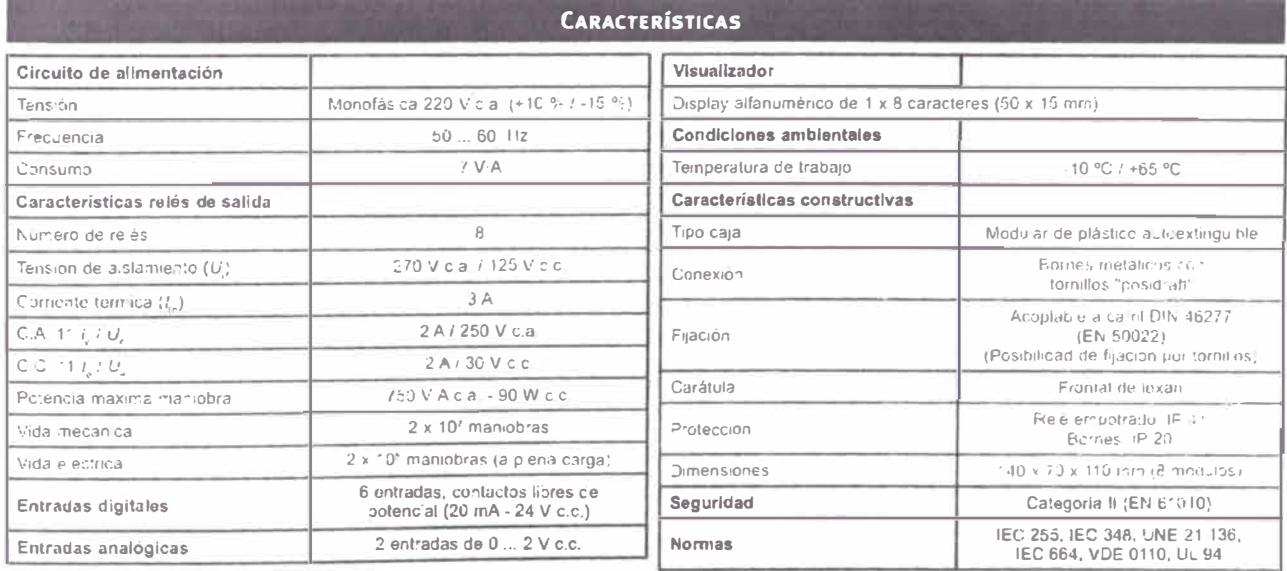

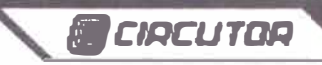

**Line** 

 $\frac{1}{2}$ , ,

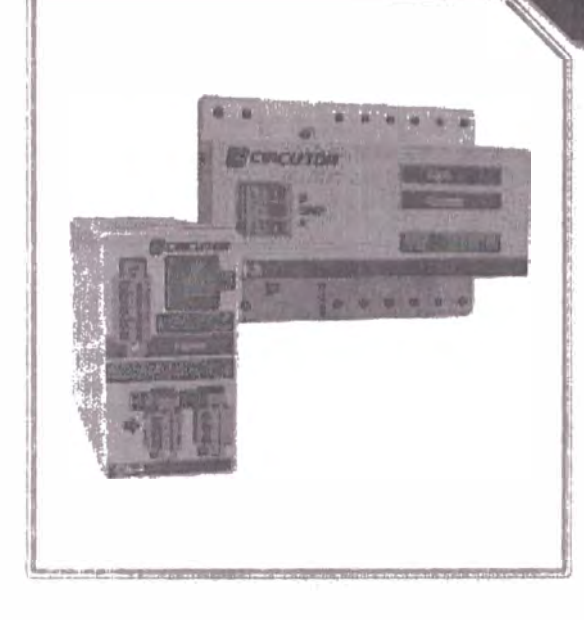

CA-4 / MR-3

• **Rapidez** de respuesta en conexión / desconexión de cargas

• **Entrada de implusos** para medir la máxima demanda como la está midiendo el contador de compañia (si la suministradora de energia lo permite). Si la suministradora no lo permite, podemos poner nuestro propio contador con salida de implusos para dicho objetivo

• Trabaja con los **sistemas** de máxima demanda **más habituales**  (ventana deslizante **y** ventana fija)

• Con alimentación auxiliar **PS12** en continua.• Disponer de tiempos de seguridad para poder introducir cargas de media tensión en dicho sistema

• **Sistema de simulación,** que nos permite realizar un test antes de poner en marcha el sistema **y** asl prevenir funcionamientos no deseados

• Con las **mejores prestaciones** / **precio** del mercado, que permiten un retomo de la inversión increlblemente corto

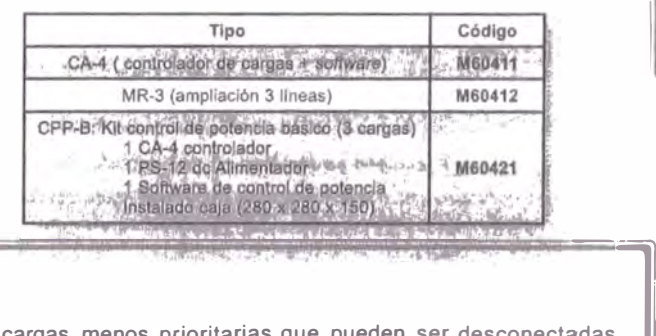

#### **CONTROL DE CARGAS .**

• Control de hasta **128 cargas** o grupos de cargas

• **Sistema de prioridades,** para poder distinguir las cargas menos prioritarias que pueden ser desconectadas ; habitualmente, **y** las más prioritarias que sólo deben ser desconectadas cuando sea imprescindible para evitar exceder ; la potencia contratada.

• Posibilidad de crear **grupos de carga** con la misma prioridad **y** secuencias de conexión/ desconexión FIFO o LIFO !.

• Definición de hasta **4 estados para las cargas:** Activa, Inactiva, Forzada activa y Forzada inactiva (ej. en el caso 1. de forzada inactiva, nos permite realizar reparaciones de una carga sin necesidad de preocuparnos de que dicha carga l pueda reconectarse)

• Detecta si la carga esté conectada o parada.

SISTEMA MODULAR<br>• Sistema modular que se ajusta en número de cargas a cualquier instalación, Sólo se adquiere lo que se necesita.

• Sistema modular que se ajusta en número de cargas a cualquier instalación. Sólo se adquiere lo que se necesita.<br>• Dispone de un sistema modular que permite tener las conexiones / desconexiones de cargas cerca de las prop • Dispone de un sistema modular que permite tener las conexiones / desconexiones de cargas cerca de las propias cargas para simplificar el cableado, reducir las distancias de cableado **<sup>y</sup>**mejorar el tiempo de respuesta

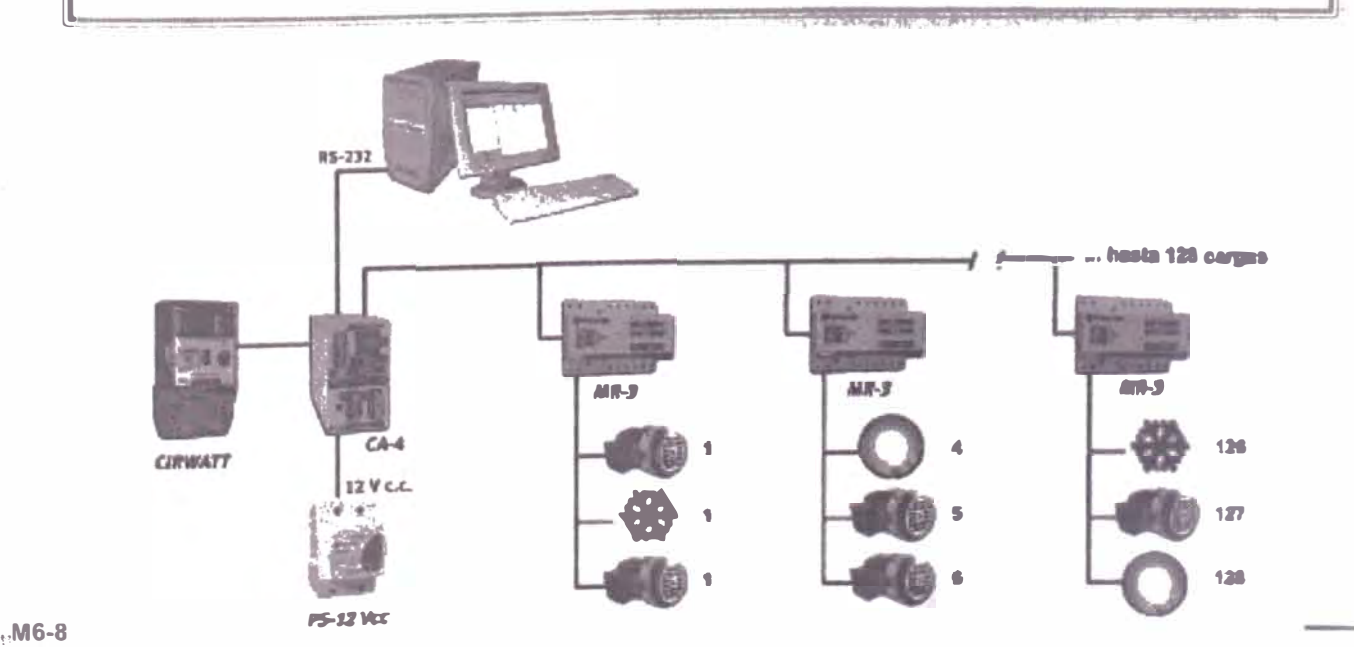

![](_page_96_Picture_0.jpeg)

#### **SOFTWARE**

• Con comunicaciones y software incluido para poder visualizarlo desde un ordenador y poder almacenar las conexiones y desconexiones que realiza nuestro control de potencia

· Posibilidad de programación de un calendario de potencia contratada para los próximos 2 años. Tiene la posibilidad de programarle calendarios de potencias contratadas según las horas del día, tipo de día, etc.

Dispone de calendarios individuales para las cargas no sólo para poder arrancarlas y pararlas de forma automática, sino también para poder realizar un control de potencia perfecto, conociendo de antemano las cargas que están en funcionamiento

En primer lugar, el usuario define los parámetros básicos del control de potencia, como el tipo de ventana, período de integración etc.

Así mismo, se asigna el tipo de calendario que tenemos contratado o el que queramos cumplir, así como los tipos de día que van a conformar las tarifas que nos aplica la compañía eléctrica. El software soporta hasta 8 tarifas en 8 tipos de dia distintos.

![](_page_96_Picture_105.jpeg)

Asignación de parámetros básicos

![](_page_96_Picture_9.jpeg)

Asignación calendario

![](_page_96_Picture_11.jpeg)

Asignación tarifa

En segundo lugar, se definen los grupos de cargas, se asigna el sistema de desconexión que tendrán las cargas de este grupo (FIFO o LIFO) y el orden de desconexión que tendrá el grupo respecto los otros (si será el primero o el último, etc.).

Estos grupos se crean según la instalación (ej.: grupos de compresores o de luces, etc.). Posteriormente a cada grupo se le asignaran las cargas correspondientes de cualquier MR3 o del mismo CA4. Las cargas en cada grupo son ilimitadas.

Observemos que en todo momento nos informa del orden de desconexión de la potencia que consume cada una de las cargas, e incluso de la suma total de potencia por grupo, informándonos por supuesto si se trata de una secuencia FIFO o LIFO.

![](_page_96_Picture_16.jpeg)

![](_page_97_Picture_0.jpeg)

#### *SOFTWARE*

Una vez creados los grupos sólo queda programar las cargas con la potencia que tienen, el relé que lo controla y además también se puede crear un calendario especifico para cada una.

Podemos forzar, por ejemplo, que la máquina permanezca desconectada en un cierto horario, sin opción a ser conectada.

Se: puede llegar a definir un horario por un plazo de dos años, gracias a la gran capacidad de memoria del CA-4.

![](_page_97_Picture_5.jpeg)

**Calendario carga** 

![](_page_97_Picture_7.jpeg)

*{MCIRCUTDQ* 

**Lista de cargas** 

![](_page_97_Picture_9.jpeg)

**Nueva carga** 

Cuando estan definidos todos los parámetros, podemos crear una simulación para comprobar el buen funcionamiento y terminar de ajustar correctamente el sistema.

Al ponerse en marcha el sistema, el *Sofware* de Control de Potencia permite ver el estado en tiempo real de la cargas, e incluso pararlas manualmente o dejarlas permanentemente armadas, simplemente dándole la orden por *software.*

El estado de las cargas queda claramente definido, ya que su iluminación varia según su estado:

- Iluminación Verde: Carga activa
- Iluminación Roja: Carga desconectada
- Iluminación Amarilla: Carga inactiva

![](_page_97_Picture_17.jpeg)

**Monitorización en tiempo real** 

 $\begin{array}{c} \begin{array}{c} \begin{array}{c} \begin{array}{c} \end{array} \\ \begin{array}{c} \end{array} \\ \begin{array}{c} \end{array} \end{array} \end{array} \end{array} \end{array} \end{array}$ 

![](_page_98_Picture_0.jpeg)

![](_page_98_Picture_77.jpeg)

どか 物を使うなかい こうがいこうきゅうしょうし そうかい

![](_page_98_Picture_78.jpeg)

![](_page_98_Picture_79.jpeg)

![](_page_98_Picture_5.jpeg)

![](_page_98_Figure_6.jpeg)

 $\blacksquare$ M.6

![](_page_99_Figure_0.jpeg)

![](_page_100_Picture_0.jpeg)

*Power Harmonics Analyzer, M/2092 Measuring* - *Recording* - *Analyzing* 

![](_page_100_Picture_2.jpeg)

**Ultimate Three-Phase Multifunctional Portable lnstrument for complete Measuring, Recording and Analysing of power distribution systems** 

**Standards:**  VDE 61010-1 **Safety** 

En 50081-1 EN 50082-1 **Electromagnetic** compatibility

EN 50160 **Measurements** according to EN 50160 including:

- Harmonics
- -Anomalies
- Breaks

![](_page_101_Picture_0.jpeg)

*Power Quality Analyzer* - *PLUS, M/2292 Measuring* - *Recording* - *Analyzing*

![](_page_101_Picture_2.jpeg)

**• Accurate Energy Measurement**

- **•Voltage and Current Harmonic Analysis**
- **• True real-time operation**
- **• Meter Menu**
- **• Scope**
- **• Configuratlon Menu**
- **• 2 Mb of memory**
- **• AC powered and battery powered**
- **• Modem Remote Control**
- **•WAVEFORMS**
- **•FAST LOGGING OF SIGNALS**
- **•TRANSIENTS**
- **• FLICKERS**
- **• INTERHARMONICS**

**Testing according to:** EN 61000-4 EN 61000-7 EN 61000-11 EN 50160 En 50081-1

**lnstrument designed according to:**  EN 61010-1 (Safety)

EN 50081-1 EN 61000-6-1 (Electromagnetic compatibility)

![](_page_102_Picture_1.jpeg)

# PLANO 1